## МІНІСТЕРСТВО ОСВІТИ І НАУКИ УКРАЇНИ

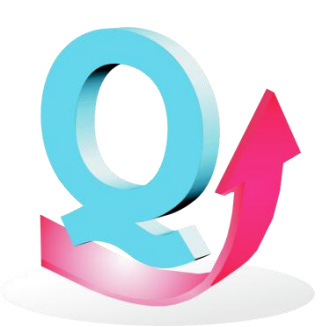

*Державний університет інтелектуальних технологій і зв'язку*

> **ISSN 2412 – 5288 (Print) ISSN 2414 – 9780 (Online) DOI 10.32684/2412-5288-2022-1-20**

# ЗБІРНИК НАУКОВИХ ПРАЦЬ ОДЕСЬКОЇ ДЕРЖАВНОЇ АКАДЕМІЇ ТЕХНІЧНОГО РЕГУЛЮВАННЯ ТА ЯКОСТІ

1(20) 2022

**ОДЕСА**

**ISSN 2412 – 5288 (Print) ISSN 2414 – 9780 (Online)**

## МІНІСТЕРСТВО ОСВІТИ І НАУКИ УКРАЇНИ

## ЗБІРНИК НАУКОВИХ ПРАЦЬ ОДЕСЬКОЇ ДЕРЖАВНОЇ АКАДЕМІЇ ТЕХНІЧНОГО РЕГУЛЮВАННЯ ТА ЯКОСТІ Випуск 1(20) 2022

#### Заснований у 2012 році

Засновник: Державний університет інтелектуальних технологій і зв'язку 65029, м. Одеса, вул. Кузнечна, 1 Телефон: (048) 705-03-33, факс: (048) 705-04-31 E-mail: [suitt@suitt.edu.ua](mailto:suitt@suitt.edu.ua) Сайт: https://www.suitt.edu.ua.

Редакційна колегія

Голова редакційної колегії Коломієць Леонід Володимирович (д.т.н., професор) Заступник голови редакційної колегії Братченко Геннадій Дмитрович (д.т.н., професор)

Аніскін Олексій (к.т.н., доцент, Республіка Хорватія) Банзак Оксана Вікторівна (д.т.н., професор) Боряк Костянтин Федорович (д.т.н., професор) Ваганов Олександр Іванович (д.т.н., професор) Величко Олег Миколайович (д.т.н., професор) Волков Сергій Леонідович |(д.т.н., доцент) Габер Антоніна Анатоліївна (к.т.н., доцент) Гасанов Юсиф Надир огли (д.т.н., професор, Азербайджанська Республіка) Гордієнко Тетяна Богданівна (д.т.н., професор) Горін Вадим Вікторович (д.т.н., с.н.с.) Грабовський Олег Вікторович (к.т.н., доцент) Діденко Віктор Дмитрович (д.ф.-м.н., професор) Квасніков Володимир Павлович (д.т.н., професор) Корсун Валерій Іванович (д.т.н., професор) Кучерук Володимир Юрійович (д.т.н., професор) Лещенко Олег Іванович (к.т.н., доцент) Мілковіч Марін (к.т.н., професор, Республіка Хорватія) Мілованов Валерій Іванович (д.т.н., професор) Меленчук Тетяна Михайлівна (д.т.н., професор) Передерко Анатолій Леонтійович (д.т.н.) Салсеану Александру (д.т.н., професор, Румунія) Семенова Алла Василівна (д.пед.н., професор) Скачков Валерій Вікторович (д.т.н., професор) Солдо Божо (д.т.н., професор, Республіка Хорватія) Чундева-Блаєр Марія (д.т.н., професор, Республіка Північна Македонія) Відповідальний секретар Братченко Геннадій Дмитрович

Внесений наказами МОН України від 02.07.2020 № 886 та від 24.09.2020 № 1188 до Переліку наукових фахових видань України (Кат. «Б»), галузь – технічні науки, спеціальності: 275, 151, 152.

Усі права застережено. Передруки дозволяються лише за згодою редакції. При цитувані посилання обов'язкове.

Свідоцтво про державну реєстрацію КВ № 25210-15150ПР від 01.08.2022 р.

© Державний університет інтелектуальних технологій і зв'язку

## **ISSN 2412 – 5288 (Print) ISSN 2414 – 9780 (Online)**

## MINISTRY OF EDUCATION AND SCIENCE OF UKRAINE

## ZBÌRNIK NAUKOVIH PRACʹ ODESʹKOÏ DERŽAVNOÏ AKADEMÌÏ TEHNÌČNOGO REGULÛVANNÂ TA ÂKOSTÌ (COLLECTION OF SCIENTIFIC WORKS OF THE ODESA STATE ACADEMY OF TECHNICAL REGULATION AND QUALITY) Issue 1(20) 2022

#### Founded in 2012

Founder: State University of Intelligent Technologies and Telecommunications 1 Kuznechna street, Odesa, 65029, Ukraine Phone: (048) 705-03-33, fax: (048) 705-04-31 E-mail: [suitt@suitt.edu.ua](mailto:suitt@suitt.edu.ua) Websites: https://www.suitt.edu.ua.

Editorial board

Editor-in-Chief Kolomiets Leonid (DSc, Professor, Ukraine) Deputy Editor Bratchenko Hennadii (DSc, Professor, Ukraine)

Aniskin Aleksej (PhD, Associate Professor, Republic of Croatia) Banzak Oksana (DSc, Professor, Ukraine) Boriak Kostiantyn (DSc, Professor, Ukraine) Vahanov Oleksandr (DSc, Professor, Ukraine) Velychko Oleh (DSc, Professor, Ukraine) Volkov Serhii (DSc, Associate Professor, Ukraine) Gaber Antonina (PhD, Associate Professor, Ukraine) Gordiyenko Tetyana (DSc, Professor, Ukraine) Gorin Vadum (DSc, Associate Professor, Ukraine) Hasanov Yusif Nadir Ogly (DSc, Professor, Azerbaijan Republic) Hrabovskyi Oleh (PhD, Associate Professor, Ukraine) Didenko Viktor (DSc, Professor, Ukraine) Kvasnikov Volodymyr (DSc, Professor, Ukraine) Korsun Valerii (DSc, Professor, Ukraine) Kucheruk Volodymyr (DSc, Professor, Ukraine) Leshchenko Oleh (PhD, Associate Professor, Ukraine) Milković Marin (PhD, Professor, Republic of Croatia) Milovanov Valerii (DSc, Professor, Ukraine) Melenchuk Tetiana (DSc, Professor, Ukraine) Perederko Anatoliy (DSc, Ukraine) Salceanu Alexandru (DSc, Professor, Romania) Semenova Alla (DSc, Professor, Ukraine) Skachkov Valerii (DSc, Professor, Ukraine) Soldo Božo (DSc, Professor, Republic of Croatia) Cundeva-Blajer Marija (DSc, Professor, Republic of North Macedonia)

Secretary Bratchenko Hennadii

Introduced by orders of the MoES of Ukraine No. 886 dated 02.07.2020 and No. 1188 dated 24.09.2020 to the List of Scientific and Professional Publications of Ukraine (Cat. "B"), branch – technical sciences, specialties: 275, 151, 152.

All rights reserved. Reprints are permitted only with the permission of the editors. When citing, the link is mandatory.

Certificate of state registration KV No. 25210-15150PR dated August 1, 2022.

© State University of Intelligent Technologies and Telecommunications

## **ЗМІСТ**

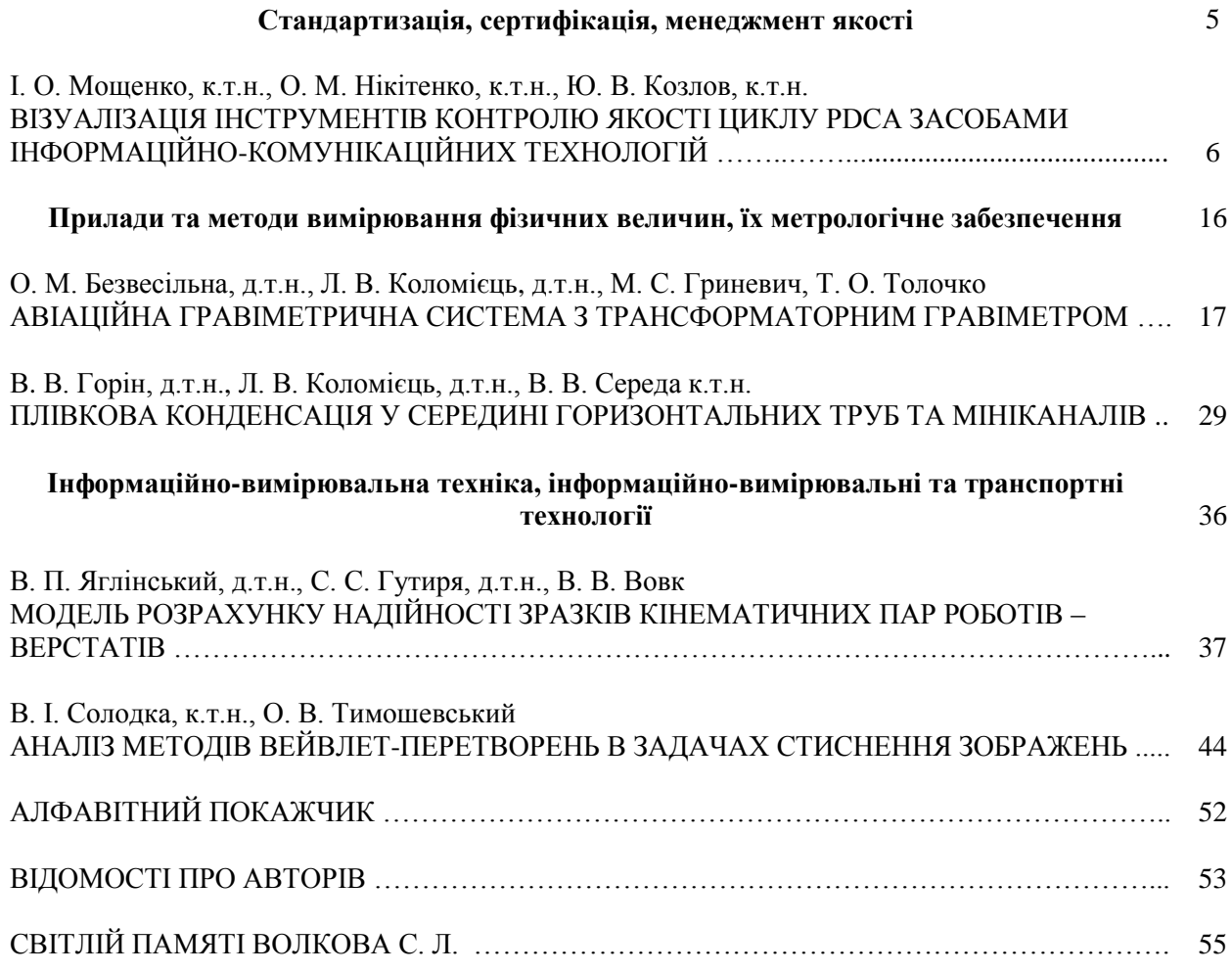

# **РОЗДІЛ 1**

## **Стандартизація, сертифікація, менеджмент якості**

### УДК 656.562

## **І. О. Мощенко,** к.т.н., **О. М. Нікітенко,** к.т.н., **Ю. В. Козлов**, к.т.н.

*Харківський національний університет радіоелектроніки, м. Харків*

### **ВІЗУАЛІЗАЦІЯ ІНСТРУМЕНТІВ КОНТРОЛЮ ЯКОСТІ ЦИКЛУ PDCA ЗАСОБАМИ ІНФОРМАЦІЙНО-КОМУНІКАЦІЙНИХ ТЕХНОЛОГІЙ**

*Показано актуальність розробки програмного інструментарію на базі традиційних методів контролю якості для аналізу статистичної інформації та візуального подання отриманих результатів під час реалізації циклу PDCA. На основі аналізу особливостей статистичних даних, отриманих під час використання інструментів контролю якості, доведено, що найбільш ефективно реалізувати поставлену задачу можливо застосовуючи комбінації СКМ Maple та видавничої системи LаTеX. Розроблено комплексну модель обробки та візуалізації статистичної інформації в циклі PDCA засобами СКМ Maple та системи LaTeX. Наведено загальні рекомендації щодо застосування модулів реалізації інструментів контролю якості на кожному етапі циклу управління.*

*Ключові слова: цикл PDCA, інструменти контролю якості, статистична інформація, візуалізація, СКМ Maple, видавнича система LaTeX.*

#### **I. O. Moshchenko,** PhD, **O. M. Nikitenko,** PhD, **Yu. V. Kozlov,** PhD

#### **QUALITY CONTROL TOOLS VISUALIZATION IN THE PDCA CYCLE BY MEANS OF INFORMATION AND COMMUNICATION TECHNOLOGIES**

*The relevance of developing software tools based on traditional quality control methods for analyzing and visualizing the statistical information during the implementation of the PDCA cycle was shown. Guidelines for the use of statistical quality control tools contained in ISO international standards was presented.*

*The quality control tools were analyzed in terms of the obtained statistical results features and the needs for their visual interpretation. The advantages and disadvantages of Сomputer algebra system (CAS) Maple, Matlab, MathCad, Mathematica are given in terms of the availability of random data processing and qualitative statistical results visualization. Based on the analysis of statistical data obtained by quality control tools, it has been proved that it is possible to most effectively solve the task using CAS Maple and the LaTeX publishing system combination. At every stage of the PDCA cycle the software modules for seven basic quality tools were realized using the CAS Maple and the LaTeX publishing system. The computational experiment results were presented. The parameters for the computational experiment results visualization of the using the LaTeX publishing system for their presentation as a single document in the cross-platform PDF format have been determined. A complex model for processing and visualizing statistical information in the PDCA cycle using the CAS Maple and LaTeX system has been developed. The model takes into account the peculiarities of input statistical information and visual interpretation of each basic quality tool. The model allows getting a single file in PDF format at the output. This PDF file contains a complex analysis of the technological process quality in a form that is simple for visual perception. Using the comparative analysis method, an expert map was compiled, that analyzed the advantages and disadvantages of each quality control tool. General recommendations were given on the use of the developed modules during the realization of the PDCA cycle in practice in the process of quality control in production and in the educational process of the engineering students.*

*Keywords: PDCA cycle, quality control tools, statistical data, visualization, CAS Maple, LaTeX publishing system.*

DOI [10.32684/2412-5288-2022-1-20-6-15](https://doi.org/10.32684/2412-5288-2021-2-19-48-62) 

#### **Вступ**

5 грудня 2018 року в Україні набрав чинності найважливіший нормативний документ в галузі управління якістю – ДСТУ EN ISO 9001:2018

Системи управління якістю. Вимоги (EN ISO 9001:2015, IDT; ISO 9001:2015, IDT) [1]. Цей документ надає українським підприємствам та організаціям будь-якої сфери господарювання рекомендації щодо створення та впровадження сучасної ефективної системи управління якістю. Основою управління якістю виробництва продуктів та послуг, згідно ДСТУ EN ISO 9001:2018 [1], є процесний підхід. Базовим елементом процесного підходу є цикл PDCA (Plan-Do-Check-Act), який дозволяє здійснювати безперервний контроль та поліпшення якості виробництва на усіх стадіях життєвого циклу продукції або послуги.

Для ефективної реалізації циклу PDCA важливо, щоб керівники та відповідальні особи усіх підрозділів підприємства володіли методологією управління якістю згідно процесного підходу, найважливішим і найбільш об'єктивним елементом якого є застосування статистичних методів контролю. Керівні вказівки щодо вибору та використання статистичних методів контролю надає міжнародний стандарт ISO 10017:2021 Quality management — Guidance on statistical techniques for ISO 9001:2015 [2]. В цьому Керівництві наведено відомі статистичні методи обробки інформації, які рекомендовані для управління якістю у відповідності з конкретними пунктами та підпунктами стандартів серії ISO 9000, та визначена необхідність наявності кількісних даних для виконання вимог цих пунктів (якісні дані можуть використовуватися, якщо можливо їх подати у кількісній формі).

На сьогодні відомо багато статистичних методів обробки інформації, причому більшість з них є дуже складними та працемісткими в плані практичної реалізації, потребують високого рівня володіння методами математичної статистики та теорії ймовірностей. Тому для спрощення впровадження застосування цих методів в реаліях виробничої діяльності підприємств у 1979 році спеціалістами з Союзу японських вчених та інженерів (JUSE) було виокремлено та адаптовано для використання на практиці сім статистичних методів обробки інформації, які відомі в літературі як «Сім інструментів контролю якості» [3, 4]. До цих семи інструментів відносяться контрольна мапа (control chart), контрольний аркуш (check sheet), гiстограма (histogram), дiаграма Парето (Pareto chart), дiаграма розкиду (scatter diagram), причинно-наслiдкова дiаграма (дiаграма Iсікави) (cause-and-effect diagram), метод стратифiкацiї (розшарування) (stratification). Сім інструментів можна реалізовувати як окремо, так і комплексно в залежності від умов застосування. Застосовуючи тільки три з сімох iнструментiв якостi: контрольний аркуш, діаграму Парето i діаграму Iсікави можна вирiшити 80 % всiх проблем. Застосування ж всiх семи

iнструментiв якостi допомагає вирiшити 95 % всiх проблем [4].

Під час впровадження систем контролю якості на базі отриманих масивів статистичних даних на перший план виходить задача оперативної і коректної обробки цих даних для одержання достовірних результатів. Цей процес неможливий без застосування розвинутого апарату візуалізації та аналітичної обробки статистичних даних. Тому задача автоматизації процесу застосування семи інструментів контролю якості є актуальною і потребує розробки ефективних способів її розв'язання.

З іншого боку завершенням будь-якого наукового дослідження є подання його результатів широкому загалу у формi друкованої роботи (електронного видання) у вигляді наукової статті, тез, усної доповіді чи методичних розробок. Найзручнішою формою подання є файл у форматі pdf, який створено за допомогою видавничої системи LaTeX.

#### **Постановка проблеми**

Реалізація циклу PDCA для контролю якості виробництва на будь-якому етапі життєвого циклу продукту із застосуванням семи інструментів передбачає наступний алгоритм дій:

1) проводиться оцінка відхилення параметрів технологічного процесу або виробленої продукції від нормативних значень (інструменти контролю: контрольні мапи, контрольні аркуші та гістограма якості);

2) за наявності відхилень або наближення до критичних значень параметрів оцінювання факторів, які можуть викликати ці відхилення (інструменти контролю: метод стратифікації, діаграма розкиду, причинно-наслідкова діаграма);

3) визначаються найбільш значущі фактори (інструменти контролю: діаграма Парето);

4) розробляються заходи щодо усунення або зменшення впливу факторів, що викликають відхилення параметрів від нормативних значень;

5) після впровадження заходів проводиться оцінювання їх ефективності (інструменти контролю: контрольні мапи, гістограма якості, діаграма Парето).

Цикл повторюється до отримання потрібного результату.

Авторами була поставлена задача розробити обчислювальний інструмент для обробки та візуалізації статистичних даних, які отримані під час використання інструментів контролю якості, з метою скорочення витрат часу та підвищення результативності при реалізації циклу PDCA.

Для вирішення цієї задачі потрібно вирішити наступні завдання:

1) проаналізувати інструменти контролю якості з точки зору особливостей статистичної інформації, яку отримуємо під час їх застосування, та потреб щодо її візуальної інтерпретації;

2) враховуючи ці особливості, обґрунтувати вибір системи комп'ютерної математики (СКМ), що дозволить найбільш повно та ефективно проаналізувати наявну статистичну інформацію;

3) розробити для реалізації інструментів контролю якості відповідні модулі СКМ з урахуванням особливостей статистичної інформації та візуалізації;

4) навести загальні рекомендації щодо застосування модулів СКМ під час використання семи інструментів контролю якості в процесі реалізації циклу PDCA;

5) визначити параметри щодо оформлення результатів обчислювального експерименту за допомогою видавничої системи LaTeX для подання їх у вигляді єдиного документу у кросплатформенному форматі pdf.

## **Аналіз останніх досягнень та публікацій**

Інструменти контролю якості були розроблені та описані класичними науковцями та інженерами-практиками в галузі управління якістю, такими як Armand V. Feigenbaum, Joseph Juran, К. Ішікава, V. Pareto, W. Shewhart, E. Deming та їх послідовниками [4]. Плідно працюють над подальшою розробкою та впровадженням в практичну діяльність інструментів контролю якості вітчизняні науковці [5, 6].

Керівні настанови щодо застосування інструментів контролю якості містяться в численній кількості нормативних документів, розроблених International Standardization Organization, і наведених в у Мiжнародному каталозі стандартiв (ICS ISO) в роздiлі 03.120 – якiсть та пiдроздiл 03.120.30 – використання статистичних методiв. Серед цих стандартів найважливішими є ISO 10017:2021 Quality management — Guidance on statistical techniques for ISO 9001:2015; ISO 22514-1:2014 Statistical methods in process management: ISO 3534-1:2006 Statistics Vocabulary and symbols; ISO 3951-1:2022 Sampling procedures for inspection by variables; ISO 7870-1:2019 Control charts — Part 1: General guidelines; ISO 10576:2022 Statistical methods — Guidelines for the evaluation of conformity with specified requirements: ISO 11462-1:2001 Guidelines for implementation of statistical process control (SPC).

Найбільш актуальним напрямом подальших наукових досліджень, які сприятимуть впровадженню застосування інструментів контролю якості на українських підприємствах, автори

вважають автоматизацію їх використання інженерами та техніками під час розв'язання прикладних задач, розробку програмних модулів із застосуванням СКМ та мов програмування високого рівня, а також подання результатів аналізу у доступному для широкого загалу вигляді. Цьому питанню присвячені праці науковців [7], котрі пропонують застосовувати для автоматизації контролю якості на виробництві такі програмні середовища як СКМ Matlab, Microsoft Office Excel, Statistica, SAP (System Analysis and Program Development), SPSS (Statistical Package for the Social Sciences), Microsoft Visual Studio. При чому, варто зауважити, що програмна реалізація пропонується за кожним інструментом контролю якості окремо, використовуючи різні програмні середовища, що не дає можливості застосувати системний підхід до реалізації циклу PDCA.

## **Формулювання мети статті**

Об'єктом дослідження є процес контролю якості виробництва продуктів та послуг.

Предмет дослідження – автоматизація процесу обробки статистичних результатів, що отримані під час використання інструментів контролю якості, яка базується на застосуванні засобів інформаційно-комунікаційних технологій  $(IKT)$ .

Метою дослідження є розробка комп'ютерної обчислювальної підтримки реалізації семи інструментів контролю якості на базі ІКТ, яка дозволить спростити і зробити більш ефективним застосування інструментів контролю якості в умовах виробничого процесу.

## **Матеріали і методи**

Інструменти контролю якості можна умовно поділити на інструменти для контролю числових та нечислових даних. До методів контролю нечислових даних відносяться контрольний аркуш, причинно-наслідкова діаграма. До методів контролю числових даних належать метод стратифікації, гістограма якості, діаграма розкиду, діаграма Парето, контрольна мапа.

Перша група інструментів дозволяє виявити відхилення показників якості від нормативних значень та оцінити це відхилення (контрольний аркуш, контрольна мапа, гістограма якості).

Контрольний аркуш – перший крок на шляху до виявлення проблем у процесі виробництва. Це інструмент формалізації статистичних даних; бланк, який розробляється інженером з якості для реєстрації параметрів виробу під час виробничого процесу з метою виявлення можливих відхилень.

Контрольна мапа – інструмент контролю

якості, який дозволяє не тільки реєструвати наявні відхилення параметрів виробу, але й відстежувати хід виробничого процесу, заздалегідь виявляти тенденцію до появи ймовірних відхилень та попереджувати їх за допомогою застосування циклу зворотного зв'язку PDCA. Вимоги щодо побудови контрольних мап наведено в ISO 7870-1:2019 Control charts.

В залежності від типу контрольної мапи, яка визначається видом контрольованого параметру, будується графік результатів вимірювання цього параметру в динаміці з нанесенням меж верхнього, нижнього та середнього значень. Найпростішим типом контрольної мапи є мапа середніх значень.

Наступний розрахунок статистичних параметрів дозволяє виявити тенденції до ймовірного виходу контрольованого параметру за межі верхнього та нижнього значень і вчасно попередити їх.

Наочно оцінити закон розподілу статистичних даних, які отримані в результаті застосування контрольних аркушів, дозволяє використання інструменту – гістограми якості. Гістограма якості є графічним зображенням емпіричної щільності ймовірності показника якості в певній вибірці, дозволяє візуально оцінити симетричність, ексцес розподілу параметру та його можливий вихід за межі допуску. Отримані результати слугують для обґрунтування скерованості зусиль на виявленні факторів, які викликають можливу невідповідність показника допустимим значенням, та подальших заходів щодо регулювання виробничого процесу.

Після підтвердження наявності відхилень показників якості, головною задачею стає ідентифікація факторів, які викликали невідповідність. І першим кроком в розв'язанні цієї задачі стає застосування методу стратифікації або розшарування статистичних даних у відповідності до умов їх отримання та подальший окремий аналіз кожної групи. Традиційно у виробничий практиці застосовується метод стратифікації «5M» за такими факторами, як «men», «materials», «measure», «methods», «machines».

Причинно-наслідкова діаграма (діаграма Ісікави) використовується для аналізу факторів, які впливають на об'єкт аналізу (дефект, проблема, показник якості тощо). Дозволяє системно проаналізувати можливі причини виникнення проблеми і встановити причинно-наслідковий зв'язок між об'єктом аналізу та факторами, які впливають на нього, та виокремити найбільш значущі фактори. Відноситься до інструментів контролю нечислових даних. В першу чергу застосовується

під час аналізу багатофакторних процесів, який вимагає наочної візуалізації для вирішення задачі.

Для встановлення наявності, ступеню та типу кореляції між показником якості та фактором, що можливо впливає на нього, застосовується діаграма розкиду. Діаграма розкиду дозволяє висунути гіпотезу про існування зв'язку між двома показниками якості, між показником якості та фактором впливу, між двома факторами впливу, а потім підтвердити або спростувати цю гіпотезу розрахунком коефіцієнтів кореляції та регресії для наближеної лінійної залежності.

Після визначення основних факторів, що впливають на відхилення показника якості від нормативного значення, потрібно оцінити ступінь впливу кожного фактора на об'єктивний показник, який відбиває виробничу проблему (обсяг вартісних або виробничих втрат через дефектні вироби, невідповідність продукції, рекламації, тощо). Цей процес реалізується за допомогою універсального інструменту – діаграми Парето. Під час аналізі у Парето всі фактори ранжують в залежності від ступеня впливу на кінцеву проблему з метою скерувати зусилля на зменшенні негативного впливу саме тих факторів, які викликають переважну частку втрат.

Подальше застосування методу АВС до результатів, які отримано за методом Парето, розшаровує фактори на такі, які викликають близько 70 % втрат (клас А), близько 20 % втрат (клас В) та близько 10 % втрат (клас С). Звичайно, доцільно докласти основних зусиль до усунення або зменшення факторів впливу класу А, потім, можливо, класу В, залишивши осторонь клас С.

Після прийняття регулюючих заходів щодо усунення або зменшення впливу найбільш значущих факторів, які виявлено за результатами аналізу Парето, цикл PDCA повторюється до моменту досягнення потрібного результату.

Для комплексної програмної реалізації інструментів контролю якості в рамках циклу PDCA вважаємо за доречне застосовувати СКМ, оскільки вони мають можливість оперувати з випадковими величинами, мають значний набір команд для розрахунку різних статистичних характеристик випадкових величин, побудови і аналізу законів розподілу отриманих даних, візуалізації отриманих результатів у вигляді дво- та тривимірної графіки.

Найчастіше у вітчизняній практиці застосовуються такі СКМ: Maple, Matlab, MathCad, Mathematica. Порівняння вищеперерахованих СКМ з точки зору наявності можливостей обробки випадкових даних та якісної візуалізації результатів наведено в таблиці 1 [8, 9].

Порівняно з іншими математичними програмними пакетами, СКМ Maple має декілька переваг, які є особливо важливими для обробки масивів статистичних даних, розрахунку їх числових характеристик та наочної візуалізації отриманих результатів, а саме: можливість символічних обчислень, оперування числами з довільною точністю, відображення графіків в динамічному режимі тощо [10]. Тому для розробки модулів обчислювальної реалізації інструментів контролю якості обрано саме СКМ Maple.

Таблиця 1 – Порівняння СКМ: Maple, Matlab, MathCad, Mathematica

| natuao, matucao, matucinatica |                          |                 |  |  |  |  |
|-------------------------------|--------------------------|-----------------|--|--|--|--|
| <b>CKM</b>                    | Переваги                 | Недоліки        |  |  |  |  |
| Mathe-                        | Сумісність з комп'ю-     | Надмірний       |  |  |  |  |
| matica                        | терними платформами.     | захист копію-   |  |  |  |  |
|                               | 3D-графіка. Документи    | вання. Спря-    |  |  |  |  |
|                               | (блокноти). Підтримка    | мованість на    |  |  |  |  |
|                               | звукового синтезу.       | досвідчених     |  |  |  |  |
|                               |                          | користувачів.   |  |  |  |  |
| Matlab                        | Унікальні матричні       | Обмежені        |  |  |  |  |
|                               | інструменти, графічний   | можливості      |  |  |  |  |
|                               | дескриптор, висока       | символьних      |  |  |  |  |
|                               | швидкість розрахунків,   | обчислень.      |  |  |  |  |
|                               | адаптація до задач ко-   | Висока вар-     |  |  |  |  |
|                               | ристувача та велика      | тість системи   |  |  |  |  |
|                               | кількість системних      | та її пакетів.  |  |  |  |  |
|                               | пакетів розширення.      |                 |  |  |  |  |
| Mad                           | Якісна графіка та візуа- | Обмеженість     |  |  |  |  |
|                               | лізація під час розраху- | символьних      |  |  |  |  |
|                               | нків. Зручний інтер-     | обчислень.      |  |  |  |  |
|                               | фейс. Наявність палітри  | Примітивне      |  |  |  |  |
|                               | математичних символів.   | програмування.  |  |  |  |  |
|                               | Великий вибір елект-     | Вартість елект- |  |  |  |  |
|                               | ронних книг, бібліотек,  | ронних книг і   |  |  |  |  |
|                               | операторів і функцій.    | бібліотек.      |  |  |  |  |
| Maple                         | Продумане ядро симво-    | Немає можли-    |  |  |  |  |
|                               | льних обчислень. До-     | вості синтезу   |  |  |  |  |
|                               | кументи (блокноти).      | звуку.          |  |  |  |  |
|                               | Високоякісна графіка.    |                 |  |  |  |  |
|                               | Зручна допоміжна сис-    |                 |  |  |  |  |
|                               | тема.                    |                 |  |  |  |  |

Вирішення задачі оформлення результатів обчислювального експерименту у доступному для широкого загалу вигляді доцільним вважається здійснити за допомогою видавничої системи LaTeX. Видавнича система LaTeX є загальноприйнятим свiтовим стандартом i володiє найпотужнiшими iнструментами для пiдготовки тексту, математичних формул i графiчних iлюстрацiй. LaTeX є набором програм i є продовженням оригiнальної програми TEX, створеної ще наприкiнцi минулого століття американським математиком i програмiстом Дональдом Кнутом

(Donald E.Knuth) як система для верстки текстiв з формулами [11,12]. LaTeX – це комп'ютерна видавнича web-орiєнтована система подання i рецензування рукописiв, яка мiстить набiр фундаментальних сервiсiв i функцiй [13]. Основне її призначення – пiдготовка наукових документiв.

За останнi роки склалася тенденцiя, що переважна більшість науково-технічних та економiчних журналів видаються виключно у LaTeX й рекомендують авторам використовувати її для пiдготовки рукописiв. Видавничу систему LaTeX прийнято як стандарт бiльшiстю вiдомих науково-технiчних видавництв свiту, зокрема: Elsevier, Springer-Verlag, John Wiley & Sons, Kluwer, Addison Wesley Longman, AMS, SIAM, Мир, ТВП, Факториал тощо.

LaTeX не є простим у його засвоєннi, але має багато переваг вiдносно популярних текстових процесорiв й редакторiв презентацiй. Тексти, що пiдготовленi за її допомогою, мають високу якiсть оформлення i можуть використовуватися бiльшiстю сучасних операцiйних систем [13].

## **Виклад основного матеріалу**

Для побудови гiстограми в СКМ Maple використовують команду **Histogram(A, colour= blue, bincount=15, frequencyscale = absolute);**  тут A – iм'я вибiрки, параметр colour визначає колiр стовпчикiв гiстограми (цей параметр може бути заданий i в американському варiантi color), параметр bincount визначає кiлькiсть iнтервалiв (стовпчикiв) гiстограми, параметр frequencyscale визначає розмiрнiсть осi ординат: absolute – по осi ординат вiдображають абсолютну кiлькiсть елеметiв вибiрки у кожному iнтервалi, relative – по осi ординат вiдображають вiдносну кiлькiсть елеметiв вибiрки у кожному iнтервалi (цей параметр використовують за замовченням).

Зображення, яке побудовано для вибiрки, що розподiлено за нормальним законом, обсягом 250 елементiв з параметрами  $\mu = 2$ ,  $\sigma = 0.4$  за допомогою команди **Histogram**, наведено на рис. 1.

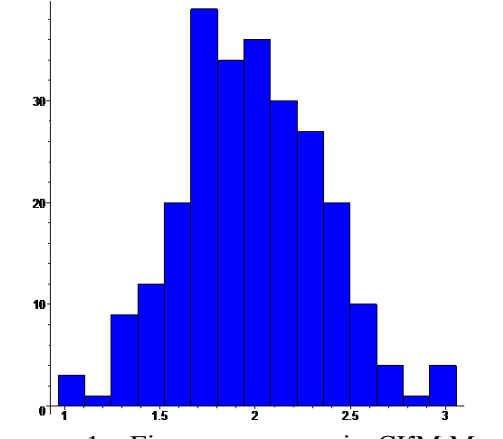

Рисунок 1 – Гiстограма якостi з СКМ Maple

Для того щоб додати це зображення у texфайл, який є основним файлом системи LaTeX, можна використати двi можливостi.

По-перше, скопiювати це зображення у будь-який графiчний редактор i записати цей файл на носiй (fn). За допомогою команди **\includegraphics{fn}** розташувати зображення гiстограми у потрiбному мiсцi tex-файлу.

По-друге, за допомогою команди СКМ Maple **TallyInto(A, default, bins=15);**, тут параметр bins визначає кiлькiсть iнтервалiв (стовпчикiв) гiстограми, утворюємо статистичний ряд. За допомогою команди **\addplot** з оточення **axis** будуємо гiстограму.

**\addplot coordinates {(0.97,3) (1.11,1) (1.24,9) (1.38,12) (1.52,18) (1.66,39) (1.8,36) (1.94,36) (2.08,30) (2.22,27) (2.36,21) (2.5,10) (2.64,4) (2.78,1) (2.92,3)}**

Детальнiше про такий спосiб побудови гiстограми можна подивитися у літературі [14].

Для побудови дiаграми розкиду в СКМ Maple використовують команду **ScatterPlot(x, y,**   $\text{colour}=red, \text{symbol}=\text{circle}, \text{symbolsize}=20$ ;  $\text{tv} \tau x$ ординати елементiв вибiрки,  $y - a$ бсциси елементiв вибiрки, параметр symbol визначає вигляд символiв, якими позначають точки в дiаграмi розкиду, параметр symbolsize визначає розмiр точок у пiкселях.

Зображення, яке побудовано для вибiрки обсягом 80 елементiв за допомогою команди **ScatterPlot**, наведено на рис. 2.

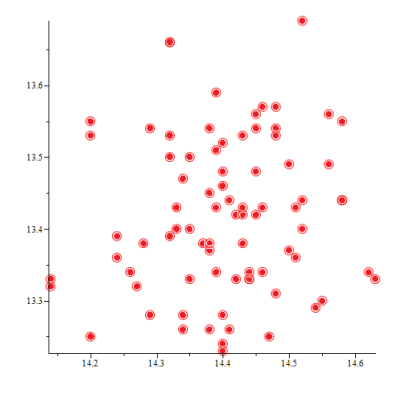

Рисунок 2 – Дiаграма розкиду з СКМ Maple

Для того, щоб додати це зображення у texфайл, слiд використати тi ж можливостi, що i для побудови гiстограми.

Для побудови дiаграми Парето в СКМ Maple використовують команду **pareto (Fdata, tags=Lab, misc=Others, colour=blue,**   $thickness = 5$ ); тут  $Fdata - \text{дani}$  для побудови дiаграми Парето, Lab – назви стовпчикiв у дiаграмi Парето, параметр misc вказує, що до дiаграми Парето слiд додати стовпчик Others,

параметр thickness визначає товщину лiнiї у пiкселях.

Зображення, яке побудовано за допомогою команди **pareto**, наведено на рис. 3.

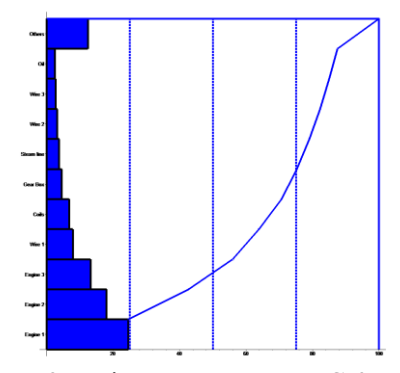

Рисунок 3 – Дiаграма Парето з СКМ Maple

Для того, щоб додати це зображення у texфайл, слiд використати тi ж можливостi, що i для побудови гiстограми.

Для побудови контрольної мапи в СКМ Maple попередньо слiд визначити або обчислити верхню, нижню межi регулювання та середню лiнiю, а потiм скористатися командою **plot({data,ML,UCL,LCL},x=1..25,thickness=2);**, тут  $data$  – дані для побудови контрольної мапи.

Зображення, яке побудовано за допомогою команди **plot**, наведено на рис. 4.

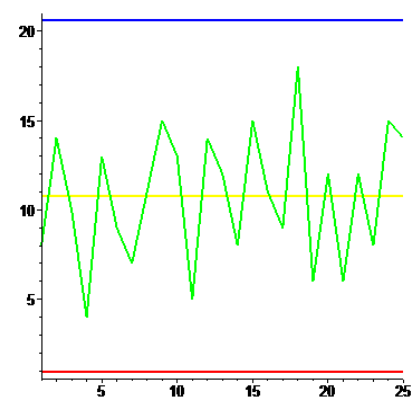

Рисунок 4 – Контрольна мапа з СКМ Maple

Для того щоб додати це зображення у texфайл слiд використати тi ж можливостi, що i для побудови гiстограми.

Для побудови розшарування в СКМ Maple скористатися командою **ColumnGraph([A,B,C],**   $\text{colour}$ =[blue, vellow, green]);, тут  $A, B, C$  – масиви даних для побудови розшарування.

Зображення, яке побудовано за допомогою команди **ColumnGraph**, наведено на рис. 5.

Для того щоб додати це зображення у texфайл слiд використати тi ж можливостi, що i для побудови гiстограми.

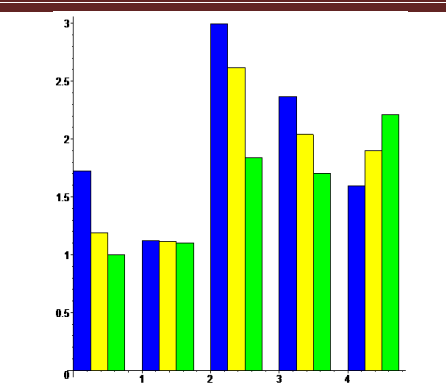

Рисунок 5 – Розшарування з СКМ Maple

Два iнструменти якостi, якi не мають цифрових даних, не можуть бути створенi у СКМ Maple. Натомiсть вiзуалiзацiю цих iнструментiв досить легко здiйснити за допомогою видавничої системи LaTeX.

Контрольний аркуш є одним з рiзновидiв таблицi. Побудувати контрольний аркуш можна за допомогою оточення **tabular** [14].

Дiаграма Iшікави є бiльш складним графiчним об'єктом, тому для її створення доцiльно використати пакет **TikZ** [14], але бiльшої наочностi дiаграмi Iшікави надасть її виконання у виглядi iнтелектуальної мапи (mind map) [15].

Зображення дiаграми Iшікави, яке побудовано за допомогою пакету **TikZ** у виглядi iнтелектуальної мапи, наведено на рис. 6.

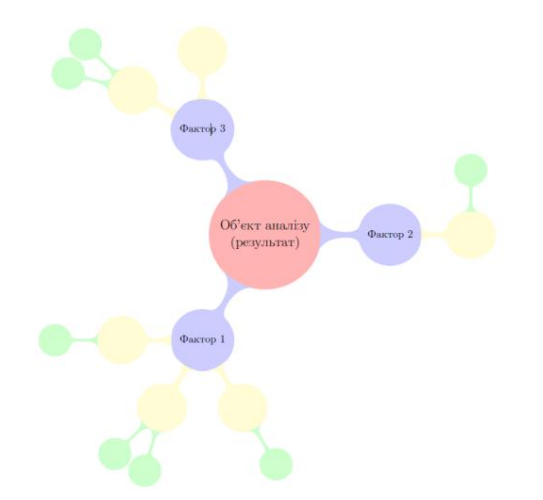

Рисунок 6 – Діаграма Ішікави у вигляді інтелектуальної мапи

Для виконання рекомендацій ДСТУ EN ISO 9001:2018 Системи управління якістю. Вимоги (EN ISO 9001:2015, IDT; ISO 9001:2015, IDT) у виробничих та навчальних умовах на окремих етапах циклу PDCA доцільно застосовувати визначені інструменти контролю якості (табл. 2).

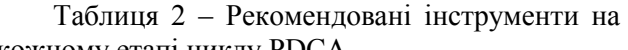

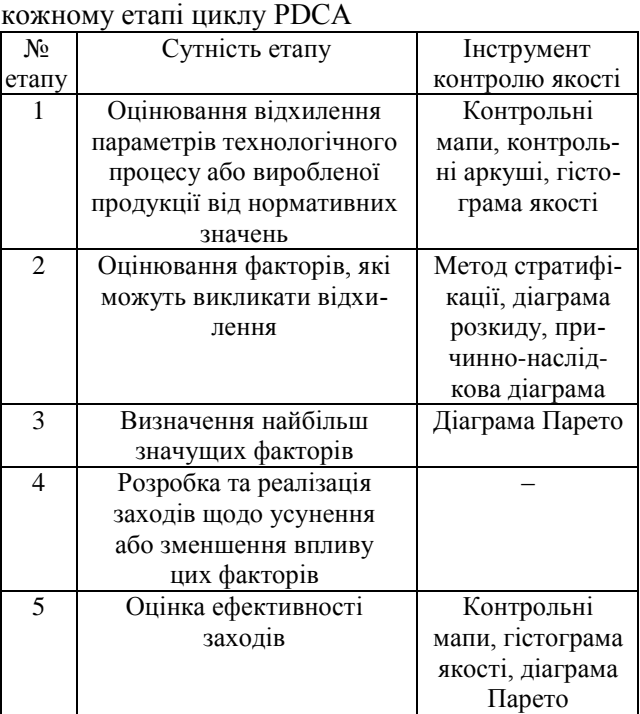

Розроблена комплексна модель візуалізації циклу PDCA із застосуванням семи інструментів контролю якості за допомогою засобів ІКТ має такий вигляд (рис. 7).

Загальні рекомендації щодо застосування запропонованих модулів на відповідних етапах циклу PDCA з урахуванням особливостей статистичної інформації та візуалізації, згруповано у вигляді таблиці 3.

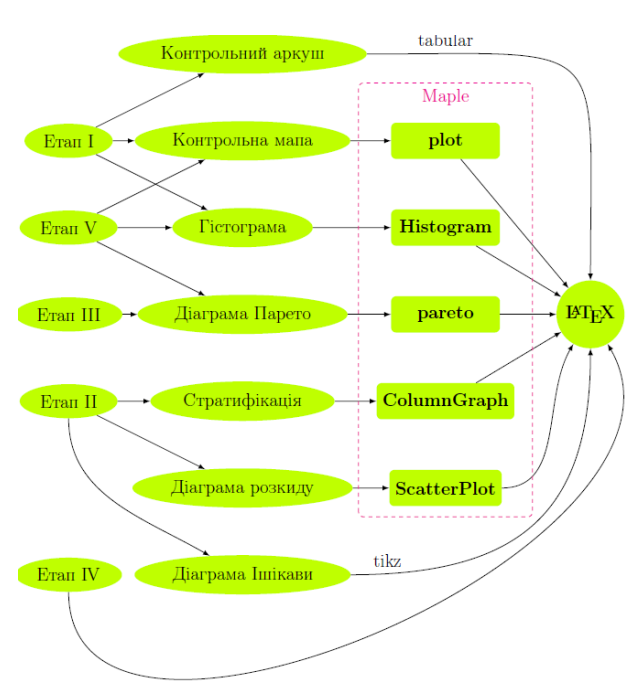

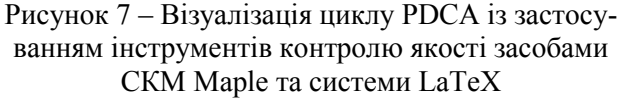

Державний університет інтелектуальних технологій і зв'язку

| Таблиця 3 - Рекомендації щодо застосування модулів |                       |                            |                    |                                         |
|----------------------------------------------------|-----------------------|----------------------------|--------------------|-----------------------------------------|
| Інструмент                                         | $N_{\! \! \! \Omega}$ | Переваги                   | Недоліки           | Рекомендації щодо застосування відпо-   |
| контролю                                           | етапу                 |                            |                    | відного модулю                          |
| якості                                             | циклу                 |                            |                    |                                         |
|                                                    | <b>PDCA</b>           |                            |                    |                                         |
| Контро-                                            | 1                     | Простота у використанні,   | Неможливість       | Вхідна статистична інформація викори-   |
| льний                                              |                       | заздалегідь розроблені     | врахувати появу    | стовується для першого етапу збору,     |
| аркуш                                              |                       | стандартні бланки          | непередбачуваних   | впорядковування та формалізації да-     |
|                                                    |                       |                            | дефектів для їх    | них. Візуалізується у вигляді таблиць   |
|                                                    |                       |                            | вчасного виявлен-  | або нескладних графіків методами де-    |
|                                                    |                       |                            |                    | скриптивної статистики безпосередньо    |
|                                                    |                       |                            | HЯ                 |                                         |
|                                                    |                       |                            |                    | у системі LaTeX.                        |
| Контро-                                            | 1, 5                  | Можливість контролювати    | Висока працеміст-  | Вхідні дані є неперервними випадкови-   |
| льна                                               |                       | хід процесу та відстежува- | кість процесу      | ми величинами, значення яких є кількі-  |
| мапа                                               |                       | ти можливі негативні тен-  | фіксації контро-   | сними даними параметра якості, або      |
|                                                    |                       | денції задля попередження  | льованих парамет-  | дискретними випадковими величинами      |
|                                                    |                       | появи дефектів             | рів у реальному    | (якісні дані). Візуалізуються у вигляді |
|                                                    |                       |                            | часі               | графіків засобами СКМ Марlе та сис-     |
|                                                    |                       |                            |                    | теми LaTeX.                             |
| Гістог-                                            | 1, 5                  | Наочність, простота. Ви-   | Не дозволяє відс-  | Для забезпечення репрезентативності     |
| рама                                               |                       | гляд гістограми дозволяє   | тежувати часові    | вибірка вхідних статистичних даних      |
| якості                                             |                       | зробити висновки про при-  | зміни процесу,     | повинна містити не менш за 25 елемен-   |
|                                                    |                       | датність процесу забезпе-  | його динаміку та   | тів (зазвичай 50-100 елементів). Візуа- |
|                                                    |                       | чувати необхідний рівень   | внутрішні тенден-  | лізуються у вигляді графіків засобами   |
|                                                    |                       | якості у визначений мо-    | ції                | СКМ Maple та системи LaTeX.             |
|                                                    |                       | мент часу та надати реко-  |                    |                                         |
|                                                    |                       | мендації щодо поліпшення   |                    |                                         |
|                                                    |                       | ситуації                   |                    |                                         |
| Страти-                                            | $\overline{2}$        | Наочність зображення       | Потрібно доско-    | Різниця між середніми значеннями        |
| фікація                                            |                       | великої кількості даних,   | нало розуміти      | виокремлених страт повинна бути зна-    |
| (розша-                                            |                       | згрупованих за факторами   | процес, щоб мак-   | чною, щоб зробити висновок про їх       |
| рування)                                           |                       | впливу                     | симально якісно    | відмінність. Розкид статистичних даних  |
|                                                    |                       |                            | виокремити фак-    | всередині страт повинен бути меншим,    |
|                                                    |                       |                            | тори групування    | ніж до процесу розшарування. Візуалі-   |
|                                                    |                       |                            |                    | зуються у вигляді графіків засобами     |
|                                                    |                       |                            |                    | СКМ Maple та системи LaTeX.             |
|                                                    |                       |                            |                    |                                         |
| Діаграма                                           | $\overline{2}$        | Дозволяє спростити конт-   | Неможливість в     | Статистичні дані, які аналізуються на   |
| розкиду                                            |                       | роль технологічного про-   | реальних умовах    | наявність кореляції (не менш ніж 30     |
|                                                    |                       | цесу завдяки визначенню    | виробництва пов-   | пар даних), повинні бути незалежними    |
|                                                    |                       | кореляційного зв'язку між  | ністю усунути або  | від інших можливих факторів впливу,     |
|                                                    |                       | двома факторами            | врахувати вплив    | або ця залежність повинна бути врахо-   |
|                                                    |                       |                            | інших факторів     | вана при застосуванні модулю. Візуалі-  |
|                                                    |                       |                            |                    | зуються у вигляді графіків засобами     |
|                                                    |                       |                            |                    | СКМ Maple та системи LaTeX.             |
| Причин-                                            | 2                     | Можливість наочно зобра-   | Складність усебі-  | Вхідна інформація для побудови при-     |
| но-                                                |                       | зити велику кількість фак- | чного аналізу      | чинно-наслідкової діаграми Ішикави      |
| наслід-                                            |                       | торів впливу, що система-  | можливих факто-    | має якісний, а не кількісний характер.  |
| кова                                               |                       | тизовані певним чином, та  | рів, навіть малой- | Отримується зазвичай експертним ме-     |
| діаграма                                           |                       | прослідкувати ланцюжок     | мовірних з першо-  | тодом. Візуалізується у вигляді схеми   |
| Ісікави                                            |                       | причин, які їх викликають  | го погляду         | або інтелектуальної мапи засобами       |
|                                                    |                       |                            |                    | пакета TikZ.                            |
| Діаграма                                           | 3, 5                  | Надає можливість скерува-  | У випадку великої  | Для максимальної ефективності аналі-    |
| Парето                                             |                       | ти зусилля на найбільш     | кількості факторів | зу виникнення конкретної проблеми       |
|                                                    |                       | значущих факторах. До-     | можна випустити з  | кількість факторів впливу рекоменду-    |
|                                                    |                       | зволяє проаналізувати      | уваги менш зна-    | ється обирати в діапазоні від 7 до 10.  |
|                                                    |                       | вартісний вплив факторів   | чущі фактори, які  | Якщо аналізується працездатність сис-   |
|                                                    |                       |                            | можливо мають      | теми взагалі, то рекомендується для     |
|                                                    |                       |                            | тенденцію до збі-  | аналізу обирати вартісні показники.     |
|                                                    |                       |                            | льшення впливу     | Візуалізуються у вигляді графіків засо- |
|                                                    |                       |                            |                    | бами СКМ Марlе та системи LaTeX.        |

Таким чином, в результаті застосування розробленої моделі візуалізації результатів аналізу якості за допомогою семи інструментів контролю засобами СКМ Maple та системи LaTeX ми отримуємо належним чином оформлений документ у найбільш широко використовуваному в світі міжплатформенному відкритому форматі загального призначення pdf з результатами обробки отриманих статистичних даних, який наочно демонструє наявність чи відсутність проблем у протіканні виробничого процесу, можливі негативні тенденції процесу, візуалізує фактори впливу на нього, виокремлює найбільш значущі фактори та дозволяє наочно подати інформацію щодо результативності прийнятих запобіжних заходів.

## **Висновки**

Розроблено модель комплексної реалізації та візуалізації базових інструментів контролю якості, що використовуються в процесі застосування циклу PDCA для виконання рекомендацій ДСТУ EN ISO 9001:2018 Системи управління якістю. Вимоги у виробничих та навчальних умовах. Модель базується на використанні таких засобів ІКТ, як СКМ Maple та системи LaTeX. Модель враховує особливості вхідної статистичної інформації та візуальної інтерпретації кожного інструменту контролю. Модель дозволяє отримати на виході єдиний файл в форматі pdf, який містить у простому для наочного сприйняття вигляді комплексний аналіз якості технологічного процесу. Реалізовано програмні модулі для семи інструментів контролю якості на відповідних етапах циклу PDCA засобами СКМ Maple та системи LaTeX та наведено результати обчислювального експерименту. За допомогою методу порівняльного аналізу складено експертну карту, у якій проаналізовано переваги, недоліки кожного інструменту контролю якості та наведено загальні рекомендації щодо застосування розроблених модулів під час реалізації циклу PDCA на практиці в процесі контролю якості на виробництві та в навчальному процесі студентів інженерних спеціальностей.

Подальші перспективи досліджень в цьому напрямку вбачаються в розробці комплексної моделі реалізації та візуалізації нових інструментів контролю якості (діаграма спорідненості (affinity diagram), діаграма зв'язків (interrelationship diagram), деревоподібна діаграма (tree diagram), матрична діаграма (matrix diagram or quality table), стрілкова діаграма (arrow diagram), потокова діаграма процесу (flow chart) та діаграма процесу виконання програми (process decision program chart – PDPC), метод «матриці пріоритетів» (matrix data analysis)), а також новітніх інструментів контролю якості (розгортання функції якості (Quality Function Deployment, QFD-методологія, «Будинок якості»), методологія реперних точок (benchmarking), аналіз форм і наслідків відмов (Failure Mode and Effect Analysis, FMEA-методологія), система «Нуль дефектів» (Zero Defect, ZD-методологія), система «Точно в строк» (Just-in-Time, JITметодологія), функціонально-вартісний аналіз (ФВА-методологія).

Застосування новітніх методів контролю якості у поєднанні з базовими та новими методами дозволяють вирішити 100 % проблем в галузі якості на виробництві [4]. Тому дуже важливим є видання навчальної літератури, яка допоможе спростити впровадження інструментів контролю якості у вигляді комплексної моделі на базі СКМ Maple та системи LaTeX у виробництво та освітній процес.

## **Список використаних джерел**

1. ДСТУ EN ISO 9001:2018 Системи управління якістю. Вимоги (EN ISO 9001:2015, IDT; ISO 9001:2015, IDT).

2. ISO 10017:2021 Quality management — Guidance on statistical techniques for ISO 9001: 2015.

3. Клячкин В. Н. Статистические методы в управлении качеством: компьютерные технологии. Москва: Финансы и статистика, 2014. 304с.

4. Нiкiтенко О. М., Єгоров А. Б., Штефан Н. В. Сучаснi iнструменти управлiння якiстю. [Електронний ресурс]. Харкiв: ХНУРЕ, 2019. 245 с. URL: [https://openarchive.nure.ua/bitstream/docu](https://openarchive.nure.ua/bitstream/docu-ment/10521/3/Nikitenko_2019.pdf)[ment/10521/3/Nikitenko\\_2019.pdf.](https://openarchive.nure.ua/bitstream/docu-ment/10521/3/Nikitenko_2019.pdf)

5. Демчук Л., Байцар Р. Статистичні методи в управлінні якістю виробничих процесів. *Вимірювальна техніка та метрологія.* 2014. № 75. С. 131-137. URL: [https://ena.lpnu.ua/handle/n](https://ena.lpnu.ua/handle/)tb/ 25787.

6. Захожай В.Б. Статистичне забезпечення управління якістю : навч. посібник Київ: ЦНЛ, 2005. 340 с.

7. Власов А. И., Маркелов В. В., Сергеева Н. А., Зотьева Д. Е. Реализация визуальных инструментов контроля качества в среде MATLAB. *Междунар. научно-исследовательский журнал*. 2016. № 4(46). С. 59-70. DOI: 10.18454/IRJ.2016. 46.208.

8. Гриб'юк О. О., Юнчик В. Л. Використання систем комп'ютерної математики у контексті моделi змiшаного навчання. *Математика. Iнформацiйнi технологiї. Освiта.* [Збiрник статей]. СНУ iменi Л. Українки. Луцьк – Свiтязь, 2015. С. 52-71. URL: https://lib.iitta.gov.ua/10262/

1/grybyuk-yunchyk-lutsk+.pdf.

9. Moshchenko I., Nikitenko O., Kozlov Yu. Possibilities of using CMS Maple to study random variable distribution laws. *Радіотехніка*. 2021. Вип. 204. С. 128-134. DOI: 10.30837/rt.2021.1. 204.15.

10. Аладьев В. З. Програмированиe в пакетах Maple и Mathematica : Сравнительный аспект. Гродно, ГрГУ, 2011. 517 с.

11. Knuth Donald E. The TeXbook / Donald E. Knuth. Addison-Wesley. Professional, 1984. 496 p. URL: [http://visualmatheditor.equatheque.net/d](http://visualmatheditor.equatheque.net/)oc/ texbook.pdf.

12. Лисенко С.М., Крищук А.Ф., Дзюбак Ю.П. Дослiдження переваг застосування LATEX при оформленнi наукових праць. *Вiсник Хмельницького нацiонального унiверситету*. 2012. № 5. С. 225-234. URL: http://elar. khmnu.edu.ua/ bitstream/123456789/226/1/5.22.pdf

13. Дейнеко Ж. В., Нікітенко О. М., Зелений О. П. Застосування видавничої системи LATEX для створення навчальних видань з анімаційними об'єктами. Поліграфічні, мультимедійні та webтехнології. Інновації: монографія. Харків: ТОВ «Друкарня Мадрид», 2022. С. 270-294. URL: https://openarchive.nure.ua/bitstream/document/205 60/1/Mon270294H.pdf.

14. LATEX в дiї. Методичнi рекомендацiї з використання видавничої системи LATEX для студентiв, науковцiв, викладачiв [Електронний ресурс] / упоряд. О. М. Нiкiтенко. Харкiв: ХНУРЕ, 2018, 2019, 2020, 2021. 195 с. URL : https://openarchive.nure.ua/bitstream/document/691 1/5/MTE\_Mr\_VS\_LATEX\_2018\_2021\_ukr.pdf.

15. Tantau T. TikZ and PGF Packages, manual for Version 3.0 / Till Tantau, Dec. 20, 2013. 1165 p.

## **References**

1. DSTU EN ISO 9001:2018 Systemy upravlinnia yakistiu. Vymohy (EN ISO 9001:2015, IDT; ISO 9001:2015, IDT).

2. ISO 10017:2021 Quality management — Guidance on statistical techniques for ISO 9001:2015.

3. Klyachkin V. N. Statisticheskie metody v upravlenii kachestvom: komp'yuternye texnologii. Moskva : Finansy i statistika, 2014. 304 s.

4. Nikitenko O. M. Suchasni instrumenty upravlinnia yakistiu / O. M. Nikitenko, A. B. Yehorov, N. V. Shtefan [Elektronnyi resurs]. Kharkiv: KhNURE, 2019. 245 s. URL: [https://](https://openarchive.nure.ua/bitstream/document/10521/3/Nikitenko_2019.pdf) [openarchive.nure.ua/bitstream/document/10521/3/Ni](https://openarchive.nure.ua/bitstream/document/10521/3/Nikitenko_2019.pdf) [kitenko\\_2019.pdf.](https://openarchive.nure.ua/bitstream/document/10521/3/Nikitenko_2019.pdf)

5. Demchuk L., Baitsar R. Statystychni metody v upravlinni yakistiu vyrobnychykh protsesiv. *Vymiriuvalna tekhnika ta metrolohiia*. 2014. # 75. S. 131-137.URL: [https://ena.lpnu.ua/handle/n](https://ena.lpnu.ua/handle/)tb/25787.

6. Zakhozhai V. B. Statystychne zabezpechennia upravlinnia yakistiu: navch. posibnyk Kyiv : TsNL, 2005. 340 s.

7. Vlasov A. I., Markelov V. V., Sergeeva N. A., Zot'eva D. E. Realizaciya vizual'nyx instrumentov kontrolya kachestva v srede MATLAB. *Mezhdunarodnyj nauchno-issledovatel'skij zhurnal*. 2016. № 4(46). S. 59-70. DOI: 10.18454/IRJ.2016. 46.208

8. Hryb'iuk O. O., Yunchyk V. L. Vykorystannia system komp'iuternoi matematyky u konteksti modeli zmishanoho navchannia. *Matematyka. Informatsiini tekhnolohii. Osvita*. [Zbirnyk statei] / SNU imeni Lesi Ukrainky. Lutsk – Svitiaz, 2015. S. 52-71. URL : https://lib.iitta.gov. ua/10262/1/grybyuk-yunchyk-lutsk+.pdf.

9. Moshchenko I., Nikitenko O., Kozlov Yu. Possibilities of using CMS Maple to study random variable distribution laws. *Radiotekhnika*. 2021. Vyp. 204. S. 128-134. DOI: 10.30837/rt.2021.1. 204.15.

10. Alad'ev V. Z. Programirovanie v paketax Maple i Mathematica: Sravnitel'nyj aspekt. Grodno, GrGU, 2011. 517 s.

11. Knuth Donald E. The TeXbook / Donald E. Knuth. Addison-Wesley. Professional, 1984. 496 p. URL: <http://visualmatheditor.equatheque.net/doc/> texbook.pdf.

12. Lysenko S. M., Kryshchuk A. F., Dziubak Yu. P. Doslidzhennia perevah zastosuvannia LATEX pry oformlenni naukovykh prats // *Visnyk Khmelnytskoho natsionalnoho universytetu*. 2012. # 5. S. 225-234. URL: [http://elar.khmnu.edu.ua/](http://elar.khmnu.edu.ua/%20bitstream/)  [bitstream/1](http://elar.khmnu.edu.ua/%20bitstream/)23456789/226/1/5.22.pdf.

13. Deineko Zh. V., Nikitenko O. M., Zelenyi O. P. Zastosuvannia vydavnychoi sy-stemy LATEX dlia stvorennia navchalnykh vydan z animatsiinymy obiektamy. Polihrafichni, multymediini ta webtekhnolohii. Innovatsii: monohrafiia. Kharkiv: TOV «Drukarnia Madryd», 2022. S. 270-294. URL: https://openarchive.nure.ua/bitstream/document/205 60/1/Mon270294H.pdf.

14. LATEX v dii. Metodychni rekomendatsii z vykorystannia vydavnychoi systemy LATEX dlia studentiv, naukovtsiv, vykladachiv [Elektronnyi resurs] / uporiad. O. M. Nikitenko. Kharkiv: KhNURE, 2018, 2019, 2020, 2021. 195 s. URL : [https://openarchive.nure.ua/bitstream/document/691](https://openarchive.nure.ua/bitstream/document/6911/5/MTE_Mr_VS_LATEX_2018_2021_ukr.pdf) [1/5/MTE\\_Mr\\_VS\\_LATEX\\_2018\\_2021\\_ukr.pdf.](https://openarchive.nure.ua/bitstream/document/6911/5/MTE_Mr_VS_LATEX_2018_2021_ukr.pdf)

15. Tantau T. TikZ and PGF Packages, manual for Version 3.0 / Till Tantau, Dec. 20, 2013. 1165 p.

*Надійшла до редакції 02.09.2022*

# **РОЗДІЛ 2**

## **Прилади та методи вимірювання фізичних величин, їх метрологічне забезпечення**

#### УДК 621.317

## **О. М. Безвесільна<sup>1</sup>** , д.т.н., **Л. В. Коломієць<sup>2</sup>** , д.т.н., **М. С. Гриневич<sup>3</sup> , Т. О. Толочко<sup>4</sup>**

*<sup>1</sup>Національний технічний університету України «Київський політехнічний інститут ім. Ігоря Сікорського», м. Київ*

*<sup>2</sup>Державний університет інтелектуальних технологій і зв'язку, м. Одеса* 

*<sup>3</sup>Державний університет «Житомирська політехніка», м. Житомир*

*<sup>4</sup>Національний технічний університету України «Київський політехнічний інститут ім. Ігоря Сікорського», м. Київ*

### **АВІАЦІЙНА ГРАВІМЕТРИЧНА СИСТЕМА З ТРАНСФОРМАТОРНИМ ГРАВІМЕТРОМ**

*Показано актуальність авіаційних гравіметричних вимірювань. Визначено переваги та недоліки відомих гравіметрів. Метою роботи є висвітлення методів та засобів підвищення точності та швидкодії авіаційної гравіметричної системи. Показано доцільність використання методу двоканальності для побудови гравіметра, адже цей метод дозволяє компенсувати залишкові інструментальні похибки. Обґрунтовано важливість врахування поправки від впливу кутової швидкості обертання Землі. Для її врахування необхідно обов'язкове введення відповідної поправки у рівняння руху авіаційної гравіметричної системи. Обґрунтовано, що використання нового двоканального трансформаторного гравіметра забезпечує необхідне підвищення точності. Проаналізовано методичні та інструментальні похибки системи. Сформульовано точністні вимоги до компонентів вимірювальної системи.*

*Ключові слова: гравіметр, прискорення сили тяжіння, гравітаційне поле Землі, авіаційна гравіметрична система, трансформаторний гравіметр.*

#### **Olena Bezvesilna**, DSc, **Leonid Kolomiets**, DSc, **Mariia Hrynevych, Tetiana Tolochko**

#### **AVIATION GRAVIMETRIC SYSTEM WITH TRANSFORMER GRAVIMETER**

*The relevance of aviation gravimetric measurements is shown. Advantages and disadvantages of known gravimeters are determined. The purpose of the work is to highlight the methods and means of increasing the accuracy and speed of the aviation gravimetric system. Tasks of the article: to provide the equations of motion and a list of the main components of the system; justify the choice of the natural frequency of the gravimeter oscillations; show the expediency of using the two-channel method to build a gravimeter; conduct an analysis of methodical errors; show the importance of taking into account the correction due to the influence of the angular velocity of the Earth's rotation; to propose and investigate a new transformer gravimeter of greater accuracy than the known ones.* 

*The equations of motion and a list of the main components of the aviation gravimetric system are given. It is substantiated that the selection of the gravimeter's own frequency equal to 0.1 s-1 ensures the absence of the influence of the largest disturbances (vertical acceleration and other accelerations whose frequency is greater than 0.1 s-1 ) on the operation of the gravimeter and the absence of the need to use additional electronic filters. The expediency of using the two-channel method for the construction of a gravimeter is shown, because this method allows you to compensate for residual instrumental errors. Methodological errors of the measuring system were analyzed. The importance of taking into account the correction due to the influence of the angular velocity of the Earth's rotation is substantiated. To take it into account, it is necessary to make a corresponding correction in the equation of motion of the aviation gravimetric system. The final equation of the measuring system with this correction was obtained. It is substantiated that the use of a new twochannel transformer gravimeter provides the necessary increase in accuracy. The methodical and instrumental errors of the system were analyzed. The accuracy requirements for the components of the measuring system are formulated.*

*Keywords: gravimeter, gravitational acceleration, Earth's gravitational field, aviation gravimetric system, transformer gravimeter.*

DOI 10.32684/2412-5288-2022-1-20-17-28

#### **Вступ**

Дослідження гравітаційного поля Землі є важливою науковою проблемою. Інформація щодо гравітаційного поля Землі необхідна у геодезії, геофізиці для розвідки корисних копалин; сейсмології для прогнозування землетрусів та цунамі; авіаційній і космічній техніці для корекції систем інерціальної навігації аерокосмічних об'єктів; в оборонній галузі для корекції систем керування та стабілізації легких броньованих машин [1].

Сьогодні найбільш актуальними є вимірювання параметрів гравітаційного поля Землі на літальному апараті (ЛА). Вони дозволяють здійснювати вимірювання гравітаційних аномалій  $\Delta$ g у таких важкодоступних районах Землі, як зони гірських масивів, полюсів Землі, екватору – дешевше та зі значно більшою швидкістю, ніж наземні чи морські вимірювання. Для цих цілей, зазвичай, використовують авіаційні гравіметричні системи (АГС), чутливим елементом яких є гравіметр. Дані про гравітаційні аномалії  $\Delta$ g або гравітаційне прискорення g, введені у пам'ять бортового комп'ютера (БК) АГС, суттєво сприятимуть підвищенню як точності визначення навігаційних параметрів рухомих об'єктів, так і ефективності гравіметричної розвідки. Тому проведення високоточних авіаційних гравіметричних вимірювань високої швидкодії є актуальним.

#### **Аналіз останніх досліджень і публікацій**

Сьогодні існує багато видів гравіметрів АГС: кварцовий [2], струнний гравіметр [3], магнітний [4, 5], мобільний гравіметр [6], пружинний [7], робота яких заснована на різних фізичних явищах [1]. Вони мають свої переваги і недоліки. Майже всі відомі гравіметри мають значні похибки від впливу вертикального прискорення ЛА [8-10], які у  $10^3$  разів перевищують корисний сигнал  $\Delta$ g. Відомі авіаційні гравіметри дещо ускладнені необхідністю використовувати допоміжні системи (зокрема, систему глобального позиціонування (GPS)) [11]. Вони потребують періодичного калібрування й налаштування [12], що значно ускладнює роботу і займає багато часу. Відомі сучасні гравіметри (гравіметричні системи) належать до наземних, надводних та підводних [13-15] методів вимірювання, які не застосовуються у авіаційній гравіметрії.

Аналізу та дослідженню деяких сучасних різновидів гравіметрів присвячено наступні праці: по гіроскопічним одноканальним та двоканальним гравіметрам [16], по п'єзоелектричним одноканальним та двоканальним гравіметрам [17, 18], по струнним гравіметрам [19, 20], по ємнісним одноканальним та двоканальним гравіметрам [21, 22].

Однак, у літературі з авіаційної гравіметрії [2, 23, 24] надано відомості щодо окремих типів гравіметрів і не висвітлено методи та засоби підвищення точності та швидкодії АГС.

#### **Мета та задачі дослідження**

Метою роботи є висвітлення методів та засобів підвищення точності та швидкодії АГС.

Для досягнення сформульованої мети були поставлені наступні задачі:

– навести рівняння руху та перелік основних компонентів АГС;

– обґрунтувати вибір власної частоти коливань гравіметра АГС;

– показати доцільність використання методу двоканальності для побудови гравіметра АГС;

– провести аналіз методичних похибок;

– показати важливість врахування поправки від впливу кутової швидкості обертання Землі;

– запропонувати та дослідити новий трансформаторний гравіметр більшої точності від відомих.

#### **Виклад основного матеріалу**

**Рівняння руху та перелік основних компонентів АГС** 

Надамо схему та основні компоненти авіаційної гравіметричної системи, у складі якої розміщено гравіметр [1].

Авіаційна гравіметрична система для вимірювань аномалій прискорення сили тяжіння g містить (рис. 1): систему визначення навігаційних параметрів 1; вимірювач 2 висоти; встановлений на двовісній стабілізованій платформі гравіметр 3; БК 4.

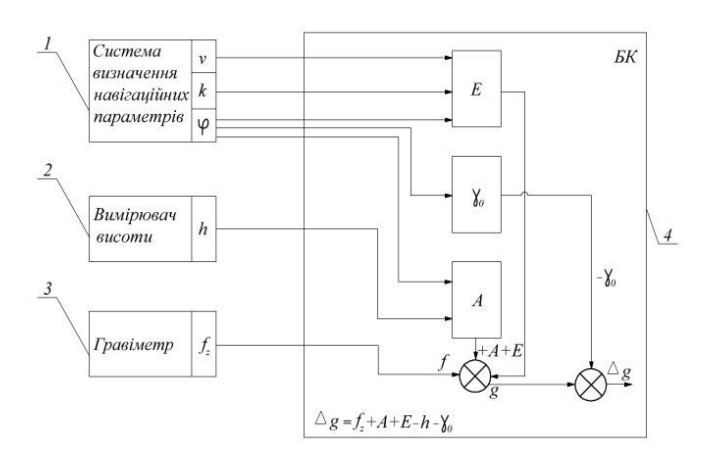

### Рисунок 1 – Авіаційна гравіметрична система для вимірювань аномалій прискорення сили тяжіння:

1 – система визначення навігаційних параметрів;

2 – вимірювач висоти; 3 – гравіметр; 4 – БК [1]

В [1] отримано рівняння руху АГС з будьяким типом гравіметра:

$$
f_z = g_z - \frac{v^2}{r} + 2e^{\frac{v^2}{r}} \left[ 1 - 2\cos^2 \varphi \cdot \left( 1 - \frac{\sin^2 k}{2} \right) \right] -
$$
  
-2\omega<sub>3</sub> v \cos \varphi \sin k + 2h \frac{e}{r} v \cos k \sin 2\varphi -  
-2\frac{\gamma\_0 h}{r} - \omega\_3^2 h \cos^2 \varphi + \ddot{h}, \qquad (1)

де *f*<sub>z</sub> − вихідний сигнал гравіметра;  $g_z$ – прискорення сили тяжіння (ПСТ) вздовж осі чутливості гравіметра; *v* – швидкість ЛА; *r* – радіус місцезнаходження ЛА; *e* – стиск еліпсоїда Землі; – географічна широта; *k* – курс ЛА; <sup>3</sup> – кутова швидкість обертання Землі; *h* – висота ЛА над еліпсоїдом; *h* − вертикальна швидкість ЛА; *h* − вертикальне прискорення ЛА;  $\gamma_{\scriptscriptstyle 0}$  – довідкове значення ПСТ.

У рівнянні (1) *g*<sub>z</sub> − корисний сигнал, всі інші сигнали − перешкоди, які потрібно враховувати чи усувати.

Представимо рівняння (1) у вигляді:

$$
g_z = f_z + \frac{v^2}{r} \left\{ 1 - 2e \cdot \left[ 1 - \cos^2 \phi \cdot \left( 1 - \frac{\sin^2 k}{2} \right) \right] \right\} +
$$
  
+2\omega\_3 v \cos \phi \sin k - 2h \frac{e}{r} v \cos k \sin 2\phi +  
+2\frac{\gamma\_0 h}{r} + \omega\_3^2 h \cos^2 \phi - \ddot{h}. (2)

Оскільки аномалія прискорення сили тяжіння дорівнює різниці ПСТ вздовж осі чутливості гравіметра та довідкового значення прискорення сили тяжіння, то отримаємо [1]:

$$
\Delta g = f_z + \frac{v^2}{r} \left\{ 1 - 2e \cdot \left[ 1 - 2\cos^2 \varphi \cdot \left( 1 - \frac{\sin^2 k}{2} \right) \right] \right\} +
$$
  
+2\omega\_3 v \cos \varphi \sin k -  

$$
-\frac{m}{k_2} \left( \frac{k(t_2) - k(t_1)}{t_2 - t_1} + \omega_3 \sin \varphi + \frac{\lambda(t_2) - \lambda(t_1)}{t_2 - t_1} \sin \varphi \right) -
$$
  
-2h<sup>e</sup> v cos k sin 2\varphi + 2<sup>2</sup>/<sub>r</sub> <sup>2</sup> + \omega\_3<sup>2</sup>h cos<sup>2</sup> \varphi - \gamma\_0.

Перепишемо (3) у вигляді [1]:

$$
\Delta g = f_z + E + A - \ddot{h} - \gamma_0 , \qquad (4)
$$

де 
$$
f_z
$$
 – вихідний сигнал гравіметра АГС;

$$
\begin{aligned}\n\text{Let } f_z &= \text{Buxi,}\n\text{But } \text{But } \text{But } \text{But } \text{and } \text{The equation } \text{where } \text{Var}(z) \\
E &= \frac{v^2}{r} \left\{ 1 - 2e \cdot \left[ 1 - \cos^2 \phi \cdot \left( 1 - \frac{\sin^2 k}{2} \right) \right] \right\} \\
&+ 2\omega_3 v \cos \phi \sin k - 2h \frac{e}{r} v \cos k \sin 2\phi\n\end{aligned}
$$

поправка Етвеша [1] має додатковий член  $\omega_3^2 h \cos^2 \varphi$ , вплив якого складає більше 1 мГал і який потрібно враховувати при вимірюваннях ПСТ з точністю до 1 мГал;

$$
A = 2\frac{\gamma_0 h}{r} + \omega_3^2 h \cos^2 \varphi - \text{non}
$$
а висоту [1]

має додатковий член  $\vec{2h}er^{-1}v\cos k\sin 2\varphi$ , вплив якого складає більше 1 мГал і який потрібно враховувати при вимірюваннях ПСТ з точністю до 1<br>
мГал;<br>  $\gamma_0 = \gamma_{0e} (1 + 0,0052884 \sin^2 \phi - 0,0000059 \sin^2 2\phi)$ мГал;

$$
\gamma_0 = \gamma_{0e} \left( 1 + 0.0052884 \sin^2 \varphi - 0.0000059 \sin^2 2\varphi \right)
$$

− довідкове значення ПСТ (формула Кассініса) [24]; *h* − вертикальне прискорення ЛА [1];  $\gamma_{0e}$  = 9,78049 м/с<sup>2</sup> – довідкове значення ПСТ (екваторіальне) [25].

У відомих гравіметрах [2-7 та ін.] додаткові складові в поправках Етвеша та за висоту не враховуються, що знижує точність гравітаційних вимірювань.

З рівняння руху (3) видно, що АГС має складатися із наступних компонентів:

− гравіметра для вимірювання ПСТ;

− системи стабілізації осі чутливості гравіметра у стан вертикалі;

− системи навігації для визначення навігаційних параметрів місця знаходження ЛА;

− вимірювача висоти;

− бортового комп'ютера БК для здійснення обчислювальних операцій згідно алгоритму (3) або (4) [1].

**Вибір власної частоти коливань гравіметра** 

Основні похибки відомих гравіметрів викликані тим, що гравіметр вимірює проекцію сукупності сигналів на вісь чутливості: корисного сигналу ПСТ та сигналу перешкоди, який викликаний, в основному, вертикальним прискоренням, що перевищує корисний сигнал ПСТ у  $[1, 26]$ .

Необхідно вирішити проблему фільтрації вихідного сигналу гравіметра автоматизованої АГС.

Вихідний сигнал гравіметра АГС після обчислення і введення поправок  $E$ ,  $A$ ,  $\gamma$ <sub>0</sub> в (4) можна записати у вигляді:

$$
T = f_z = g_z + \ddot{h},\tag{5}
$$

де *h* – похибка від впливу вертикального прискорення ЛА.

У відомих гравіметрів, як правило, використовують низькочастотні фільтри для фільтрації *h* . Наявність фільтра низьких частот у складі гравіметра суттєво зменшує надійність гравіметра та його точність [1, 27]. З часом робота електронних компонентів фільтра стає нестабільною: фільтр буде пропускати завади на вихід гравіметра або не пропускати частину корисного сигналу.

Пропонується інший підхід.

Аналітичні вирази спектральних щільностей корисного сигналу ПСТ  $\mathit{G}_{_{\Lambda_{g}}}\big(\omega\big)$  та основної перешкоди вертикального прискорення ЛА  $\, G_{\vphantom{\dagger} \vphantom{\dagger} h}\left(\omega\right)$ та їх графіки (рис. 2) отримано у роботі [1].

Із рис. 2 видно, що графіки спектральних щільностей корисного сигналу ПСТ та основної перешкоди перетинаються в одній точці 0,1 рад/с. Запропоновано спосіб фільтрації вихідного сигналу гравіметра шляхом обрання частоти власних коливань гравіметра 0,1 рад/с, що дорівнює частоті перетину двох графіків на рис. 2.

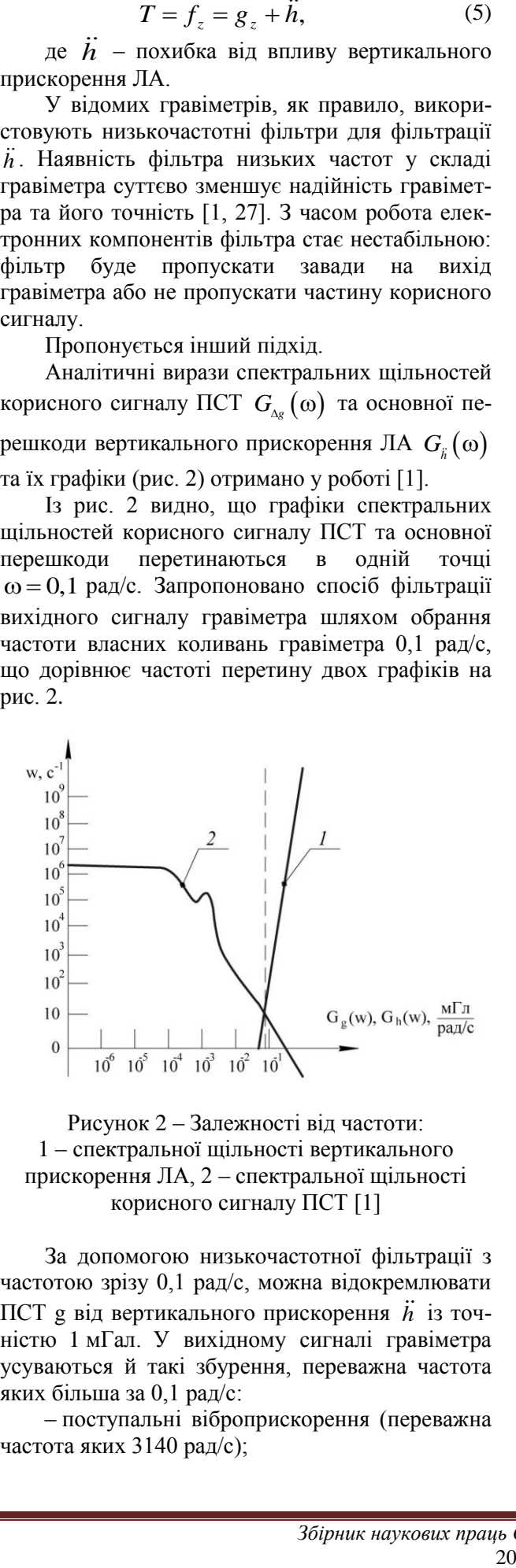

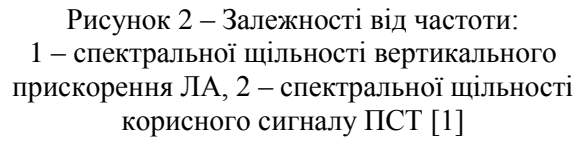

За допомогою низькочастотної фільтрації з частотою зрізу 0,1 рад/с, можна відокремлювати ПСТ g від вертикального прискорення *h* із точністю 1 мГал. У вихідному сигналі гравіметра усуваються й такі збурення, переважна частота яких більша за 0,1 рад/с:

– поступальні віброприскорення (переважна частота яких 3140 рад/с);

– кутові віброприскорення (переважна частота яких понад 0,1 рад/с) [1].

Отже, обираємо частоту власних коливань гравіметра 0,1 с<sup>-1</sup>.

У результаті отримуємо вихідний сигнал *Т'*  гравіметра, який містить лише корисний сигнал ПСТ*.* У ньому відсутні вказані вище похибки, переважна частота яких більша за 0,1 рад/с [1].

Рівняння руху АГС із гравіметром для визначення <sub>Д</sub><sub>g</sub> буде [1]:

$$
\Delta g = f_z + \frac{v^2}{r} \left\{ 1 - 2e \cdot \left[ 1 - 2\cos^2 \phi \cdot \left( 1 - \frac{\sin^2 k}{2} \right) \right] \right\} +
$$
  
+2\omega\_3 v \cos \varphi \sin k - 2h \frac{e}{r} v \cos k \sin 2\varphi +  
+2\frac{\gamma\_0 h}{r} + \omega\_3^2 h \cos^2 \varphi - \gamma\_0. (6)

У рівнянні (6), на відміну від відомих робіт, відсутній вплив вертикального прискорення *h* .

Вибір власної частоти гравіметра рівною 0,1 с -1 забезпечує відсутність впливу вертикального прискорення на роботу гравіметра АГС і відсутність необхідності використання додаткових електронних фільтрів.

Також запропоновано вирішення проблеми фільтрації впливу вертикального прискорення на вихідні покази шляхом використання двоканального методу вимірювання.

**Використання методу двоканальності для побудови гравіметра АГС**

При побудові гравіметра будь-якого типу доцільно використовувати метод двоканальності (метод інваріантності), який дозволяє скасувати ряд суттєвих похибок:

– від впливу вертикального прискорення;

– інструментальні похибки від впливу залишкової неідентичності конструкцій чутливих елементів;

– інструментальні похибки від впливу змін температур, вологості, тиску навколишнього середовища та інших факторів.

Розглянемо узагальнену схему побудови двоканального гравіметра (рис. 3).

На інерційну масу М діє прискорення сили тяжіння g, вертикальне прискорення *h* літака та сумарні інструментальні похибки  $\Delta i$  зазначені вище. Чутливі елементи розташовані так, що вертикальні прискорення в них діють зустрічно. Більш детально спосіб розташування двох однакових чутливих елементів висвітлено (залежно від типу гравіметра) у: струнному [20], ємнісному, двоканальному МЕМС ємнісному [21].

Рівняння сил уздовж осі *O<sup>z</sup>* чутливості двоканального гравіметра, спрямованої уздовж географічної вертикалі, буде мати вигляд:

$$
f_z = f_1 + f_2 = mg + m\Delta \ddot{h} + \Delta i
$$
  
+ mg - m\Delta \ddot{h} - \Delta i = 2mg, (7)

де  $f_1$  – вихідний сигнал з чутливого елемента 1;  $f_2$  – вихідний сигнал з чутливого елемента 2;  $f_z$  – вихідний сигнал двоканального гравіметра; *m* – вага інерційної маси М.

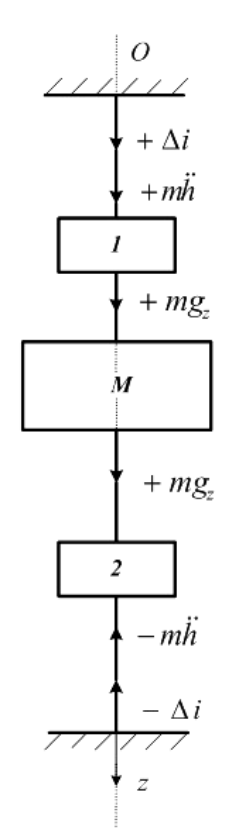

Рисунок 3 – Узагальнена схема побудови двоканального гравіметра: 1, 2 – чутливі елементи двоканального гравіметра, *М* – інерційна маса [19, 21]

З рівняння (7) видно, що вихідний сигнал двоканального гравіметра містить подвоєне значення корисного сигналу ПСТ і не містить вертикального прискорення *h* ЛА та сумарних інструментальних похибок  $\Delta i$ .

Вихідний сигнал *z f* двоканального гравіметра подається у БК, куди також подаються вихідні сигнали від системи визначення навігаційних параметрів та вимірювача висоти. У БК обчислюється значення аномалії Д*g* прискорення сили тяжіння за формулою [1]

$$
\Delta g = f_z + E + A - \gamma_0, \qquad (8)
$$

де *z f* – вихідний сигнал двоканального гравіметра; *Е* − поправка Етвеша; *А* − поправка за висоту;  $\gamma_0$  – довідкове значення прискорення сили тяжіння.

З рівняння (8) видно, що у ньому відсутня складова найбільшої похибки *h* . Всі відомі одно канальні гравіметри вимірюють *h* одночасно з *g*. Це приводить до великих похибок (величина *h* у 10<sup>3</sup> більша *g*).

Таким чином, у двоканальному гравіметрі забезпечується суттєве підвищення точності вимірювань шляхом компенсації дії вертикального прискорення *h* літака та сумарних інструментальних похибок  $\Delta i$ .

**Обґрунтуванням отриманих наукових результатів. Результати досліджень обрахунку похибок АГС**

#### **Аналіз методичних похибок АГС**

Для визначення допустимих похибок вимірювання параметрів руху ЛА компонентами АГС скористаємося методикою, викладеною в  $[1]$ .

$$
\Delta g = f_z + D,\tag{19}
$$

де *D* – сумарна похибка АГС:

$$
D = \frac{v^2}{r} \left\{ 1 - 2e \cdot \left[ 1 - 2\cos^2 \varphi \cdot \left( 1 - \frac{\sin^2 k}{2} \right) \right] \right\} +
$$

 $2\omega_3 v \cos \varphi \sin k - 2h \frac{e}{r} v \cos k \sin 2k$ *e v* (  $\angle$  2 )  $\angle$ <br>+2 $\omega_3 v \cos \varphi \sin k - 2h \frac{e}{r} v \cos k \sin 2\varphi +$ (20)

$$
+2\frac{\gamma_0 h}{r} + \omega_3^2 h \cos^2 \varphi - \gamma_0.
$$

Окремими підсистемами АГС визначають параметри, що входять у рівняння (19).

Повний диференціал функції *D* визначає зв'язок між абсолютними значеннями похибок підсистем АГС вимірювання параметрів:  $\Delta v$ швидкості,  $\Delta k$  курсу,  $\Delta \varphi$  широти,  $\Delta h$  висоти, *h* вертикальної швидкості [1]:

$$
\Delta D = \left(\frac{dD}{dv}\right)\Delta v + \left(\frac{dD}{dk}\right)\Delta k + \left(\frac{dD}{d\phi}\right)\Delta \phi + \left(\frac{dD}{dh}\right)\Delta h + \left(\frac{dD}{dh}\right)\Delta h,\tag{21}
$$

де

$$
\frac{dD}{dv} = \frac{2v}{r} \left\{ 1 - 2e \cdot \left[ 1 - 2\cos^2 \varphi \cdot \left( 1 - \frac{\sin^2 k}{2} \right) \right] \right\} +
$$
  
+ 2\omega<sub>3</sub> cos  $\varphi$  sin  $k - 2h \frac{e}{r}$  cos  $k$  sin  $2\varphi$ 

коефіцієнт чутливості АГС до похибок вимірювання швидкості;

–

$$
\frac{dD}{dk} = 2\omega_3 v \cos \varphi \cos k - 2e^{\frac{v^2}{r}} \cos^2 \varphi \sin 2k +
$$
  
+ 2h<sup>e</sup>  $v \sin k \sin 2\varphi$ 

коефіцієнт чутливості АГС до похибок вимірювання курсу;

$$
\frac{dD}{d\varphi} = 2\omega_3 v \sin k \sin \varphi - \omega_3^2 h \sin 2\varphi - 4e^{\frac{v^2}{r}} \left( 1 - \frac{\sin^2 k}{2} \right) \sin 2\varphi - 4h \frac{e}{r} v \cos k \cos 2\varphi - 4 \gamma_{0e} \cdot 5,3 \cdot 10^{-3} \left( 1 - 2\frac{h}{r} \right) \sin 2\varphi
$$

коефіцієнт чутливості АГС до похибок вимірювання широти;

*dh*  $\int r^2$  *r*  $\frac{dD}{dt} = \omega_3^2 \cos^2 \varphi + 2 \frac{\gamma_{0e}}{2\pi}$  – коефіцієнт чутливості

АГС до похибок вимірювання висоти;

 $=-2-v\cos k\sin 2\varphi$ *r e dh dD*  $\frac{E}{h} = -2 - v \cos k \sin 2\varphi$  – коефіцієнт чутливості

АГС до похибок вимірювання вертикальної швидкості.

Максимально допустимі похибки вимірювання основних параметрів компонентами АГС можна визначити за даними табл. 1.

Таблиця 1 – Значення максимальних коефіцієнтів чутливості похибки вихідного сигналу авіаційної гравіметричної системи до похибок вимірювання параметрів

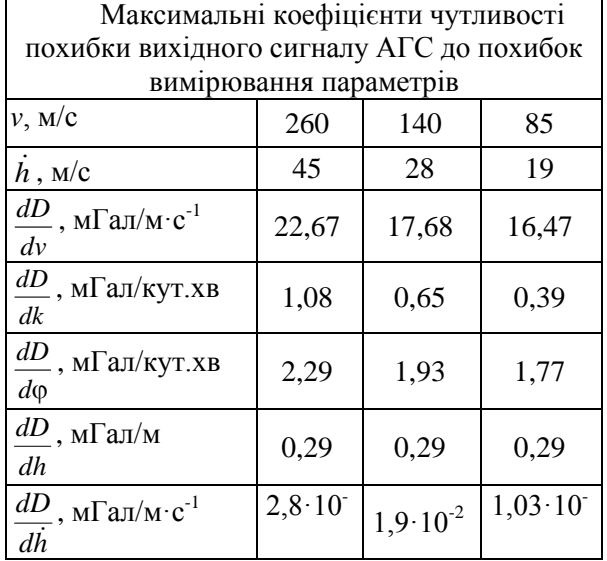

Параметрам:  $h = 5.10^3$  м,  $e = 3.4.10^{-3}$ ,  $r = 6,4.10^6 \text{ m}, \quad \omega_2 = 7,3.10^{-5} \text{ c}^{-1}, \quad \gamma_{0e} = 9,78049 \text{ m/c}^2$ відповідають числові значення коефіцієнтів чутливості, наведені у табл. 1.

З табл. 2 видно, з якою точністю потрібно вимірювати навігаційні параметри руху ЛА з АГС для забезпечення заданої точності вимірювань. Максимальні значення похибок вимірювання параметрів АГС наведено в табл. 2.

Таблиця 2 – Максимальні значення похибок вимірювання досліджуваних параметрів АГС

| Похибки<br>вимірювання                                     | Максимальне значення<br>похибки вимірювання<br>гравітаційної аномалії<br>$(\Delta g)$ |                   |  |
|------------------------------------------------------------|---------------------------------------------------------------------------------------|-------------------|--|
|                                                            | 1 мГал                                                                                | $3$ м $\Gamma$ ал |  |
| Шляхова швидкість<br>$v$ , M/C                             | 0,05                                                                                  | 0,15              |  |
| Курс $k$ , кут. хв.                                        | 1,43                                                                                  | 3,0               |  |
| Географічна широта<br>$\varphi$ , KYT. XB.                 | 0,5                                                                                   | 1,                |  |
| Висота <i>h</i> , м                                        | 3,3                                                                                   | 10,0              |  |
| Вертикальна швид-<br>кість $\Delta h$ , м/с                | $0.5 \cdot 10^{-2}$                                                                   | $1 \cdot 10^{-2}$ |  |
| Шлях s, м                                                  | 1,5                                                                                   | 4,5               |  |
| Похибка стабілізації<br>осі чутливості<br>гравіметра, кут. | 5                                                                                     | 15                |  |

**Врахування похибок гравіметра АГС від переносної (відносно приладу) кутової швидкості обертання Землі**

В [1] наведено формули обчислення похибки від переносної (відносно гравіметра) кутової швидкості ω<sup>z</sup> обертання Землі:

$$
\Delta_{3} = K_{r} \omega_{3},\tag{22}
$$

$$
\delta_{3} = \frac{\Delta_{3}}{\alpha_{\text{top}}} \cdot 100\%,\tag{23}
$$

де *Kr* – коефіцієнт передачі гравіметра;

 $\omega_{3}$  – швидкість обертання Землі;  $\alpha_{\text{top}}$  – ко-

рисний сигнал гравіметра.

Вертикальна складова переносної кутової швидкості головної осі *хОуz*, зумовлена обертанням Землі і власним рухом ЛА:

$$
\omega_z = \omega_3 \sin \varphi + \frac{v_y}{r} t g \varphi; \tag{24}
$$

$$
v_y = r\lambda \cos \varphi; \qquad (25)
$$

$$
\frac{v_y}{r}tg\varphi = \dot{\lambda}\sin\varphi;\tag{26}
$$

де *y v* східна складова шляхової швидкості

ЛА; *r* - геоцентричний радіус Землі;  $\dot{\lambda}$  - швидкість зміни довготи.

Запишемо формулу (24) із урахуванням (26):

$$
\omega_z = (\omega_3 + \lambda) \sin \varphi. \tag{27}
$$

З урахуванням, що ЛА повертається навколо осі Оz з кутовою швидкістю *k* у випадку руху:

$$
\omega_z = (\omega_3 + \lambda) \sin \varphi + \dot{k}.\tag{28}
$$

де *k* – курсовий кут у площині горизонту, що відлічується за рухом годинникової стрілки від напрямку на північ до повздовжньої осі об'єкта.

Запишемо формулу (22) із урахуванням (28):

$$
\Delta_{3} = K_{r} \left[ \left( \omega_{3} + \lambda \right) \sin \varphi + \dot{k} \right] \tag{29}
$$

За інтервал усереднення  $(t_2 - t_1)$  отримаємо середнє значення абсолютної похибки  $\Delta$ <sub>3</sub> [1]:

$$
(t_2 - t_1)\overline{\Delta} = K_r [k(t_2) - k(t_1)] ++ K_r \int_{t_1}^{t_2} \omega_3 \sin \varphi(t) dt + K_r \int_{t_1}^{t_2} \lambda \sin \varphi(t) dt.
$$
 (30)

1 Максимальне значення  $K_{r} \omega_{3} \sin \varphi = 2.92 \cdot 10^{-5}$  рад. Воно відповідає  $\varphi = 90^{\circ}$ та швидкості обертання Землі  $\omega_3 = 7,29 \cdot 10^{-5} \text{ c}^{-1}$ [1].

Похибка обчислення  $K_{r}\omega_{3}$  sin  $\varphi$  при заданому  $K<sub>r</sub>$  і сталому значенні  $\omega_3$  залежить від похибки визначення . Похибка визначення широти має бути меншою 0,5º, якщо похибка обчислення  $K_{r} \omega_{3}$  sin  $\varphi$  не більше за 2,92·10<sup>-7</sup> рад (це складає 0,01 %) [1].

Якщо замінити  $\int_{t_1}^{t_2} \sin \varphi(t) dt$ 1 sin *t*  $t_1$ <sup>t<sub>2</sub></sup> sin  $\varphi(t)dt$  середнім значен-

ням  $\overline{\sin \varphi}$  для інтервалу усереднення  $(t_2 - t_1)$ , то похибка визначення широти не перевищить 0,5º. Середнє значення відповідає середині інтер-

валу  $(t_2 - t_1)$  i sin  $\varphi$  несуттєво відрізняється від  $\sim$ sin  $\overline{\varphi}$  за умови, що польоти відбуваються зі сталою швидкістю [1]:

$$
K_r \int_{t_1}^{t_2} \omega_3 \sin \varphi(t) dt = K_r \omega_3 \sin \overline{\varphi}(t_2 - t_1). \quad (31)
$$

Під час руху ЛА у середніх широтах (при =65<sup>о</sup> і *y v* =234 м/с, *r*=6,4·10<sup>6</sup>м) чутливість АГС до похибок вимірювання широти максимальна. Отримаємо значення  $\dot{\lambda}(t)$ sin ф [1]:

$$
\dot{\lambda}(t)\sin\varphi = 7.3 \cdot 10^{-5} \, c^{-1}.\tag{32}
$$

Для коротких інтервалів часу, які можна вважати сталими, інтеграл від  $\lambda(t)$  і ф вибирається як середина інтервалу усереднення [1]:

$$
K_{r} \int_{t_1}^{t_2} \lambda(t) \sin \varphi(t) dt = K_{r} \big[ \lambda(t_2) - \lambda(t_1) \big] \sin \overline{\varphi}. \quad (33)
$$

Маршрут польоту під час випробувальної програми необхідно прокладати вздовж паралелі (значення широти є практично постійним і при .<br>розрахунках можна використовувати задане Ф) або вздовж меридіана (можна застосовувати розкладання у ряд для відносно грубої апроксимації  $\sin \overline{\varphi}$ ). Для обчислення  $\overline{\varphi}$  при зведенні польотних даних необхідно вибирати середину інтервалу  $(t_{2}-t_{1})$  [1].

Формула (29) має кінцевий вигляд:

$$
\Delta_3 = K_{cr} \left( \frac{k(t_2) - k(t_1)}{t_2 - t_1} + \omega_3 \sin \overline{\varphi} + \frac{\lambda(t_2) - \lambda(t_1)}{t_2 - t_1} \sin \overline{\varphi} \right).
$$
\n(34)

Pозрахуємо значення  $\overline{\Delta}_3$  та  $\overline{\delta}_3$ , коли  $k = 0$ для  $\varphi = 65^{\circ}$  і  $v_y = 234$  м/с,  $r = 6,4 \cdot 10^6$  м:

$$
\overline{\Delta}_3 = 5,8 \cdot 10^{-5} \text{ pa} = 584 \text{ m} = 584 \text{ m}.
$$

$$
\overline{\delta}_3 = 2,92 \cdot 10^{-2} \text{ %.}
$$

Можна зробити висновок, що похибка гравіметра  $\Delta_3$ =584 мГал, спричинена переносною (відносно приладу) кутовою швидкістю обертання Землі  $\omega_z$  дуже велика у порівнянні з іншими похибками. Для її врахування необхідно введення поправки в рівняння руху (17) АГС.

Рівняння руху АГС із гравіметром будьякого типу необхідно записувати з врахуванням похибки від впливу  $\omega_z$  [1]:

$$
\overline{\Delta g} = \frac{1}{S} \left\{ \frac{\alpha(t_2) - \alpha(t_1)}{t_2 - t_1} + \frac{K_r}{k_2} \left[ \frac{k(t_2) - k(t_1)}{t_2 - t_1} + \frac{\lambda(t_2) - \lambda(t_1)}{t_2 - t_1} \sin \overline{\varphi} + \omega_3 \sin \overline{\varphi} \right] \right\} + \frac{\overline{V}^2}{r} \left\{ 1 - 2e \left[ 1 - 2\cos^2 \varphi \left( 1 - \frac{\sin^2 \overline{k}}{2} \right) \right] \right\} + 2\overline{V}\omega_3 \sin \overline{k} \cos \overline{\varphi} - \frac{2\dot{h}^2}{r} \overline{V} \cos \overline{k} \sin 2\overline{\varphi} + 2\frac{\overline{\gamma}_0 \overline{h}}{r} + \omega_3^2 \cos^2 \overline{\varphi} \overline{h} - \overline{h} - \overline{\gamma}_0. \tag{35}
$$

Вплив похибки від ω<sub>π</sub>, надзвичайно великий (584 мГал), тому поправку від впливу кутової швидкості обертання Землі треба обов'язково враховувати при аналізі роботи гравіметра. У відомих гравіметрах вплив цієї похибки не враховується. Тому можна вважати їх точність недостатньою.

**Обговорення результатів використання в якості чутливого елемента АГС нового трансформаторного гравіметра**

З аналізу роботи сучасних гравіметрів, що застосовуються в АГС, можна зробити висновок, що всі вони мають свої недоліки та особливості застосування.

Основним недоліком п'єзоелектричного гравіметра є його висока інерційність. Струнні гравіметри схильні до резонансів та часто мають нелінійну вихідну характеристику. Малопотужний вихідний сигнал є недоліком ємнісних гравіметрів, а його підсилення зменшує надійність системи.

Точність таких гравіметрів складає близько 2-8 мГал, що є недостатнім в сучасних АГС. Саме тому є необхідність у розробці нових гравіметрів для АГС, що засновані на нових принципах роботи та мають принципово іншу будову [1-4].

Враховуючи недоліки існуючих гравіметрів, необхідно запропонувати та дослідити нову конструкцію гравіметра, що буде позбавлений вище зазначених недоліків відомих гравіметрів і матиме вищу точність у порівнянні з існуючими гравіметрами.

Запропоновано [28] новий трансформаторний гравіметр (ТрГ), який має значні переваги перед відомими гравіметрами: він має лінійну характеристику у широкому діапазон роботи і має потужний вихідний сигнал порівняно з ємнісним гравіметром, у нього не така велика інерційність як у п'єзоелектричного гравіметра, він не схильний до резонансів як струнний гравіметр, дає змогу отримати уніфікований електричний сигнал, пропорційний до результатів вимірювань в аналоговiй або цифровій формі та ін.

В основу нового ТрГ покладено трансформаторний перетворювач (ТрП), схему якого зображено на рис. 4.

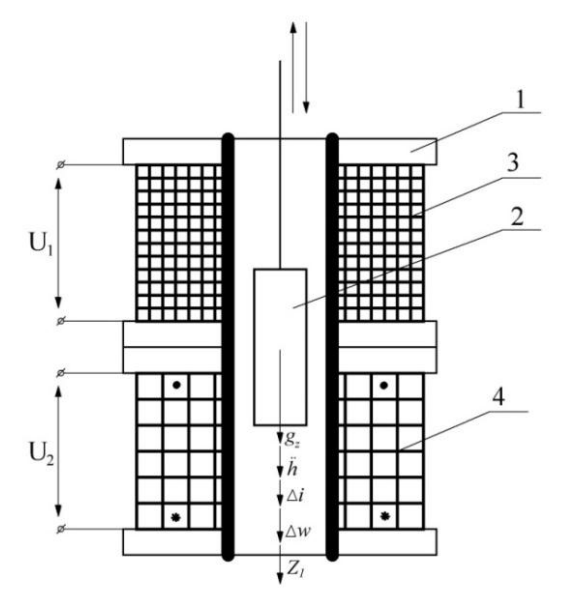

Рисунок 4 – Трансформаторний перетворювач, де 1 – магнітопровід, 2 – якір, 3 – обмотка збудження  $W_{1}$ , 4 — вторинна обмотка  $W_{2}$ 

## **Трансформаторний перетворювач**

Трансформаторний перетворювач містить чутливий елемент, який складається із магнітопроводу, рухомого якоря, первинної обмотки збудження та вторинної вихідної обмотки, яка має дві однакові секції.

Основним недоліком трансформаторного перетворювача є послідовно-узгоджене (початоккінець однієї секції, початок-кінець іншої секції) підключення двох секцій вторинної обмотки 4  $W_2$ . Вихідна обмотка 4  $W_2$  є суцільною. У результаті такого підключення дія горизонтальних прискорень буде викликати значні похибки вимірювання, при встановленні ТП на літальний апарат.

Під дією прискорення сили тяжіння  $g_z$ , яке діє вздовж осі чутливості трансформаторного перетворювача *Оz*, виникає сила тяжіння  $G = mg_z$ . Обмотка збудження 3  $W_1$  під'єднана до напруги  $U_1$  і утворює електромагнітний потік збудження  $\Phi_{\text{1}}$ . Згідно закону електромагнітної індукції, цей потік наводить ЕРС  $E<sub>2</sub>$  в обмотці 4 *W*2 . Під дією прискорення сили тяжіння якір 2 рухається у середині магнітопроводу 1 вниз і викликає зміну електромагнітного потоку  $\Phi_{\text{1}}$ . Тоді електрорушійна сила  $E_2$  в обмотці 4  $W_2$ буде змінюватись пропорційно прискоренню сили тяжіння  $g_z$ :  $E_z = mg_z$ . Вихідний електричний сигнал  $U_2$  буде пропорційний  $g_z: U_2 = mg_z$ .

При дії зовнішнього електромагнітного потоку перешкоди (на рухомих об'єктах: літальних апаратах, надводних та підводних човнах виникають значні сторонні електромагнітні потоки), наводитиметься ЕРС  $E_n$  перешкоди у вихідній обмотці 4  $W_2$ :  $E_2 = mg_z + E_n$ . Відповідно, вихідний сигнал буде  $U_2 = mg_Z + U_n$ .

Вертикальне прискорення *h* , при встановленні ТП на літаках, буде діяти вздовж осі чутливості ТрП, тоді:  $E_2 = mg_Z + m\ddot{h}$ . Величина вертикального прискорення  $\ddot{h}$  у 10<sup>3</sup> разів перевищує значення  $g_z$ , тобто значення похибки значною мірою перевищує корисний сигнал.

## **Трансформаторний гравіметр**

Підвищення точності вимірювання ПСТ у новому трансформаторному гравіметрі (ТрГ) забезпечується шляхом вмикання двох секцій вторинної обмотки послідовно-зустрічно. Рухомий якір з'єднується з двигуном для щосекундного послідовного опускання та піднімання якоря по магнітопроводу. Двигуном керує пристрій

перемикання, який підключено до джерела напруги управління, а вихідний сигнал з вторинної вихідної обмотки подається на вхід пристрою обчислення вихідного сигналу. В результаті отримується сигнал, що пропорційний подвоєному значенню прискорення сили тяжіння. Цей сигнал не має у своєму складі похибок від впливу вертикального прискорення ЛА, залишкових інструментальних похибок, залишкових похибок від проекцій горизонтальних перехресних прискорень та похибок, спричинених впливом зовнішніх електромагнітних потоків. Це, в свою чергу, забезпечує підвищення точності вимірювань прискорення сили тяжіння.

При дії зовнішнього електромагнітного потоку перешкоди, цей потік буде наводити дві ЕРС перешкоди у двох секціях  $W_2$ , які включено послідовно-зустрічно  $E_{2I}$  та  $-E_{2I}$ . Сумарно ці похибки компенсуються [6].

На рис. 5. представлено конструкцію трансформаторного гравіметра та суть його роботи.

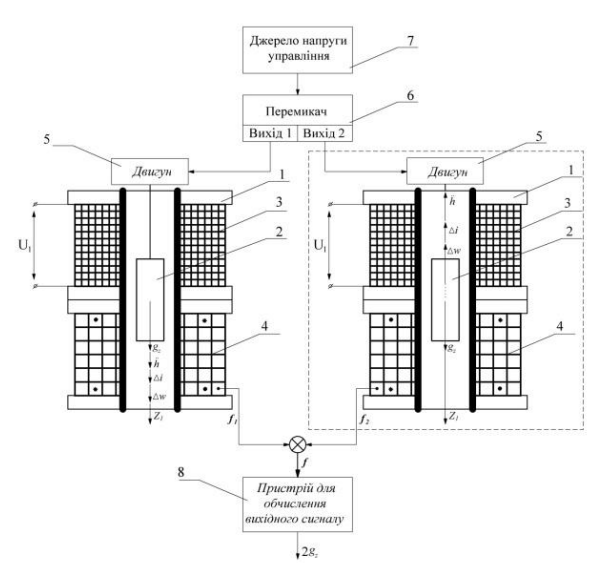

Рисунок 5 – Трансформаторний гравіметр: 1 – магнітопровід, 2 – рухомий якір, 3 – обмотка збудження *W*1, 4 – вторинна обмотка *W*2, 5 – двигун, 6 – перемикаючий пристрій, 7 – джерело напруги управління, 8 – пристрій обчислення вихідного сигналу

Чутливий елемент ТрГ, як і у трансформаторного перетворювача, складається із магнітопроводу 1, рухомого якоря 2, первинної обмотки 3 збудження та вторинної вихідної обмотки 4, яка має дві однакові секції. Рухомий якір 2 з'єднано з двигуном 5, який щосекунди послідовно опускає якір 2 вниз та вверх по магнітопроводу 1. Двигуном 5 керує пристрій перемикання 6, який підключено до джерела 7 напруги управління. Вихідний сигнал з вторинної вихідної обмотки 4

подається на вхід пристрою 8 обчислення вихідного сигналу.

Принцип роботи ТрГ аналогічний до ТрП і полягає у зміні електромагнітного потоку збудження Ф1 в обмотці збудження *W<sup>1</sup>* та відповідно двох ЕРС  $E_2$  та  $-E_2$  у двох секціях обмотки *W<sup>2</sup>* під дією прискорення сили тяжіння *<sup>Z</sup> g . .* Під дією сили тяжіння якір 2 рухається в середині магнітопроводу 1 вниз і викликає зміну електромагнітного потоку  $\Phi_1$  та відповідно  $E_2$ та *- Е*'<sub>2</sub>. У точці електромагнітної симетрії ТрГ отримаємо  $E_2 = |-E'_2|$  і вихідний сигнал  $U_2 = 0$ .

При зміщенні якоря 2 відносно точки симетрії вниз (рис. 5) або вверх (рис. 5, обведено пунктиром)  $E_2 \neq |-E'_2|$ , вихідний сигнал гравіметра буде пропорційний:

$$
U_2 = |E_2 - E'_2| = mg_z \tag{36}
$$

У ТрГ пристрій-перемикач (ПП) 6, який живиться від джерела напруги управління 7, через рівні інтервали часу в 1 с перемикає подачу вертикального руху якоря 2 вниз (рис. 5) та вверх (рис. 5, обведено пунктиром) через двигун 5.

При подачі від ПП 6 імпульсу руху вниз якорю 2, вихідний сигнал $f_1$ чутливого елементу подається у пристрій обчислення вихідного сигналу 8. Через 1 с подається імпульс руху вверх якорю 2 і до пристрою обчислення вихідного сигналу 8 надходить сигнал  $f_2$ .

*У* пристрої обчислення вихідного сигналу 7 формується кінцевий вихідний сигнал:

$$
f = f_1 + f_2 = g_z + \ddot{h} + \Delta i + \Delta w +
$$
  
+ 
$$
g_z - \ddot{h} - \Delta i - \Delta w = 2g_z
$$
 (37)

де

 $f_1 = g_Z + \ddot{h} + \Delta \dot{u} + \Delta w$  – вихідний сигнал при русі якоря 2 вниз;

 $f_2 = g_Z - \ddot{h} - \Delta \dot{u} - \Delta w$  – вихідний сигнал при русі якоря 2 вверх;

 $\ddot{h}$  – вертикальне прискорення літака;

 $\Delta i$  – залишкові інструментальні похибки;

 $\Delta w$  – залишкові похибки від впливу проекцій горизонтальних перехресних прискорень на вісь чутливості винаходу.

Тобто, у пристрої 8 обчислення вихідного сигналу ТрГ формується вихідний сигнал, який рівний подвоєному значенню  $2g_z$ . На відміну від трансформаторного перетворювача, у вихідному сигналі ТрГ відсутні такі похибки вимірювань, які спричинені впливом вертикаль-

ного прискорення *h* , залишкові інструментальні похибки  $\Delta i$  та залишкові похибки від впливу горизонтальних перехресних прискорень  $\Delta w$ . Таким чином, показано, що ТрГ має більшу точність порівняно з відомими гравіметрами. Вплив зовнішніх електромагнітних потоків перешкоди, яких є значним на ЛА, в ТрГ також скасовується завдяки зустрічному з'єднанню вторинних обмоток (на відміну від трансформаторного перетворювача, де цей вплив значний і не знешкоджується). Подвоєний сигнал ТрГ входить до складу вихідного сигналу АГС.

### **Висновки з представленого дослідження та перспективи подальших досліджень в даному напрямку**

1) Наведено рівняння руху та перелік основних компонентів АГС: гравіметр, система стабілізації, система визначення навігаційних параметрів, вимірювач висоти, бортова цифрова обчислювальна машина;

2) Обґрунтовано, що вибір власної частоти гравіметра рівною 0,1 с<sup>-1</sup> забезпечує відсутність впливу найбільших збурень (вертикального прискорення та інших прискорень, частота яких більша 0,1 рад/с) на роботу гравіметра АГС і відсутність необхідності використання додаткових електронних фільтрів;

3) Показано доцільність використання методу двоканальності для побудови гравіметра АГС, адже цей метод дозволяє компенсувати залишкові інструментальні похибки;

4) Проведено аналіз методичних похибок АГС, з якого сформульовано точністні вимоги до компонентів АГС за умови, що точність вимірювань ПСТ 1–2 мГал.

5) Обґрунтовано важливість врахування поправки від впливу кутової швидкості обертання Землі (вона неприпустимо велика  $\Delta$ <sub>3</sub> = 584 мГал у порівнянні з іншими похибками). Для її врахування необхідно обов'язкове введення відповідної поправки

$$
\Delta_3 = K_{cr} \left( \frac{k(t_2) - k(t_1)}{t_2 - t_1} + \omega_3 \sin \overline{\varphi} + \frac{\lambda(t_2) - \lambda(t_1)}{t_2 - t_1} \sin \overline{\varphi} \right) \quad \text{com/}
$$

у рівняння руху АГС.

Отримано кінцеве рівняння АГС з даною поправкою

$$
\overline{\Delta g} = \frac{1}{S} \left\{ \frac{\alpha(t_2) - \alpha(t_1)}{t_2 - t_1} + \frac{K_r}{k_2} \left[ \frac{k(t_2) - k(t_1)}{t_2 - t_1} + \frac{\lambda(t_2) - \lambda(t_1)}{t_2 - t_1} \sin \overline{\varphi} + \omega_3 \sin \overline{\varphi} \right] \right\} +
$$
  
+ 
$$
\frac{\overline{V}^2}{r} \left\{ 1 - 2e \left[ 1 - 2\cos^2 \varphi \left( 1 - \frac{\sin^2 \overline{k}}{2} \right) \right] \right\} + 2\overline{V}\omega_3 \sin \overline{k} \cos \overline{\varphi} -
$$

$$
-2\dot{h} \frac{e}{r} \overline{V} \cos \overline{k} \sin 2\overline{\varphi} + 2\frac{\overline{\gamma}_0 \overline{h}}{r} + \omega_3^2 \cos^2 \overline{\varphi} \overline{h} - \overline{h} - \overline{\gamma}_0.
$$

6) Обґрунтовано, що використання нового двоканального трансформаторного гравіметра забезпечує необхідне підвищення точності АГС.

Перспективи подальших досліджень в даному напрямку, зважаючи на перспективність авіаційних гравіметричних досліджень для геології, геофізики, гравіметрії, систем інерціальної навігації аерокосмічних об'єктів, у подальшому доцільно дослідити вплив неідентичності каналів на точність вимірювань; дослідити можливість використання в якості гравіметра нових типів прецизійних гравіметрів, побудованих на нових фізичних явищах.

## **Список використаних джерел**

1. Безвесільна О. М. Авіаційні гравіметричні системи та гравіметри. Житомир: ЖДТУ, 2007. 604 с.

2. Гравиметр CG-5 AutoGrav [Электронный ресурс] / Геоцентр-Москва. URL: [http://geocentr](http://geocentr-msk.ru/content/view/441/137)[msk.ru/content/view/441/137.](http://geocentr-msk.ru/content/view/441/137) 18.10.2016. Загл. с экрана.

3. Струнный аэрогравиметр «Гравитон-М». АО «ГНПП Аэрогеофизика». URL: http:/ www. aero-

geo.ru/index.php?option=com\_content&view=categ ory&layout=blog&id=25&Itemid=17&lang=ru.

18.10.2016. Загл. с экрана.

4. Аэрогравиметр GT-2A. АО «ГНПП Аэрогеофизика». URL: [http://www.aerogeo.ru/](http://www.aerogeo.ru/%20index.-php) index. [php?](http://www.aerogeo.ru/%20index.-php)option=com\_content&view=category& layout- =blog&id=25&Itemid=17&lang=ru.18.10. 2016. Загл. с экрана.

5. Инерциально-гравиметрический комплекс МАГ-1А. Федеральное государственное унитарное научно-производственное предприятие «ГЕОЛОГОРАЗВЕДКА». URL: http://geolraz.com/page/GSA-2010/. 18.10.2016. Загл. с экрана.

6. Мобильный гравиметр "Чекан-АМ". ОАО "КОНЦЕРН "ЦНИИ "ЭЛЕКТРОПРИБОР". URL: [http://www.elektropribor.spb.ru/ru/rprod6-1.](http://www.elektropribor.spb.ru/ru/rprod6-1) html. 26.10.2016. Загл. с экрана.

7. TAGS-6. URL: http://www.microglacoste. com/tags-6.php. 26.10.2016. Загл. с экрана.

8. Быковский А. В., Полынков А. В. К вопросу о разработке малогабаритного аэрогравиметра. *Вестник МГТУ им. Н. Э. Баумана*. 2013. № 2(14). С. 32-41.

9. Osborne I. S. An on-chip cold-atom gravimeter [Text]. *Science.* 2016*.* 354 (6317). P. 1247.

10.Афонин А. А., Сулаков А. С., Ямашев Г. Г., Михайлин Д. А., Мирзоян Л. А., Курмаков Д. В. О возможности построения бесплатформенного управляющего навигационно-гравиметрического комплекса беспилотного летательного аппарата. *Труды МАИ*. 2013. № 66. С. 47-53.

11. Huang Y., Olesen A. V., Wu M., Zhang K. SGA-WZ: A New Strapdown Airborne Gravimeter. Sensors. 2012. No. 12(7). P. 9336 - 9348.

12. Calvoa M., Hinderera J., Rosata S., Legrosa H., Boya J.-P., Ducarmec B., Zürnd W. Time stability of spring and superconducting gravimeters through the analysis of very long gravity records. *Journal of Geodynamics*. 2014. No. 80. P. 20-33.

13.Agostino G. D., Desogus S., Germak A., Origlia C., Quagliotti D., Berrino G., Corrado G., Derrico V., Ricciardi G. The new IMGC-02 transportable absolute gravimeter: measurement apparatus and applications in geophysics and volcanology. *Annals of geophysics*. 2008. No. 51(1). P. 39-40.

14. Roussela C., Verduna J., Calia J., Maiab M. Integration of a strapdown gravimeter system in an autonomous underwater vehicle. *The International Archives of the Photogrammetry, Remote Sensing and Spatial Information Sciences*. 2015. No. XL-5/W5. P. 199-206.

15. Kazamaa T., Hayakawab H., Higashic T., Ohsonod Sh., Iwanamie Sh., Hanyub T., Ohtaf H., Doib K., Aoyamab Y., Fukudaa Y., Nishijimag J., Shibuyab K. Gravity measurements with a portable absolute gravimeter A10 in Syowa Station and Langhovde East Antarctica. *Polar Science*. 2013. Volume 7. P. 260-277.

16. Безвесільна О. М., Ткачук А. Г., Козько К. С. Сучасні гравіметри авіаційної гравіметричної системи. *Геофизический журнал*. 2015. № 2 (Т37). С. 86-94.

17. Bezvesilna O. M., Korobiichuk I., Tkachuk A., Nowicki M., Szewczyk R. Design of Piezoelectric Gravimeter for Automated Aviation Gravimetric System. *International Journal of Automation, Mobile Robotics & Entelligent Systems* (10), 2016. Р. 43-47.

18. Bezvesilna O. M., Korobiichuk I., Tkachuk A., Nowicki M., Szewczyk R. Piezoelectric gravimeter of aviation gravimetric system. *Advances in Intelligent Systems and Computing*. 2016. No. 1. P. 753-761.

19. Безвесільна О. М., Чепюк Л. О. Струнний гравіметр авіаційної гравіметричної системи. Житомир: ЖДТУ, 2015. 208 с.

20. Bezvesilna O. M., Tkachuk A. H., Khylchenko T. V., Chepyuk L. O. Aviation Gravimetric system with low-frequency vibration gravimeter. *International Journal "Technological complexes"* (1/2), 2015. Р. 46-51.

21. Korobiichuk I., Bezvesilna O., Kachniarz M., Tkachuk A., Chilchenko T. Two-channel MEMS gravimeter of the automated aircraft gravimetric system. *Advances in Intelligent Systems and Computing*. 2017. No. 1. Р. 481-487.

22. Безвесільна О. М., Ткачук А. Г., Хильченко Т. В. Розробка нового двоканального гравіметра для вимірювань прискорення сили тяжіння. *Міжнародний науковий журнал «Технологічний аудит та резерви виробництва»*. 2016. №1/2 (27). С. 41-44.

23. Быковский А. В., Полынков А. В., Арсеньев В. Д. Аэрогравиметрический метод измерения гравитационных аномалий. *Авиакосмическое приборостроение*. 2013. № 12. С. 11-19.

24. Кауфман А. А. Принципы метода гравиметрии. Тверь, 2011. 360 с.

25. Resolution of the 3rd CGPM. URL: [http://www.bipm.org/en/C](http://www.bipm.org/en/)GPM/db/3/2/. 15.10.2016. Загл. с экрана.

26. Худзинский Л. Л., Барташевич Л. М., Сорокин В. Л. Исследование абсолютного баллистического гравиметра и пути повышения точности измерений. Материалы Всерос. науч. конф. «Геология, геохимия и геофизика на рубеже ХХ и ХХI веков», 2002. Т. 3. Геофизика.

27. Матвеев В. В. Инженерный анализ погрешностей бесплатформенной инерциальной навигационной системы. *Известия Тульского государственного университета. Технические науки.* 2014. Выпуск № 9-2. С. 251-267.

28. Ткачук А. Г., Безвесільна О. М. Трансформаторний гравіметр. Патент на корисну модель №142824 від 25.06.20. Бюл. № 12 по заявці № u202000884. Дата подання заявки 12.02. 2020.G01V 7/00 [http://eztuir.ztu.edu.ua/bitstream/](http://eztuir.ztu.edu.ua/bitstream/%20handle/123456789/7690/142824.pdf?sequence=1&%20isAllowed=y)  [handle/123456789/7690/142824.pdf?sequence=1&](http://eztuir.ztu.edu.ua/bitstream/%20handle/123456789/7690/142824.pdf?sequence=1&%20isAllowed=y)  [isAllowed=y.](http://eztuir.ztu.edu.ua/bitstream/%20handle/123456789/7690/142824.pdf?sequence=1&%20isAllowed=y)

## **References**

1. Bezvesilna, O. (2007) Aviatsiyni hravimetrychni systemy ta hravimetry. Zytomyr: ZSTU. 604 p.

2. Gravimeter CG-5 AutoGrav. Geocenter Moscow. URL: <http://geocentr-msk.ru/content/> view/441/137. 18.010.2016. Zahl. s screen.

3. String GRAVIMETRY "Graviton-M". JSC "SSPE Aerogeophysica". URL: http://www.aerogeo. ru/index.php?option=com\_content&view=category &layout=blog&id=25&Itemid=17&lang=ru. 18.10. 2016. Caps. screen.

4. GRAVIMETRY GT-2A. JSC "SSPE Aerogeophysica". URL: http:// www.aerogeo.ru/index.php?option=com\_content&vi ew=category&layout=blog&id=25&Itemid=17&lan g=ru. 18.10.2016. Caps. screen.

5. Inertial-hravymetrycheskyy complex MAG-1A. The Federal Gosu-darstvennoye unytarnoe scientific proizvodstvennoe predpriyatie "HEOLOHORAZVEDKA". URL:

http://geolraz.com/page/-GSA-2010/. 18.10.2016. Zahl. s screen.

6. Mobile gravimeter "Gavel-AM". JSC "Concern" CRI "APPLIANCE". URL: [http://www.](http://www/) elektropribor.spb.ru/ru/rprod6-1.html. 26.10.2016. Caps. screen.

7. TAGS-6 URL: [http://www.microglacoste.](http://www.microglacoste/) com/tags-6.php. 26.10.2016. Zahl. s screen.

8. Bykovskii A., Wormwood A. To a question on the development of small-sized gravimetry. *Vestnik MSTU*. Bauman. 2013. № 2 (14). S. 32-41.

9. Osborne I. S. An on-chip cold-atom gravimeter. *Science.* 2016. 354 (6317). P. 1247.

10. Afonyn A., Sulakov A., Yamashev, Mykhailyna D, Mirzoyan L. A., Kurmakov D. (2013) Opportunities building a besplatformennoho upravlyayuscheho navyhatsyonno-hravymetrycheskoho complex bespylotnoho letatelnoho apparatus. *Trudy MAI.* № 66. S. 47-53.

11. Huang Y., Olesen A. V., Wu M., Zhang K. SGA-WZ: A New Strapdown Airborne Gravimeter. *Sensors*. 2012. № 12(7). ). S. 9336 - 9348.

12. Calvoa M., Hinderera J., Rosata S., Legrosa H., Boya J.-P., Ducarmec B., Zürnd W. Time stability of spring and superconducting gravimeters through the analysis of very long gravity records. *Journal of Geodynamics*. 2014. No. 80. P. 20-33.

13. Agostino G. D., Desogus S., Germak A., Origlia C., Quagliotti D., Berrino G., Corrado G., Derrico V., Ricciardi G. The new IMGC-02 transportable absolute gravimeter: measurement apparatus and applications in geophysics and volcanology. *Annals of geophysics*. 2008. No. 51(1). P. 39-40.

14. Roussela C., Verduna J., Calia J., Maiab M. Integration of a strapdown gravimeter system in an autonomous underwater vehicle. *The International Archives of the Photogrammetry, Remote Sensing and Spatial Information Sciences*. 2015. No. XL-5/W5. P. 199-206.

15. Kazamaa T., Hayakawab H., Higashic T., Ohsonod Sh., Iwanamie Sh., Hanyub T., Ohtaf H., Doib K., Aoyamab Y., Fukudaa Y., Nishijimag J., Shibuyab K. Gravity measurements with a portable absolute gravimeter A10 in Syowa Station and Langhovde East Antarctica. *Polar Science*. 2013. Volume 7. P. 260-277.

16. Bezvesilna O., Tkachuk A., Kozko K. Modern Gravity gravimetric aviation system. *Geophysical log*. 2015. № 2 (T37). S. 86-94.

17. Bezvesilna O. M., Korobiichuk I., Tkachuk A., Nowicki M., Szewczyk R. Design of Piezoelectric Gravimeter for Automated Aviation Gravimetric System. *International Journal of Automation, Mo-* *bile Robotics & Entelligent Systems* (10). 2016. Р. 43-47.

18. Bezvesilna O. M., Korobiichuk I., Tkachuk A., Nowicki M., Szewczyk R. Piezoelectric gravimeter of aviation gravimetric system. *Advances in Intelligent Systems and Computing*. 2016. No. 1. P. 753-761.

19. Bezvesilna O. M., Chepyuk L.A. (2015) String gravimeter gravimetric aviation system. Zhitomir: ZSTU, 208 p.

20. Bezvesilna O. M., Tkachuk A. H., Khylchenko T. V., Chepyuk L. O. Aviation Gravimetric system with low-frequency vibration gravimeter. *International Journal "Technological complexes"* (1/2), 2015. Р. 46-51.

21. Korobiichuk I., Bezvesilna O., Kachniarz M., Tkachuk A., Chilchenko T. Two-channel MEMS gravimeter of the automated aircraft gravimetric system. *Advances in Intelligent Systems and Computing.* 2017. No. 1. Р. 481-487.

22. Bezvesilna A. N., Tkachuk A. G., Hylchenko T. V. Development of a new two-channel gravimeter to measure the acceleration of gravity. *International Journal "Technology Audit and production reserves."* 2016. № 1/2 (27). S. 41-44.

23. Bykovskij A. V., Polynkov A. V., Arsen'ev V. D. Ajerogravimetricheskij metod izmerenija gravitacionnyh anomalij. *Aviakosmicheskoe priborostroenie*. 2013. № 12. S. 11-19.

24. Kaufman A. A. Principles hravymetryy method. Tver, 2011. 360 s.

25. Resolution of the 3rd CGPM. URL: [http://www.bipm.org/en/CGPM/db/3/2/.](http://www.bipm.org/en/CGPM/db/3/2/) 15.10.2016. Zahl. s screen.

26. Khudzinsky L. L., Bartashevich L. M., Sorokin V. L. Investigation absolute ballistic gravimeter and ways to improve the accuracy of measurements. Proc. scientific. Conf. "Geology, geochemistry and geophysics at the turn of the century", 2002. T. 3. Geophysics.

27. Matveev V. V. Engineering analysis errors strapdown inertial navigation system. *Izvestiya of the Tula State University. Engineering science*. 2014. Issue number 9-2. P. 251-267.

28. Tkachuk A. H., Bezvesilna O. M. Transformer gravimeter. Utility model patent No. 142824 dated 06/25/20. Bull. No. 12 for application No. u 2020 00884. Application submission date 12.02.2020. G01V 7/00 http://eztuir.ztu.edu.ua/bitstream/handle/123456789/ 7690/142824.pdf?sequence=1&isAllowed=y.

*Надійшла до редакції 01.11.2022*

### УДК 536.423.4

## **В. В. Горін<sup>1</sup> ,** д.т.н., **Л. В. Коломієць<sup>1</sup> ,** д.т.н., **В. В. Середа<sup>2</sup> ,** к.т.н.

*<sup>1</sup>Державний університет інтелектуальних технологій і зв'язку, м. Одеса <sup>2</sup>НТУУ «Київський політехнічний інститут імені Ігоря Сікорського», м. Київ*

#### **ПЛІВКОВА КОНДЕНСАЦІЯ У СЕРЕДИНІ ГОРИЗОНТАЛЬНИХ ТРУБ ТА МІНІКАНАЛІВ**

*У праці наведено короткий опис напівемпіричної моделі Ананьєва, Бойко і Кружиліна щодо розрахунку тепловіддачі під час конденсації робочих речовин у середині гладких горизонтальних труб у разі турбулентного режиму течії потоку. Представлено порівняння розрахунків тепловіддачі за напівемпіричною моделлю з результатами експериментальних досліджень щодо конденсації холодоагентів, гідрокарбонів та спеціалізованих речовин у середині труб із відомих праць різних авторів, які свідчать про добре узгодження результатів досліджень із розрахунками за зазначеною моделлю із урахуванням їх граничних величин.*

*Ключові слова: тепловіддача, конденсація, холодоагент, горизонтальна труба, мініканали.*

#### **V. V. Gorin,** DSc, **L. V. Kolomiets,** DSc, **V. V. Sereda,** PhD

### **FILM CONDENSATION INSIDE HORIZONTAL PIPES AND MINI CHANNELS**

*The article provides a brief description of the semi-empirical model of Ananiev, Boyko and Kruzhilin for calculating heat transfer during the condensation of working substances inside smooth horizontal pipes in a turbulent flow regime. Comparisons of heat transfer calculations based on a semi-empirical model with the results of experimental studies during the condensation of refrigerants, hydrocarbons and specialized substances inside pipes from well-known works by different authors are presented, which indicate good agreement between the results of studies and calculations based on the model, taking into account their boundary values. The presented calculations of heat transfer during condensation inside smooth horizontal pipes and minichannels are performed according to the semiempirical formula of Ananiev, Boyko and Kruzhilin, taking into account the influence of steam velocity on heat transfer processes. The calculation results demonstrate good agreement with the experimental data of various authors on the condensation of refrigerants R22, R134a, R125, R32 , R410A, specialized substances R245fa, Novec649, HFE-7000 and natural hydrocarbons R290, R600a, R1270, and DME for turbulent flow areas.*

*For engineering practice, the presented semi-empirical model for calculating heat transfer during condensation of water vapor, refrigerants R22, R134a, R32, R410A, specialized substance HFE-7000, natural hydrocarbons R290, R600a, R1270 for smooth horizontal pipes (din > 3 mm) can be recommended. In this case, it is necessary to take into account the limits of application of the boundary values of the model. Calculation of heat transfer coefficients by semi-empirical correlation shows that it improves the description of the experimental data of many authors of works on the condensation of refrigerants R152a, R290, R134a, and R32 inside round minichannels (3 mm ≥ din > 200 μm) under turbulent and transient flow regimes.*

*Further studies should include the performance of calculations on theoretical and empirical models for calculating heat transfer during condensation inside minichannels in order to create a general method for calculating heat transfer, taking into account the influence of regime flow parameters.*

*Keywords: heat transfer, condensation, refrigerant, horizontal pipe, minichannel.*

DOI 10.32684/2412-5288-2022-1-20-29-35

#### **Вступ**

Значний інтерес щодо вивчення процесів теплообміну під час конденсації у середині горизонтальних труб є актуальним у зв'язку з необхідністю уточнення методів розрахунку (конструювання) різних за призначенням теплообмінників (конденсатори холодильних машин і систем кондиціювання, горизонтально-трубні теплообмінні апарати різного ступеню застосування, теплові труби тощо). За наявності великої кількості досліджень стосовно плівкової конденсації у середині горизонтальних труб, існує велика потреба в новій інформації щодо зазначених процесів.

### **Напівемпірична модель розрахунку теплообміну**

Поряд із великою кількістю теоретичних і

емпіричних моделей [1-7] існує декілька напівемпіричних кореляцій щодо розрахунку теплообміну у разі конденсації робочих речовин у середині гладких горизонтальних труб.

Однією з таких напівемпіричних кореляцій є модель із праці [8], у якій розглядається гомогенна модель течії фаз під час конденсації у трубах. У разі великих масових витрат на більшої частині труби, на думку авторів, мав місце інтенсивне винесення конденсату. Перебіг суміші пари та конденсату прийнято турбулентним. Автори обмежують застосування своєї моделі  $Re_l = \frac{Gd_{in}}{\mu_l} > 5.10^3$  (де *G* – масова швидкість на вході в трубу). Приймаючи аналогію Рейнольдса автори [8] вважають, що теплообмін під час конденсації суміші є аналогічним до конвективного теплообміну у разі турбулентної течії рідини в трубі, а саме:

$$
Nu = \alpha d_{in} / \lambda_t \sim \text{Re}^{0.8} \text{Pr}^{0.43},\tag{1}
$$

де α – коефіцієнт тепловіддачі;

*din* – внутрішній діаметр труби;

λ*<sup>l</sup>* – коефіцієнт теплопровідності;

*Nu, Re, Pr* – критерії Нусельта, Рейнольдса та Прандля.

Двофазність потоку ураховується у залежності щодо розрахунку локальної тепловіддачі шляхом введення відповідного комплексу –  $\left[1 + x\left(\rho_{\scriptscriptstyle I}/\rho_{\scriptscriptstyle v}-1\right)\right]$ :

$$
Nu = c \operatorname{Re}_{i}^{0.8} \operatorname{Pr}_{i}^{0.43} \left[ 1 + x \left( \frac{\rho_{i}}{\rho_{v}} - 1 \right) \right]^{0.5}, \quad (2)
$$

де *С* – постійна, *С* = 0,024;

ρ*l* і ρ*<sup>v</sup>* – густина рідини та пари відповідно.

У роботі [9] наведено опис експериментальної установки, на якій були виконані досліди при конденсації водяної пари у горизонтальних трубах із нержавіючої сталі з внутрішніми діаметрами *din* = 10, 13 і 17 мм та довжиною *l* = 2,5 і 12 м. Вимірювалася середня температура стінки труби методом Маркбант [10] із використанням самої труби у якості термометра опору. Досліди проводилися при значеннях тиску  $p = 1,23, 2,45$ , 8,8 МПа, густини теплового потоку *q* = (0,162- 1,57)·10<sup>6</sup> Вт/м<sup>2</sup> , масової швидкості *G* = 93-  $2000 \text{ kT/(m}^2c)$  та масовому паровмісті: перший цикл –  $x_1=1$ ,  $x_2=0$ ; другий цикл –  $1 > x_1 > 0$ ,  $x_2=0$ ; третій цикл –  $x_1 = 1$ ;  $1 > x_2 > 0$ ; четвертий цикл –  $1 > x_1 > 0$ ;  $1 > x_2 > 0$ . Результати 860 дослідів представлено у праці [9] у вигляді таблиць, де були зазначені всі необхідні для аналізу результати. Усі дослідні дані мають збіжність у межах  $\pm 20 \%$  із розрахунком за залежністю для середньої тепловіддачі:

$$
\overline{N}u = c \operatorname{Re}_{l}^{0.8} \Pr_{l}^{0.43} \frac{1}{2} \left[ \sqrt{1 + x_{1} \left( \frac{\rho_{l}}{\rho_{v}} - 1 \right)} - \sqrt{1 + x_{2} \left( \frac{\rho_{l}}{\rho_{v}} - 1 \right)} \right]^{0.5},
$$
 (3)

де  $x_1$  *i*  $x_2$  – масові паровмісти на вході у трубу та виході з неї відповідно.

**Метою праці** є розрахунок тепловіддачі за напівемпіричною залежністю з праць [8, 9], яка є однією з найвдаліших залежностей для узагальнення експериментальних даних під час конденсації пари у середині горизонтальних і вертикальних труб у широкому діапазоні змін режимних параметрів (*G, x*) та фізичних властивостей холодоагентів. Ця необхідність викликана існуванням невеликої кількості робіт, у яких зазначена модель використовувалася для порівняння з експериментальними даними.

**Порівняння ексериментальних даних із напівемпіричною моделлю [8] для звичайних каналів (***din* **> 3 мм)**

Нами проведено порівняльний аналіз експериментальних даних за результатами досліджень різних авторів із розрахунками за напівемпіричною моделлю (2).

Для цього було обрано експериментальні дані з праць: [11] – конденсація *R*22, *R*32, *R*125, *R*134a, *R*410A і *R*236еа, [12] – *R*245fa (пентафторпропан), Novec649 і HFE-7000 (спеціалізовані речовини), [13] – гідрокарбони (*R*290 (пропан), *R*600a (ізобутан), *R*1270 (пропілен) і DME (діметіловий ефір)), [14] – *R*744 (діоксид вуглецю), [15] – *R*404A, [16] – *R*134a, [17] – *R*134a та [18] – *R*22.

Порівняння розрахунку тепловіддачі за формулою (2) із дослідними даними з праці [11], у якій вимірювались локальні коефіцієнти тепловіддачі та втрати тиску під час конденсації холодоагентів *R*22, *R*32, *R*125, *R*134a, *R*410A і *R*236еа у горизонтальній трубі з внутрішнім діаметром  $d_{in} = 8$  мм і довжиною  $l=1$  м у широкому діапазоні масових швидкостей  $G = 65-750 \text{ кr/(m}^2 \cdot \text{c})$ , густини теплового потоку  $q = 6$ -62 кВт/м<sup>2</sup> та масових паровмістів *х*.

На рис. 1 наведено результати таких розрахунків, з яких видно, що дослідні дані з [11] дуже добре (похибка у межах ± 25 %) узгоджуються з розрахунками за формулою (2) для усіх зазначень коефіцієнтів тепловіддачі для різних холодоагентів.

У роботі [5] проводились дослідження конденсації спеціалізованих робочих речовин *R*245fa (пентафторпропан), Novec649 і HFE-7000 (спеціалізовані речовини) у середині горизонтальної труби з внутрішнім діаметром *din* = 7,75 мм і довжиною *l*=0,33 м у діапазоні масових швидкостей  $G = 150\text{-}700 \text{ кr/(м}^2 \cdot \text{c})$  та масових паровмістів *х*=0,05-0,95.

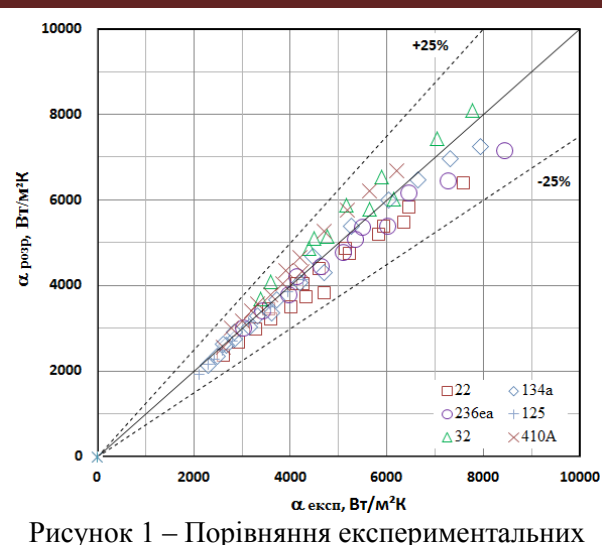

даних [11] із моделлю [8]

У роботі [5] проводились дослідження конденсації спеціалізованих робочих речовин *R*245fa (пентафторпропан), Novec649 і HFE-7000 (спеціалізовані речовини) у середині горизонтальної труби з внутрішнім діаметром *din* = 7,75 мм і довжиною *l*=0,33 м у діапазоні масових швидкостей  $G = 150{\text -}700 \text{ кr/(м}^2 \cdot \text{c})$  та масових паровмістів *х*=0,05-0,95.

Порівняння розрахунку тепловіддачі за (2) із дослідними даними з праці [12] наведено на рис. 2.

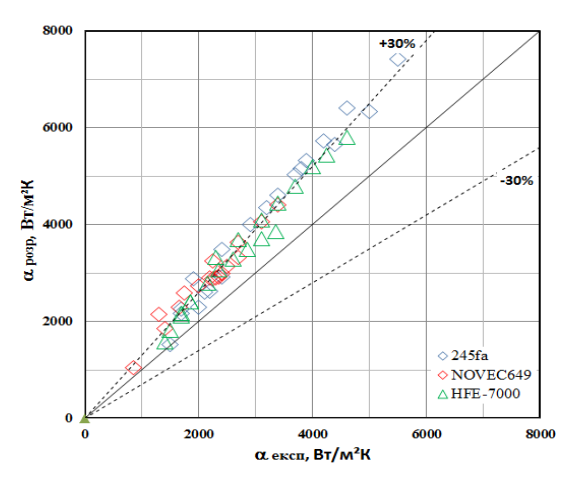

Рисунок 2 – Порівняння експериментальних даних [12] із моделлю [8]

З рис. 2 видно, що формула (2) узагальнює усі дані для HFE-7000 із точністю ± 20-30 %, а для *R*245fa і Novec649 із точністю ± 30-35 %.

У роботі [13] проводились дослідження конденсації гідрокарбонів: *R*290 (пропан), *R*600а (ізобутан), *R*1270 (ізобутан) і DME (диметілетіл) у середині горизонтальної труби з внутрішнім діаметром *din* = 8,8 мм і довжиною *l* = 0,53 м при  $G = 100-300 \text{ кr/(m}^2\text{c})$ , а у праці [14] конденсація *R*744 (діоксид вуглецю) у трубі з *din* = 2,5 мм і  $l = 3.5$  м при  $G = 200-800$  кг/(м<sup>2</sup>c).

Порівняння розрахунку тепловіддачі за формулою (2) із дослідними даними з робіт [13] у разі конденсації *R*290, *R*600а, *R*1270 і DME і [14] під час конденсації *R*744 наведено на рис. 3.

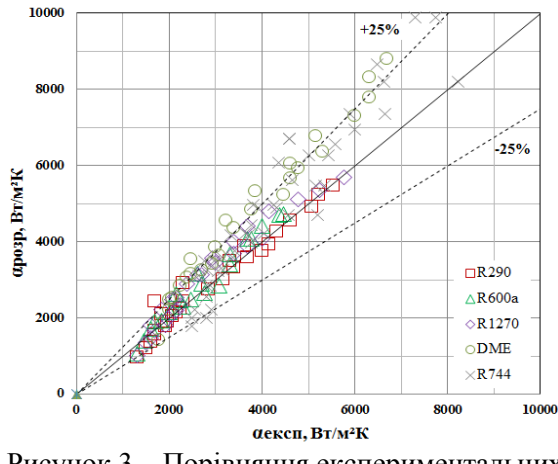

Рисунок 3 – Порівняння експериментальних даних [13] і [14] із моделлю [8]

Розрахунками встановлено, що дослідні дані [13] дуже добре (у межах  $\pm$  25 %) узгоджуються з розрахунками за формулою (2) для *R*600a і *R*1270. У разі конденсації *R*290 формула узагальнює 89 % даних із точністю  $\pm$  25 %, а для DME лише 50 %. Дані праці [14] під час конденсації *R*744 формула (2) узагальнює лише 61% даних у межах  $\pm 25\%$ .

У праці [15] досліджувалась конденсація холодоагенту *R*404A у трубі із внутрішнім діаметром  $d_{in} = 9.5$  мм *i* довжиною  $l = 1-4$  м при  $G = 250 - 600 \text{ кr/(m}^2\text{c}), y [16] - \text{конденсація } R134\text{a}$ у трубі з *din* = 8,4 мм і *l* = 1,546 м при *G* = 75- 300 кг/(м<sup>2</sup> с), у [17] – конденсація *R*134a у трубі з  $d_{in} = 8.9$  мм і  $l = 1.3$  м при  $G = 100{\text -}300$  кг/(м<sup>2</sup>c), у [18] – конденсація *R*22 у трубі з *din* = 9,5 мм і  $l = 0,4$ -2,8 м при  $G = 300$ -400 кг/(м<sup>2</sup>c).

На рис. 4 приведено порівняння результатів обчислення тепловіддачі за формулою (2) з дослідними даними у разі конденсації: холодоагентів із праць: [15] – *R*404A, [16] – *R*134a, [17] – *R*134a, [18] – *R*22.

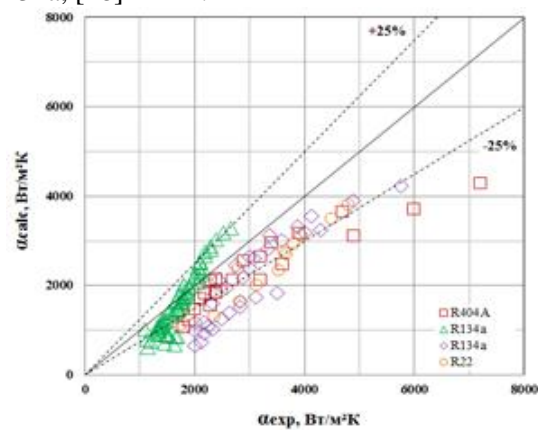

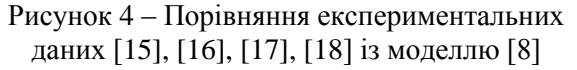

Видно, що формула (2) узагальнює 53 % точок із робіт [17], [18] та 60 % з [15] від загальної кількості (точність ± 25 %). Найкраще працює формула у випадку обчислення тепловіддачі за дослідними даними з праці [16] – 78 % точок від загальної кількості з точністю ± 25 %.

### **Порівняння ексериментальних даних із напівемпіричною моделлю [8] для мініканалів**   $(3 \text{ MM } \geq d_{in} > 200 \text{ MKM})$

У праці [19] досліджувались теплообмін і втрати тиску під час конденсації холодоагенту *R*152a у круглому та квадратному мініканалах із гідравлічними діаметрами *d<sup>h</sup>* = 1,152 і 0,952 мм відповідно. Експерименти проводилися за масовою швидкістю *G* від 200 до 800 кг/(м<sup>2</sup>с), температурах насичення *t*<sup>н</sup> = 40°С та 50 °С і масовому паровмісту *x* від 0,1 до 0,9.

Порівняння розрахунку тепловіддачі за формулою (2) із дослідними даними з роботи [19] у разі конденсації *R*152a наведено на рис. 5.

Установлено, що дослідні дані для *R*152a [12] дуже добре (у межах  $\pm$  25 %) узгоджуються з розрахунками за формулою (2) для мініканалу з круглим перетином.

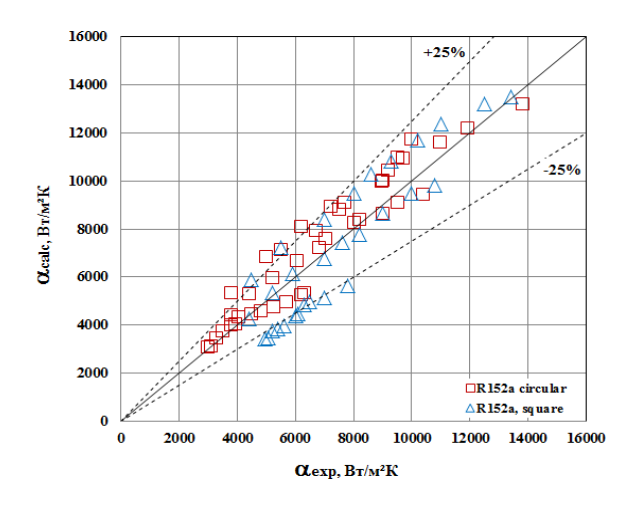

Рисунок 5 – Порівняння експериментальних даних [19] із моделлю [8]

У каналі з квадратним перетином формула узагальнює 62 % даних із точністю ± 25 %.

Автори праці [20] досліджували процеси конденсації холодоагенту *R*290 (пропан) у середині горизонтального круглого мініканалу з внутрішнім діаметром  $d_{in} = 0.96$  мм за температурою насичення *t<sup>s</sup>* = 40○С, масовою швидкістю потоку в межах  $G = 100-800 \text{ кr/(m}^2\text{c})$  та масовому паровмісті *x* = 0,01-0,9.

Порівняння результатів обчислення тепловіддачі за формулою (2) за дослідними даними з праці [20] у разі конденсації холодоагенту *R*290 приведено на рис. 6.

Встановлено, що формула (2) описує усі результати експериментів для *R*290 з праці [20] у межах  $\pm$  25%.

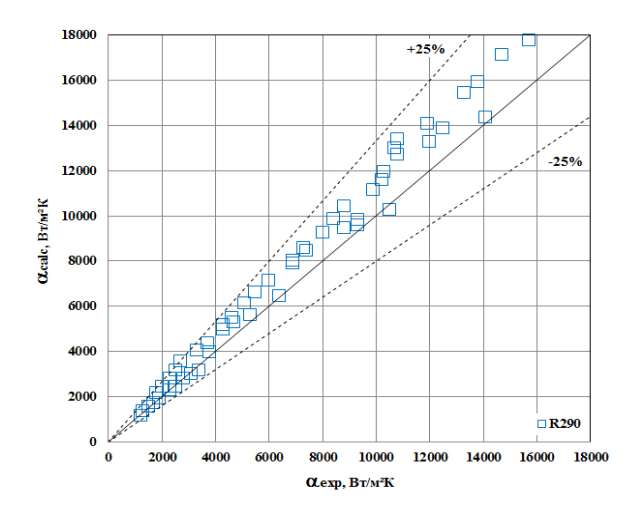

Рисунок 6 – Порівняння експериментальних даних [20] із моделлю [8]

У праці [21] авторами досліджувалась конденсація холодоагентів *R*134a і *R*32 у середині горизонтального круглого мініканалу з внутрішнім діаметром *din* = 0,96 мм за температурою насичення  $t_s = 40^{\circ}$ С, масовою швидкістю потоку в межах  $G = 100 - 1200 \text{ кr/(m}^2\text{c})$  та масовому паровмісті  $x = 0.01 - 0.9$ .

Порівняння результатів обчислення тепловіддачі за формулою (2) за дослідними даними з праці [21] у разі конденсації холодоагентів *R*134a і *R*32 приведено на рис. 7 і 8 відповідно.

Розрахунками встановлено, що формула (2) описує усі результати експериментів для холодоагенту *R*134a і *R*32 із праці [21] у межах ± 25 % для перехідного та турбулентного режимів течії.

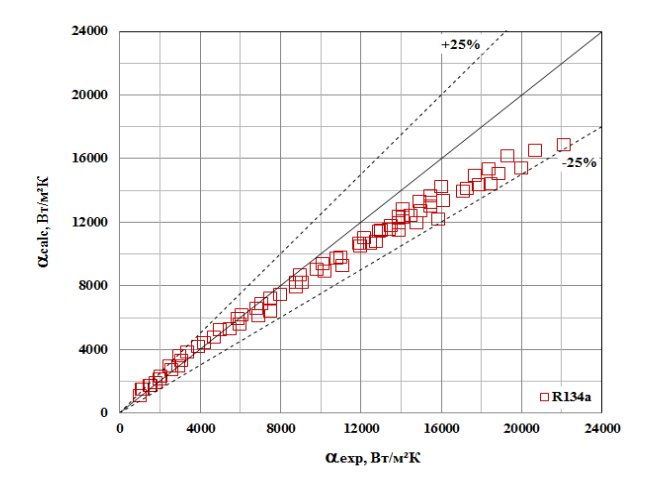

Рисунок 7 – Порівняння експериментальних даних [21] із моделлю [8]

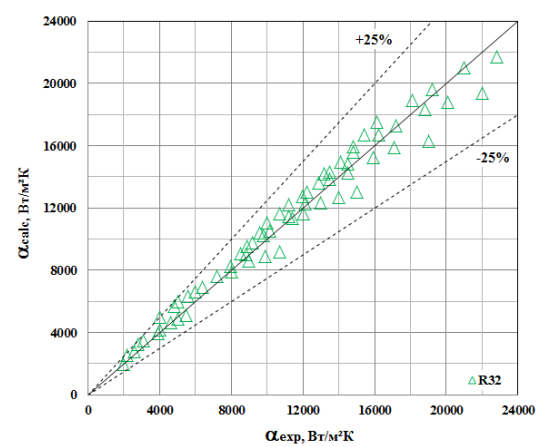

Рисунок 8 – Порівняння експериментальних даних [21] із моделлю [8]

## **Висновки**

1. Проведено розрахунки тепловіддачі під час конденсації у середині труб у разі наявності впливу швидкості пари на теплообмін за напівемпіричною залежністю (2) з роботи [8].

2. Результати розрахунків демонструють хорошу збіжність із дослідними даними різних авторів під час конденсації холодоагентів *R*22, *R*134a, *R*125, *R*32, *R*410A, *R*245fa, Novec649, HFE-7000, *R*290, *R*600а, *R*1270, і DME для області турбулентної течії потоку.

3. Для інженерної практики може бути рекомендовано застосування напівемпіричної моделі з праці [8] для розрахунку тепловіддачі під час конденсації водяної пари, холодоагентів *R*22, *R*134a, *R*32, *R*410A, спеціалізованої речовини HFE-7000 та природних вуглеводнів *R*600a, *R*1270 та *R*290 для звичайних горизонтальних труб (*din* > 3 мм). При цьому необхідно ураховувати межи застосування граничних величин кореляції (2).

4. Розрахунок коефіцієнтів тепловіддачі за напівемпіричною моделлю (2) свідчить, що вона покращує опис експериментальних даних багатьох авторів праць у разі конденсації холодоагентів *R*152а, *R*290, *R*134a та *R*32 в середині мініканалів (3 мм ≥ *din* > 200 мкм) із круглим перетином у разі турбулентного та перехідного режимів течії потоку.

5. Подальші дослідження мають передбачати виконання розрахунків за теоретичними та емпіричними моделями розрахунку теплообміну під час конденсації у середині мініканалів з метою створення загальної методики розрахунку тепловіддачі з урахуванням впливу режимних параметрів потоку.

## **Список використаних джерел**

1. Shah M. M. General correlation for heat transfer during condensation in plain tubes: Further development and verification. *ASHRAE Trans*. 2013. No 119. P. 3-11.

2. Agarwal R., Hrnjak P. S. Condensation in two phase and desuperheating zone for R1234ze(E), R134a and R32 in horizontal smooth tubes. *Int. J. Refrig.* 2015. No 50. P. 172-183.

3. Macdonald M., Garimella S. Hydrocarbon condensation in horizontal smooth tubes: Part II — Heat transfer coefficient and pressure drop modeling. *Int. J. Heat Mass Transf.* 2016. No 93. P. 1248-1261.

4. Dorao C. A., Fernandino M. Simple and general correlation for heat transfer during flow condensation inside plain pipes. *Int. J. Heat Mass Transf.* 2018. No 122. P. 290-305.

5. Wang L., Jiao P., Dang C., Hihara E., Dai B. Condensation heat and mass transfer characteristics of low GWP zeotropic refrigerant mixture R1234yf/R32 inside a horizontal smooth tube: An experimental study and non-equilibrium film model development. *Int. J. Therm. Sci.* 2021. No 170. 107090.

6. Hirose M., Ichinose J., Inoue N. Development of the general correlation for condensation heat transfer and pressure drop inside horizontal 4 mm small-diameter smooth and microfin tubes. *Int. J. Refrig.* 2018. No 90. P. 238-248.

7. Bashar M. K., Nakamura K., Kariya K., Miyara A. Condensation heat transfer of R1234yf in a small diameter smooth and microfin tube and development of correlation. *Int. J. Refrig.* 2020. No 120. P. 331-339.

8. Ananiev E. P., Boyko L. D., Kruzhilin G. N. Heat transfer in the presence of steam condensation in a horizontal tube. *Int. Heat Transf. Conf.* August 1961. Colorado. Part 2. P. 290-295.

9. Бойко Л. Д. Исследование теплоотдачи при конденсации пара внутри трубы: в *Теплообмен в элементах энергетических установок. Москва: Наука,* 1966. С. 197-212.

10. Marcbant J. H. An electrical-resistance method of determining the mean surface temperature of tubes. *J. Appl. Mech*. 1937. Vol. 4, No. 1. P. 34-37.

11. Cavallini A., Censi G., Del Col D., Doretti L., Longo G. A., Rossetto L. Experimental investigation on condensation heat transfer and pressure drop of new refrigerants (R134a, R125, R32, R410A, R236ea) in a horizontal smooth tube. *International Journal of Refrigeration.* 2001. No 24(1). Р. 73-87.

12. Ghim G., Lee J. Condensation heat transfer of low GWP ORC working fluids in a horizontal smooth tube. *Int. J. Heat Mass Transf*. 2017. Vol. 104. P. 718-728.

13. Park K. J., Jung D., Seo T. Flow condensation heat transfer characteristics of

hydrocarbon refrigerants and dimethyl ether inside a horizontal plain tube. *Journal of Multiphase Flow*. 2008. No 34(7). Р. 628-635.

14. Kim Y. J., Jang J., Hrnjak P. S., Kim M. S. Condensation heat transfer of carbon dioxide inside horizontal smooth and microfin tubes at low temperature. *Journal of Heat Transfer of ASME*. 2009. No 131(2). Р. 021501.

15. Ferreira C. I., Newell T. A., Chato J. C., Nan X. R404A condensing under forced flow conditions inside smooth, microfin and crosshatched horizontal tubes. *International journal of refrigeration*. 2003. No 26(4). Р. 433-441.

16. Suliman R., Liebenberg L., Meyer J. P. Improved Flow Pattern Map for Accurate Prediction of the Heat Transfer Coefficients During Condensation of R-134a in Smooth Horizontal Tubes and Within the Low-Mass Flux Range. *Int. J. Heat and Mass Transfer*. 2009. No 52(25-26). P. 5701-5711.

17. Jassim E. W., Newell T. A., Chato J. C. Prediction of two-phase condensation in horizontal tubes using probabilistic flow regime maps. *International Journal of Heat and Mass Transfer*. 2008. No 51(3) Р. 485-496.

18. Kwon J. T., Ahn Y. C., Kim H. M. A modeling of in-tube condensation heat transfer for a turbulent annular film flow with liquid entrainment. *International Journal of Multiphase Flow*. 2001. No 27(5). Р. 911-928.

19. Liu N., Li M., Sun J., Wang H. S. Heat transfer and pressure drop during condensation of R152a in circular and square microchannels, *Experimental Thermal and Fluid Science*. 2013. No 47. P. 60-67.

20. Del Col D., Bortolin S., Bortolato M., Rossetto L. Condensation Heat Transfer and Pressure Drop with Propane in a Minichannel, *International Refigeration and Air Conditioning Conference*. 2012. 2572. P. 1-8.

21. Matkovic M., Cavallini A., Del Col D., Rossetto L. Experimental study on condensation heat transfer inside a single circular minichannel, *International Journal of Heat and Mass Transfer*. 2009. No 52(9-1). P. 2311-2323.

## **References**

1. Shah M. M. General correlation for heat transfer during condensation in plain tubes: Further development and verification. *ASHRAE Trans*. 2013. No 119. P. 3-11.

2. Agarwal R., Hrnjak P. S. Condensation in two phase and desuperheating zone for R1234ze(E), R134a and R32 in horizontal smooth tubes. *Int. J. Refrig.* 2015. No 50. P. 172-183.

3. Macdonald M., Garimella S. Hydrocarbon condensation in horizontal smooth tubes: Part II — Heat transfer coefficient and pressure drop modeling. *Int. J. Heat Mass Transf.* 2016. No 93. P. 1248-1261.

4. Dorao C. A., Fernandino M. Simple and general correlation for heat transfer during flow condensation inside plain pipes. *Int. J. Heat Mass Transf.* 2018. No 122. P. 290-305.

5. Wang L., Jiao P., Dang C., Hihara E., Dai B. Condensation heat and mass transfer characteristics of low GWP zeotropic refrigerant mixture R1234yf/R32 inside a horizontal smooth tube: An experimental study and non-equilibrium film model development. *Int. J. Therm. Sci.* 2021. No 170. 107090.

6. Hirose M., Ichinose J., Inoue N. Development of the general correlation for condensation heat transfer and pressure drop inside horizontal 4 mm small-diameter smooth and microfin tubes. *Int. J. Refrig.* 2018. No 90. P. 238-248.

7. Bashar M. K., Nakamura K., Kariya K., Miyara A. Condensation heat transfer of R1234yf in a small diameter smooth and microfin tube and development of correlation. *Int. J. Refrig.* 2020. No 120. P. 331-339.

8. Ananiev E. P., Boyko L. D., Kruzhilin G. N. Heat transfer in the presence of steam condensation in a horizontal tube. *Int. Heat Transf. Conf.* August 1961. Colorado. Part 2. P. 290-295.

9. Boyko L. D. Heat transfer during vapor condensation inside tubes (in Russian). *Heat Transfer in the Elements of Power Plants*. 1966. P. 197-212.

10. Marcbant J. H. An electrical-resistance method of determining the mean surface temperature of tubes. *J. Appl. Mech*. 1937. Vol. 4, No. 1. P. 34-37.

11. Cavallini A., Censi G., Del Col D., Doretti L., Longo G. A., Rossetto L. Experimental investigation on condensation heat transfer and pressure drop of new refrigerants (R134a, R125, R32, R410A, R236ea) in a horizontal smooth tube. *International Journal of Refrigeration.* 2001. No 24(1). Р. 73-87.

12. Ghim G., Lee J. Condensation heat transfer of low GWP ORC working fluids in a horizontal smooth tube. *Int. J. Heat Mass Transf*. 2017. Vol. 104. P. 718-728.

13. Park K. J., Jung D., Seo T. Flow condensation heat transfer characteristics of hydrocarbon refrigerants and dimethyl ether inside a horizontal plain tube. *Journal of Multiphase Flow*. 2008. No 34(7). Р. 628-635.

14. Kim Y. J., Jang J., Hrnjak P. S., Kim M. S. Condensation heat transfer of carbon dioxide inside horizontal smooth and microfin tubes at low temperature. *Journal of Heat Transfer of ASME*. 2009. No 131(2). Р. 021501.

15. Ferreira C. I., Newell T. A., Chato J. C., Nan X. R404A condensing under forced flow conditions inside smooth, microfin and cross-hatched horizontal tubes. *International journal of refrigeration*. 2003. No 26(4). Р. 433-441.

16. Suliman R., Liebenberg L., Meyer J. P. Improved Flow Pattern Map for Accurate Prediction of the Heat Transfer Coefficients During Condensation of R-134a in Smooth Horizontal Tubes and Within the Low-Mass Flux Range. *Int. J. Heat and Mass Transfer*. 2009. No 52(25-26). P. 5701-5711.

17. Jassim E. W., Newell T. A., Chato J. C. Prediction of two-phase condensation in horizontal tubes using probabilistic flow regime maps. *International Journal of Heat and Mass Transfer*. 2008. No 51(3) Р. 485-496.

18. Kwon J. T., Ahn Y. C., Kim H. M. A modeling of in-tube condensation heat transfer for a turbulent annular film flow with liquid entrainment. *Interna-* *tional Journal of Multiphase Flow*. 2001. No 27(5). Р. 911-928.

19. Liu N., Li M., Sun J., Wang H. S. Heat transfer and pressure drop during condensation of R152a in circular and square microchannels, *Experimental Thermal and Fluid Science*. 2013. No 47. P. 60-67.

20. Del Col D., Bortolin S., Bortolato M., Rossetto L. Condensation Heat Transfer and Pressure Drop with Propane in a Minichannel, *International Refigeration and Air Conditioning Conference*. 2012. 2572. P. 1-8.

21. Matkovic M., Cavallini A., Del Col D., Rossetto L. Experimental study on condensation heat transfer inside a single circular minichannel, *International Journal of Heat and Mass Transfer*. 2009. No 52(9-1). P. 2311-2323.

*Надійшла до редакції 15.10.2022*

# **РОЗДІЛ 3**

# **Інформаційно-вимірювальна техніка, інформаційно-вимірювальні та транспортні технології**

УДК 519.226.3

## **В. П. Яглінський,** д.т.н., **С. С. Гутиря,** д.т.н., **В. В. Вовк**

*Національний університет «Одеська політехніка», м. Одеса, Україна*

## **МОДЕЛЬ РОЗРАХУНКУ НАДІЙНОСТІ ЗРАЗКІВ КІНЕМАТИЧНИХ ПАР РОБОТІВ-ВЕРСТАТІВ**

*В статті розглянуті питання надійності механізмів верстатів-роботів на стадіях передпроектних досліджень та експериментальних випробувань. Відмови механізмів у складі роботівверстатів у відповідності зі своєю фізичною природою можуть бути пов'язані з руйнуванням вузлів і деталей механізмів та їх приводів, заклинюванням окремих елементів та інших причин, які призводять до того, що технологічне обладнання стає не спроможним до виконання своїх функцій. Для визначення усередненого параметра потоку відмов використана формула Райса. Запропоновано дослідження надійності виконувати за такими трьома основними етапами: побудова на основі теоретичних або експериментальних досліджень залежності вихідного параметра від показників навантаженності; ретельний статистичний аналіз умов експлуатації, імовірнісний опис показників навантаженності; побудова розподілу вихідного параметра.* 

*Ключові слова***:** *імовірнісна модель, статистична оцінка, параметр потоку відмов, критеріальний параметр, середня швидкість зношування.* 

#### **V. P. Yahlinskyi,** DSc, **S. S. Hutyria** DSc, **V. V. Vovk**

## **MODEL FOR CALCULATING THE RELIABILITY OF SAMPLES OF KINEMATIK PAIRS OF MACHINE-ROBOTS**

In the article, the reliability issues of machine tool mechanisms are still more at the stages of pre*project studies and experimental tests. In connection with the introduction of highly effective technological processes, systems of automated design and production, complex systems that provide a high level of labor productivity, the requirements for reliability, durability and workability are constantly growing. Failures of mechanisms in the composition of robotic machines, in accordance with their physical nature, can be associated with the destruction of nodes and details of mechanisms and their drives, jamming of individual elements and other reasons that lead to the fact that the technological equipment becomes unable to perform its functions. Rice's formula was used to determine the average parameter of the flow of rejections. To estimate the average parameter of the flow of failures, it is necessary to know the density of the joint distribution of the state parameter and the rate of its change over time. In many cases, such processes are described by a stationary random function with a normal law of distribution of both the state parameter and the rate of its change. Parametric failures precede functional failures, and can also cause them. Sudden failures are considered in a quasi-static formulation as the process of a random sequence of parameters exceeding the permissible limits in space. It is proposed to carry out the reliability study in the following three main stages: construction on the basis of theoretical or experimental studies of the dependence of the initial parameter on load indicators; thorough statistical analysis of operating conditions, probabilistic description of load indicators; construction of the distribution of the initial parameter. The algorithm for calculating system reliability indicators is presented, the initial parameter of which is presented in the form of a random sequence, imitating the work of a certain number of samples of the machine-work kinematic pair in real operational conditions up to their complete wear. The initial basic size and criterion parameter for each sample are determined by the Monte Carlo method.*

*Keywords: probabilistic model, statistical evaluation, failure flow parameter, criterion parameter, average wear rate.*

DOI 10.32684/2412-5288-2022-1-20-37-43

**Вступ**. Удосконалення машинобудівної галузі відбувається разом із підвищенням вимог до якості, надійності та довговічності деталей машин. Наука про надійність і довговічність у період бурхливого розвитку техніки потребує комплексного підходу до вирішення нагальних проблем технічного рівня технологічного обладнання. У зв'язку з впровадженням високоефективних технологічних процесів, систем автоматизованого проектування та виробництва, складних систем, що забезпечують високий рівень продуктивності праці, вимоги до надійності, довговічності та працездатності постійно зростають.

**Постановка проблеми в загальному виді.** Високонадійні машини, системи управління, технологічні процеси дозволяють скоротити витрати на ремонт та експлуатацію, забезпечити безпеку обслуговуючого персоналу та людей, які користуються сучасною технікою. Вартість ремонту та обслуговування більшості машин у кілька разів вище вартості виготовлення нових машин. Тому тривалість безвідмовної роботи технічного устрою повинна бути такою, щоб витрати на експлуатацію принаймні не перевищували витрат на виготовлення.

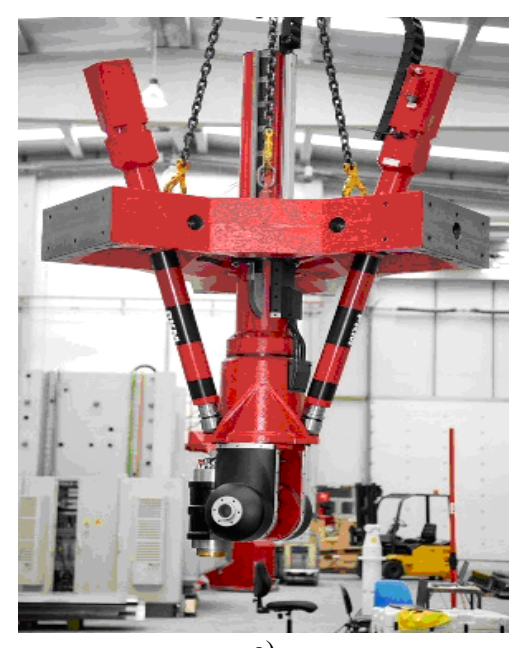

Пріоритетними є дослідження і прогнозування надійності складових елементів механізмів роботів-верстатів на стадії передпроектних розробок.

#### **Аналіз останніх досягнень і публікацій.**

Використання автоматизованих та робототехнічних комплексів дозволяє суттєво збільшити продуктивність праці, підвищити якість продукції, спростити переналагодження обладнання та забезпечити перехід до гнучких автоматизованих виробництв, найважливішою складовою яких є промислові роботи-маніпулятори та промислові платформи [1, 2]. Серед технологічного обладнання машинобудівних підприємств широкого поширення набули роботи-верстати на основі механізмів паралельної структури [3, 4] (рис. 1).

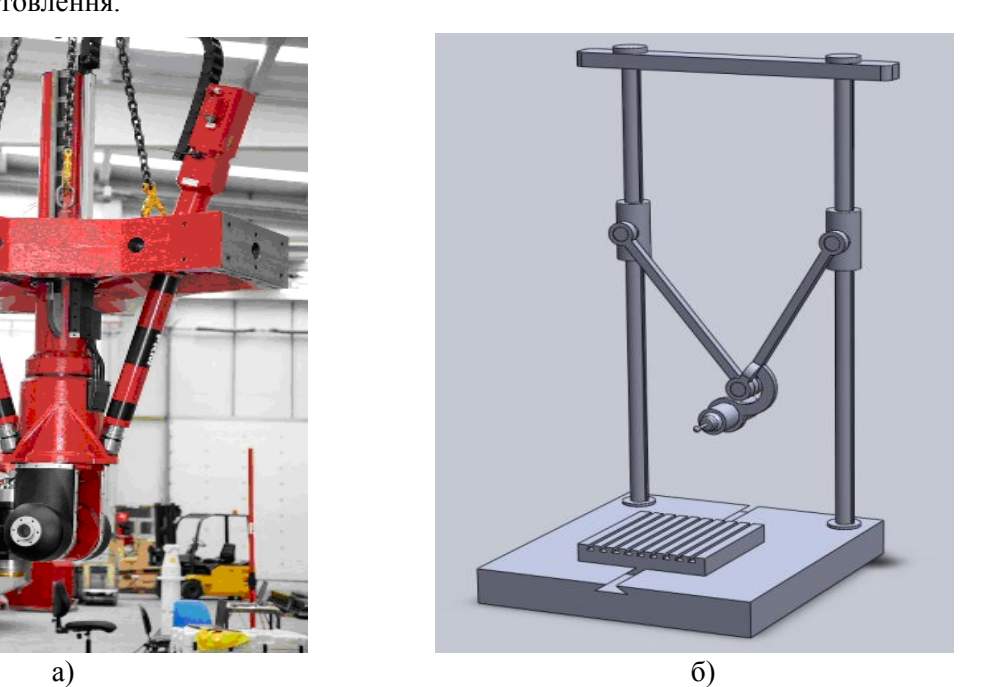

в)

Рисунок 1 – Роботи-верстати з механізмами паралельної структури: а) типу трицепт; б) типу біглайд; в) типу гексапод

У випадках, коли роботоздатність об'єкту характеризується сукупністю значень деяких технічних параметрів, то ознакою виникнення на верстаті-роботі, зменшення тиску в гідроприводах маніпуляторів та штангах гексаподу, тощо, нероботоздатним з погляду вимог, установлених нормативно-технічною документацією, відмови є вихід значень кожного із цих параметрів за межі допуску звичайно не порушують подальше функціонування обладнання, однак воно стає реально.

Такі відмови називають параметричними [5, 6], Наприклад, порушення точності обробки

Дуже часто параметричні відмови передують відмовам функціонування, а також можуть їх спричиняти. Роботизоване обладнання системної складності складається із багатьох елементів, які можуть бути відремонтовані або замінені. Поширений показник надійності – наробіток до відмови, тобто наробіток об'єкта від початку експлуатації до виникнення першої відмови. До показників безвідмовності й довговічності, що використовують при проектуванні об'єктів машинобудування, відносять кількісні характерис тики, опрацьовані у статистичній теорії надійності [7, 8], Ця теорія описує функціонування великої кількості об'єктів, які виготовляють та експлуатують у статистично однорідних умовах. На практиці прийнято застосовувати цю теорію також й до об'єктів, що випускають малими серіями, що характерно для сучасних конструкцій верстатів-роботів [9, 10].

На сьогодення аналіз останніх досягнень і публікацій свідчить про незавершеність рівня досліджень на етапах передпроектних досліджень, та проведення імітаційно-експериментальних досліджень зразків до їх повного зносу.

**Метою статті** є розробка алгоритму розрахунків показників надійності системи роботаверстата, вихідний параметр якої представлений у вигляді випадкової послідовності, шляхом імітації роботи зразків кінематичної пари у реальних експлуатаційних умовах аж до їх повного зносу.

#### **Викладення основного матеріалу**

На стадії проектування показники безвідмовності й довговічності трактують як характеристики імовірнісних моделей створюваних об'єктів.

На стадіях експериментальних досліджень, випробувань та експлуатації ці показники визначають як статистичні оцінки відповідних імовірнісних характеристик. Середній наробіток до відмови – математичне очікування наробітку об'єкта до першої відмови, можна визначити як функцію

$$
T_f = \int_0^\infty t f(t) dt = \int_0^\infty P(t) dt , \qquad (1)
$$

де *t* – сумарний наробіток;

 $P(t)$  – ймовірність безвідмовної роботи;

 $f(t)$  – щільність розподілення напрацювання до відмови.

Середній наробіток на відмову – відношення сумарного наробітку відновлюваного об'єкта до математичного очікування числа його відмов протягом цього наробітку. Цей показник звичайно використовується для відновлюваних об'єктів, при експлуатації яких проявляються багаторазово повторювані, як правило, несуттєві відмови, що не приводять до серйозних наслідків. Відповідна розрахункова залежність має вигляд

$$
T_{cp} = t / M \{r(t)\},\qquad (2)
$$

де  $r(t)$  – число відмов, що настали протягом наробітку;

 $\overline{M}\left\{r(t)\right\}$  – математичне очікування числа відмов протягом цього наробітку.

Коефіцієнт готовності характеризує готовність об'єкта до використання за призначенням у певний момент часу, крім запланованих періодів обслуговування, коли використання об'єкта за призначенням виключено. Цей показник є комплексним і кількісно об'єднує одночасно два важливих для технологічних систем показника – безвідмовність і ремонтопридатність:

$$
K_{\Gamma} = \frac{T(t_0)}{T(t_0) + T_{\text{B}}},
$$

де  $T\!\left(t_{_0}\right)$  – середнє напрацювання на відмову;

 $T_{\text{\tiny B}}$  – середній час відновлення після відмови. Статистична оцінка коефіцієнта готовності

$$
\overline{K}_{\Gamma} = \frac{\overline{T}(t_0)}{\overline{T}(t_0) + \overline{T}_{\scriptscriptstyle{B}}}.
$$
 (3)

Безпосереднє застосування законів розподілу наробітку до відмови або законів розподілу терміну служби дозволяє вирішувати завдання визначення показників надійності лише приблизно за низкою причин [1]:

– по-перше, закон вибирається формально, за зовнішніми ознаками і часто не відображує процес формування відмови;

– по-друге, для одержання експериментальних даних, що дозволяють судити про закон розподілу, необхідні значний час і витрати.

Робота об'єкта, вихідний параметр якого має закон розподілу, що не залежить від часу, характеризується раптовими відмовами. У цьому випадку відповідно до експонентного закону надійності ймовірність безвідмовної роботи  $P(T) = \exp(-\lambda t)$ , де  $\lambda$  – інтенсивність відмов. Звичайно в цьому випадку параметри стану вважають випадковими величинами й безвідмовність може оцінюватися згідно незалежній від часу ймовірності знаходження вихідного параметра в допустимих границях *Р*<sup>p</sup> (квазістатична постановка [1]).

Тоді при статичних границях

$$
P_{p} = P\{R_{1} < z < R_{2}\} = \int_{R_{1}}^{R_{2}} \varphi(z) dz \,, \tag{4}
$$

при випадковій границі

$$
P_{p} = P\{\xi > 0\} = \int_{0}^{\infty} \psi(\xi) d\xi.
$$
 (5)

Встановити зв'язок між характеристиками *Р*(*Т*) і *Р*<sup>p</sup> при раптових відмовах можна, якщо розглядати параметр стану z як випадкову послідовність, спостережувану у фіксованих точках тимчасового інтервалу. Отримано

$$
P(T) = \exp\left[-\left(1 - P_p nT\right)\right],\tag{6}
$$

де *n* – середнє число фіксованих точок за одиницю часу.

У загальному випадку роботоздатність роботів-верстатів та якість їх функціонування визначається не одним, а сукупністю *S* вихідних параметрів стану  $z_1, z_2...z_s$ , які можна вважати компонентами деякого вектора **Z**. Простір станів можна розділити деякою граничною поверхнею на дві області: область роботоздатних станів і область відмов. Безвідмовність у цьому випадку визначається як імовірність того, що за час *Т* функціонування системи параметри стану z<sub>i</sub> не виходять за відповідні границі  $R_{i1}$  і  $R_{i2}$ :

$$
P(T) = P\{Z \in \Omega / t \le T\} =
$$
  
=  $P\left\{ \begin{aligned} R_{11} < z_1 < R_{12} < z_2 < R_{22} < \cdots < \\ < R_{s1} < z_s < R_{s2} / t \le T \end{aligned} \right\}.$  (7)

Перетинання вектором **Z** у якийсь момент часу поверхні граничних станів означає відмову.

Визначальними у характеристиці процесів, що призводять до відмови об'єкта, є швидкість їх протікання [2]. Процеси, що протікають із високою швидкістю (період зміни порядку долі секунди), закінчуються протягом циклу роботи машини й знову виникають при наступному циклі. Для оцінки усередненого параметра потоку відмов μ необхідно знати щільність спільного розподілу параметра стану *z*(*t*) і швидкості його зміни в часі  $\dot{z}(t)$ . У багатьох випадках такі процеси описуються стаціонарною випадковою функцією з нормальним законом розподілу як самого параметра стану *z*, так і швидкості його зміни *z* . Тоді відповідно до формули Райса усереднений параметр потоку відмов визначають так

$$
\overline{\mu} = \frac{1}{2\pi} \frac{\sigma_z}{\sigma_z} \exp\left[-\frac{\left(R - m_z\right)^2}{2\sigma_z^2}\right],\tag{8}
$$

де  $\sigma_z$  і  $\sigma_z$  – середньоквадратичні значення відповідно *z* і *z* ; *R* – границя.

Безвідмовність, як імовірність відсутності за час наробітку *Т* першої параметричної відмови, визначать так

$$
P(T) = \exp\left\{-\frac{T}{2\pi} \frac{\sigma_z}{\sigma_z} \exp\left[-\frac{\left(R - m_z\right)^2}{2\sigma_z^2}\right]\right\}.
$$
 (9)

Процеси, що протікають із середньою швидкістю, відбуваються під час безперервної роботи роботів-верстатів й виміряються хвилинами й годинами. Це, у першу чергу, стосується зміни умов навантаженості, температури тощо. Якщо розсіювання режимів навантаженості таке, що при несприятливій комбінації показників режимів параметр стану об'єкта може вийти за допустимі границі, то при функціонуванні можливі раптові відмови, імовірність появи яких повністю визначається ймовірністю несприятливої ситуації. Дослідження надійності в цьому випадку розпадається на три основні етапи:

– побудова на основі теоретичних або експериментальних досліджень залежності вихідного параметра від показників навантаженості;

– ретельний статистичний аналіз умов експлуатації, імовірнісний опис показників навантаженості;

– побудова розподілу вихідного параметра.

Розподіл вихідного параметра є достатнім, щоб за формулами (4), (5) і (6) визначити оцінки надійності *Р<sup>p</sup>* і *R*(*T*).

Процеси, що протікають із низькою швидкістю, мають місце у період роботи роботизованого обладнання між періодичними оглядами чи ремонтами. До них відносяться зношування, накопичення утомних пошкоджень, корозія тощо. Такі процеси викликають зміну статистичних характеристик параметра стану у часі, у зв'язку із чим його вже не можна розглядати як стаціонарну випадкову функція. Процеси такого типу звичайно призводять до поступових відмов. При цьому зношування, як основний чинник, може викликати граничні стани різного роду. При досягненні величини зносу деякого граничного значення можуть відбуватися різкі, стрибкоподібні зміни в результаті кінематичних взаємодій функціонування роботів-верстатів, що призводять до відмов. В інших випадках вихідний параметр механічної системи, що залежить від ступеня зносу кінематичних пар, не має екстремальних зон і монотонно погіршується в процесі експлуатації. При досягненні параметром стану значень, регламентованих технічною документацією, наступає параметрична відмова, найбільш проста модель якої базується на припущенні лінійної залежності вихідного параметра від величини зносу. На практиці нерідкі випадки, коли поступові відмови внаслідок зношування й раптові відмови, викликані в основному несприятливою комбінацією умов навантаженості, практично між собою не зв'язані. Імовірність безвідмовної роботи при спільній дії цих різних видів відмов

$$
P(T) = P3H(t) \cdot Pp(T),
$$
\n(10)

де *Р*зн(*t*) і *Р*p(*T*) – ймовірності безвідмовності, зумовлені відповідно зношуванням і раптовими відмовами.

Якщо можливо розчленувати складну систему на окремі елементи і для кожного з них окремо визначити ймовірність безвідмовної роботи, то для розрахунків показників надійності системи використовують структурні моделі (схеми). Найбільш характерний випадок, коли відмова кожного з елементів виводить із ладу всю систему – це послідовне з'єднання елементів. Приклад застосування – зубчасті колеса, вали, підшипники як елементи механічної трансмісії у складі роботів. Відмова кожного з таких елементів призводить до відмови усієї системи.

Імовірність безвідмовної роботи такої системи дорівнює добутку ймовірностей без відмов ної роботи елементів

$$
P(T) = P_1(t) \cdot P_1(t) ... P_n(t) = \prod_{i=1}^n P_i(t).
$$
 (11)

Якщо вихід з ладу всіх означених елементів спричинений тільки раптовими відмовами, які підкоряються експонентному закону, тобто

$$
P_1(t) = \exp(-\lambda_1 t);
$$
  
\n
$$
P_2(t) = \exp(-\lambda_2 t);
$$
  
\n...\n
$$
P_n(t) = \exp(-\lambda_n t)
$$
\n(12)

то для такої системи ймовірність безвідмовної роботи визначають так

DTM BUSHauaIOTB Tak  
\n
$$
P(t) = \prod_{i=1}^{n} \exp(-\lambda_i t) = \exp\left(-\sum_{i=1}^{n} \lambda_i t\right).
$$
\n(13)

Таким чином, імовірність безвідмовної роботи складної системи, що складається з елементів, підвержених раптовим відмовам, також підкоряється експонентному закону з параметром 1 *n*  $\lambda = \sum_{i=1}^{\infty} \lambda_i$ . Простота розрахунків показників надійності системи при раптових відмовах елементів за рівнянням (13) на практиці іноді призводить до того, що цією формулою користуються також і у випадках, коли причина виходу з ладу –

поступові відмови. Це неприпустимо, оскільки у таких випадках є обов'язковим використання загальної формули (10).

Якщо у структурній моделі надійності об'єкту n<sub>1</sub> елементів не дубльовані, а n<sub>2</sub> елеменботи такої системи

тів дубльовані, то ймовірність безвідмовної ро-  
боти такої системи  

$$
P(t) = P_a(t) \cdot P_c(t) = \prod_{i=1}^{n_1} P_i(t) \cdot \prod_{i=1}^{n_2} \Big[ 1 - Q_i^2(t) \Big] \}.
$$
 (14)

Для можливості практичного застосування у розрахунках показників надійності на різних рівнях моделювання опрацьовано відповідну універсальну комп'ютерну модель, у якій основними відмовами є раптові, однак їх інтенсивність залежить від процесів, що повільно протікають, наприклад, від процесів зношування (рис. 2).

Розроблений алгоритм розрахунків показників надійності системи, вихідний параметр якої представлений у вигляді випадкової послідовності, імітує роботу *N* зразків кінематичної пари робота-верстата у реальних експлуатаційних умовах аж до їх повного зносу [2].

Для кожного зразка за методом Монте-Карло, відповідно до відомих розподілів технологічних параметрів, визначають початковий базовий розмір *u*<sup>0</sup> і критеріальний параметр *а*<sup>0</sup> (наприклад, твердість), що визначає середню швидкість зношування (оператор 3).

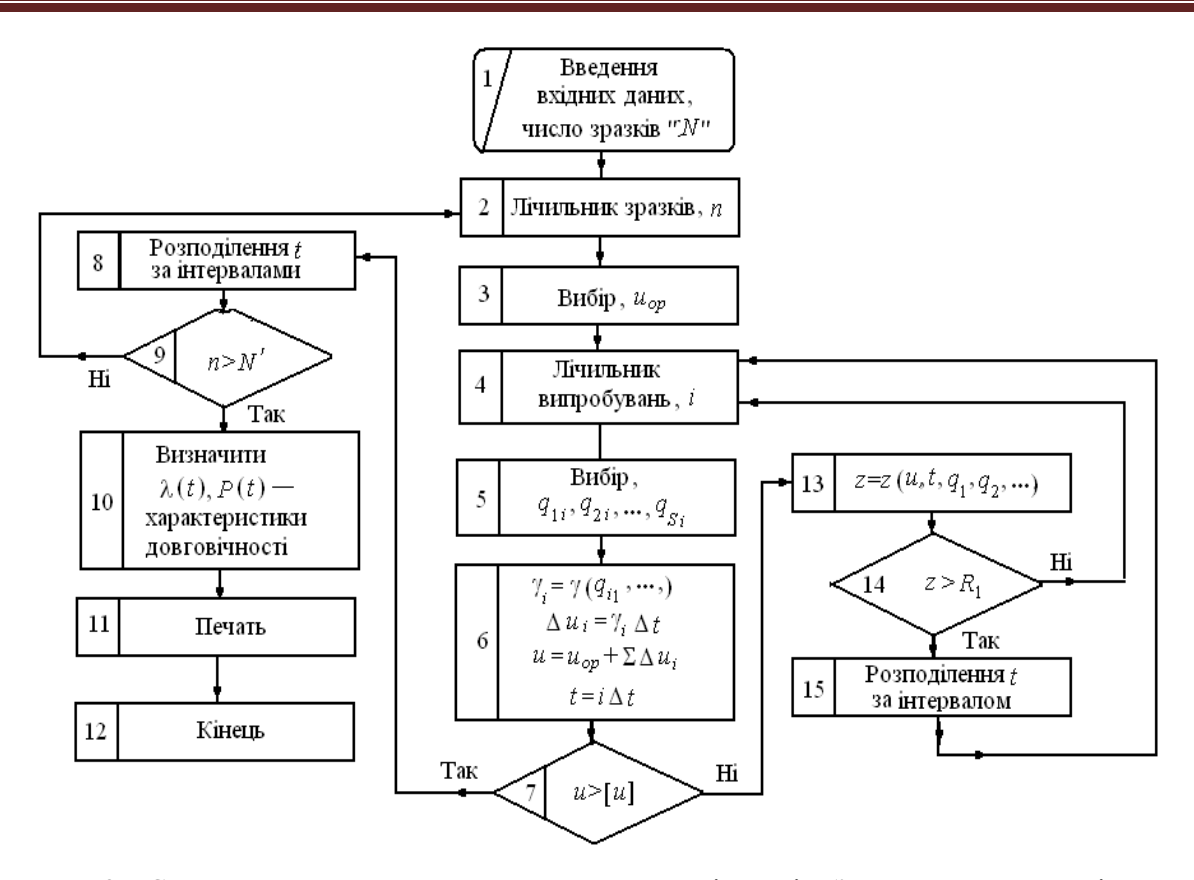

Рисунок 2 – Структурна схема алгоритму розрахунку надійності об'єкта при раптових відмовах з урахуванням зносу

Зразок піддають «випробуванням», для кожного з яких за методом Монте-Карло розігрують значення показників навантаженості *q*1, *q*2,…, *q<sup>S</sup>* (оператор 5), та за прийнятою математичною моделлю швидкості зношування *V*зн (*q*1, *q*2,…, *qS*) оцінюють (оператор 6) загальний знос u та час  $t_{k}$ до кінця цього випробування. Обчисливши залежно від *u*, *t*<sub>к</sub> і характеристик навантаженості вихідний параметр об'єкта z (оператор 13), встановлюють (оператор 14) наявність раптової параметричної відмови. У випадку відмови до інтервалу, що відповідає часу його появи, додається одиниця (оператор 15). «Випробування» проводяться доти, поки знос зразка не перевищить допустимого значення (поступова відмова). Потім переходять до «випробувань» наступного зразка. Розподіл моментів параметричних відмов за часовими інтервалами дозволяє визначити для кожного інтервала інтенсивність відмов λ(*t*) з наступною оцінкою ймовірності безвідмовної роботи *Р*(*t*) (оператор 10).

Після визначення характеристик довговічності виконується печать отриманих результатів і завершення роботи алгоритма*.*

#### **Висновки**

1. Запропонована модель раптових відмов у квазістатичній постановці як процес виходу випадкової послідовності параметрів за допустимі границі у просторі станів системи.

2. Опрацьовано алгоритм структурного аналізу надійності механізмів робота-верстата, який дає змогу проведення робіт ще на стадіях передпроектних досліджень та експериментальних випробувань.

3. Результати роботи можуть бути корисними при розроблені практичних рекомендацій щодо оптимального розподілу норм надійності між підсистемами роботів-верстатів ще на етапі проектування.

#### **Список використаних джерел**

1. Яглінський В. П., Гутиря С. С. Теория и практика моделирования технического уровня технологических машин / Коллективная монография. Моделирование технологических процессов механической обработки и сборки. Москва: Издат. дом "Спектр", 2014. С. 224-272.

2. Яглінський В. П., Гутиря С. С., Аймен Обайді, Параметрична надійність механізмів паралельної структури і кінематики типу гексапод / Теорія та практика раціонального проектування, виготовлення і експлуатації машинобудівних конструкцій, 3-я міжн. наук. техн. конф., м. Львів. 2012. С. 111-112.

3. E. Chiodo, D. Lauria. Stochastic index definition and estimation for reliability and quality assessment of transportation systems / *Systems for Aircraft Railway and Ship Propulsion (ESARS) 2012*, pp. 1-5.

4. Hutyria С., Yahlinskyi V., Chanchin A., Y Khomiak, V Popov. Evolution of trolleybus: directions, indicators, trends. *Diagnostika.* 2020, Vol. 21, No. 1. P. 11-26. DOI: [https://doi.org/ 10.](https://doi.org/%2010.%2029354/diag/116080)  [29354/diag/116080.](https://doi.org/%2010.%2029354/diag/116080)

5. Козерацький Г.В., Яглінський В.П., Хихловський А.Б., Озернюк О.Т. Кваліметрична модель технічного рівня тренажера-гексапода. *Вісник НТУ «ХПІ». Машинознавство та САПР*. Харків, 2018. № 25 (1301). С. 68-74.

6. Машиностроение. Энциклопедия. Т. IV. Надежность машин / Редкол. В. В. Клюев и др. М.: Машиностроение, 2003. 592 с.

7. Coupe Charlottea, Le Maitre Hélène. Empirical illustration of issues in valuing reliability benefits of transport projects. *Transportation Research Procedia* 26 (2017). Р. 166-176. French, Ministry of Environment, Energy and the Sea.

8. І., Kabashkin, I., Yatskiv, О., Prentkovskis. Reliability and Statistics in Transportation and Communication, RelStat'17. Riga, Latvia: Selected Papers from the 17th International Conference, 2017. Р. 18-21.

9. Gutyrya, S., Yaglinsky, V., Chanchin, A. Parametrical Fluctuations of Epicycle in Wheel Gearboxes. *British Journal of Applied Science & Technology.* 13(2). 2016. P. 1-8.

10. [Oborskyj, G. O.,](http://repository.kpi.kharkov.ua/browse?type=author&value=Oborskyj%2C+Genadij+Oleksandrovych) [Hutyria, S. S.,](http://repository.kpi.kharkov.ua/browse?type=author&value=Hutyria%2C+Serhij+Semenovych) [Yaglinskij,](http://repository.kpi.kharkov.ua/browse?type=author&value=Yaglinskij%2C+Victor+Petrovych)  [V. P.,](http://repository.kpi.kharkov.ua/browse?type=author&value=Yaglinskij%2C+Victor+Petrovych) [Chanchin, A. M.](http://repository.kpi.kharkov.ua/browse?type=author&value=Chanchin%2C+Andrij+Mykolajovych) Technical evolution and reliability of trolleybus's traction transmission / *Bulletin of the National Technical University "KhPI". Ser.: Engineering and CAD : зб. наук. пр. Харків: НТУ "ХПІ"*, 2018. № 25 (1301). С. 117-126.

## **References**

1. Yaglinskyj V.P., Gutyrya S.S. Теоriya i praktyka modelirovaniya technicheskogo urovniya texnolo-gicheskix mashin / Kollektivnaya monografiya. Modelirovanie texnologicheskix proczesov mechanicheskoj obrabotky i sborky. Мoskva: Izdat. dom "Spektr", 2014. S. 224-272.

2. Yaglinskyj V.P., Gutyrya S.S., Аimen Оbaidi, Parametrychna nadijnist mexanizmiv paralelnoi struktury I kinematyky typu geksapod / Теоriya ta praktyka raczionalnogo proektuvaniya, vygotovleniya i ekspluatacziyi mashynobudivnyx konstrukczij, 3-ya mizhnar. nauk. texn. коnf, m. Lviv. 2012. S. 111-112.

3. E. Chiodo, D. Lauria. Stochastic index definition and estimation for reliability and quality assessment of transportation systems / *Systems for Aircraft Railway and Ship Propulsion (ESARS) 2012*, pp. 1-5.

4. С. Hutyria, V Yahlinskyj, A Chanchin, Y Khomiak, V Popov. Evolution of trolley-bus: directions, indicators, trends. *Diagnostika.* 2020, Vol. 21, No. 1. P. 11-26. DOI: [https://doi.org/10.](https://doi.org/10.%2029354/diag/116080)  [29354/diag/116080.](https://doi.org/10.%2029354/diag/116080)

5. Kozeraczkyj G. V., Yahlinskyj V. P., Хixlovskyj А. B., Оzerniuk О. Т. Кvalimetrychna model texnichnogo rivniya trenazhera-heksapoda. *Visnyk NTU «ХPI». Мashynoznavsyvo ta SAPR.* Хаrkiv, 2018. # 25 (1301). S. 68-74.

6. Mashinostroenie. Encziklopediya. Т. IV. Nadezhnost mashin / Redkol. V. V. Kluev i dr. М.: Mashinostroenie, 2003. 592 s.

7. Coupe Charlottea, Le Maitre Hélène. Empirical illustration of issues in valuing reliability benefits of transport projects. *Transportation Research Procedia* 26 (2017). Р. 166-176. French, Ministry of Environment, Energy and the Sea.

8. І., Kabashkin, I., Yatskiv, О., Prentkovskis. Reliability and Statistics in Transportation and Communication, RelStat'17. Riga, Latvia: Selected Papers from the 17th International Conference, 2017. Р. 18-21.

9. Gutyrya, S., Yaglinsky, V., Chanchin, A. Parametrical Fluctuations of Epicycle in Wheel Gearboxes. *British Journal of Applied Science & Technology.* 13(2). 2016. P. 1-8.

10. [Oborskyj, G. O.,](http://repository.kpi.kharkov.ua/browse?type=author&value=Oborskyj%2C+Genadij+Oleksandrovych) [Hutyria, S. S.,](http://repository.kpi.kharkov.ua/browse?type=author&value=Hutyria%2C+Serhij+Semenovych) [Yaglinskij,](http://repository.kpi.kharkov.ua/browse?type=author&value=Yaglinskij%2C+Victor+Petrovych)  [V. P.,](http://repository.kpi.kharkov.ua/browse?type=author&value=Yaglinskij%2C+Victor+Petrovych) [Chanchin, A. M.](http://repository.kpi.kharkov.ua/browse?type=author&value=Chanchin%2C+Andrij+Mykolajovych) Technical evolution and reliability of trolleybus's traction transmission / *Bulletin of the National Technical University "KhPI". Ser.: Engineering and CAD : zb. nauк. pr.* Хarkiv: NTU "ХPI", 2018. № 25 (1301). S. 117-126.

*Надійшла до редакції 11.11.2022*

#### УДК 621.397

#### **В. І. Солодка,** к.т.н., **О. В. Тимошевський**

*Державний університет інтелектуальних технологій та зв'язку , м. Одеса* 

## **АНАЛІЗ МЕТОДІВ ВЕЙВЛЕТ-ПЕРЕТВОРЕНЬ В ЗАДАЧАХ СТИСНЕННЯ ЗОБРАЖЕНЬ**

*В роботі проводиться аналіз за допомогою спектральних перетворень для отримання показників стиснення та відношення сигнал/шум, найкращим вейвлет базисом, а саме окремий випадок перетворення Фур'є для стиснення зображень за значенням відношення сигнал/шум. Також проводиться проектування сіткового об'ємного об'єкта в двовимірні координати, для видалення невидимих вершини і відрізків. Показано, що з метою зменшення потоку даних доцільно перед перетворенням тривимірного сіткового зображення в двовимірне проводити спектральне вейвлетперетворення. При видаленні незначних вейвлет-коефіцієнтів можливо досягти стиснення в 5 разів, при цьому якість зображення, представлене ставленням сигнал/шум, досягає значення 35 дБ – оцінка показника прийнятного візуальної якості для комфортного перегляду.* 

*Ключові слова: спектральне перетворення, стиснення зображення, об'ємне зображення, відношення сигнал/шум, аналіз методів.*

#### **V. I. Solodka,** Phd, **O. V. Tymoshevskyi**

### **ANALYSIS OF WAVELET TRANSFORMATION METHODS IN IMAGE COMPRESSION PROBLEMS**

*In this work, an analysis is carried out using spectral transformations to obtain compression indicators and signal-to-noise ratio, the best wavelet basis, namely, a special case of the Fourier transform for image compression according to the signal-to-noise ratio criteria. The increase in the compression ratio with increasing Dobeshi order is shown due to the fact that increasing the order increases the scaling function, which allows to increase the degree of compression of the image, obtaining a satisfactory quality of this image. But with increasing scaling function, the length of the filter increases, which complicates the implementation of this method.* 

*Spectral transformations in the problems of image compression in modern algorithms are shown that they can increase the compression ratio of black and white and color images with a comparative visual quality in relation to the algorithms of the previous generation, based on discrete cosine transform. Also, the design of a mesh volumetric object in two-dimensional coordinates is carried out to remove invisible vertices and segments. A study of the transfer of the remainder in the two-dimensional field of vertices during alternation and sequential television scans. It is shown that in order to reduce the data flow, it is advisable to perform a spectral wavelet transform before transforming a three-dimensional grid image into a twodimensional one.* 

*By removing insignificant values of the wavelet coefficients, it is possible to achieve compression by a factor of 5, while the image quality represented by the signal-to-noise ratio reaches 35 dB – an estimate of the indicator of acceptable visual quality for comfortable viewing.*

*Keywords: spectral transformation, image compression, volumetric image, signal-to-noise ratio, analysis methods.*

#### DOI 10.32684/2412-5288-2022-1-20-44-51

#### **Вступ**

У загальному вигляді проблема та завдання даної теми полягає у зменшенні надмірності статистичних, динамічних та об'ємних даних зображень шляхом спектральних перетворень (вервлет-перетворень) та подальшого стиснення коефіцієнтів.

чах стиснення зображень в сучасних алгоритмах дозволяє значно підвищити ступінь стиснення чорно-білих і кольорових зображень при порівняльній візуальній якості по відношенню до алгоритмів попереднього покоління, заснованим на дискретно-косинусому перетворенні, таких, наприклад, як JPEG [1].

Спектральне вейвлет-перетворення у зада-

#### **Аналіз останніх досліджень та публікацій**

Проведено аналіз сучасних методів стиснення, які використовуються у сучасному цифровому телебаченню. Розробка цих методів праця багатьох вчених у тому числі комітетів ISO, ITU [2-4], IBU, JPEG та MPEG основними діячами у цьому напрямку є Leonardo Chiariglione, Gary J. Salivan, Touraj Ebragimi.

Майже усі ці методи використовують дискретне косинусне перетворення Фур'є (ДКП), яке вносить багато недоліків. Однак, якщо замінити його більш ефективним перетворенням, можна отримати більший коефіцієнт стиснення та чіткість зображення.

Дослідження були представлені методами вейвлет перетворення як: Добеши 4, 6, 8, 10, 24 порядку, Хаар, койфлети 1, 2, 3, 4, 5 порядку, Майера [5]. В сьогоденні використовується більш високий рівень перетворення, як Bior 9.7, який не досліджувався у методах стиснення заснованих на алгоритмі JPEG/MPEG.

Для аналізу та отримання показників стиснення, а саме коефіцієнта стиснення та відношення сигнал/шум використовуються такі методи вейвлет перетворення як: Добеши 4, 6, 8, 10, 24 порядку, Хаара, койфлети 1, 2, 3, 4, 5 порядку, Майера, біортогональні 1.1, 2.6, 3.3, 4.4, 9.7 (рис. 1-4).

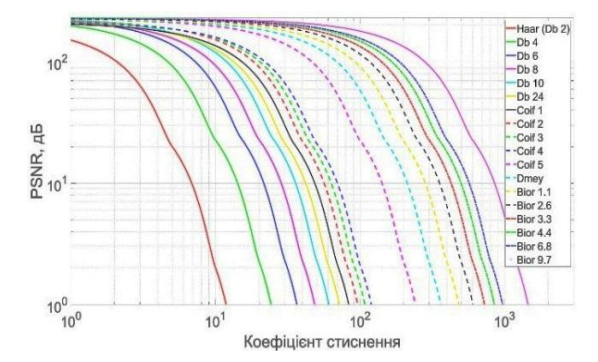

Рисунок 1 – Графік залежності коефіцієнта стиснення від відношення сигнал/шум

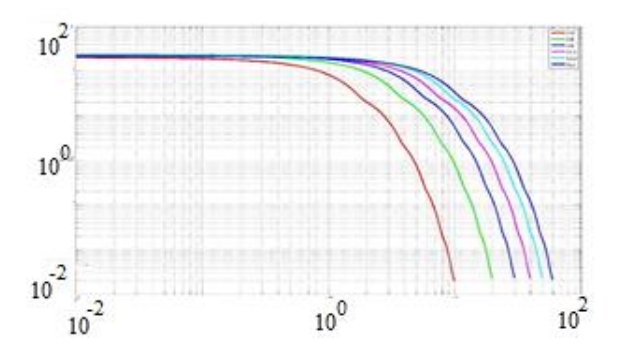

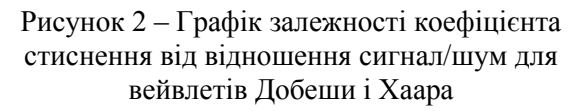

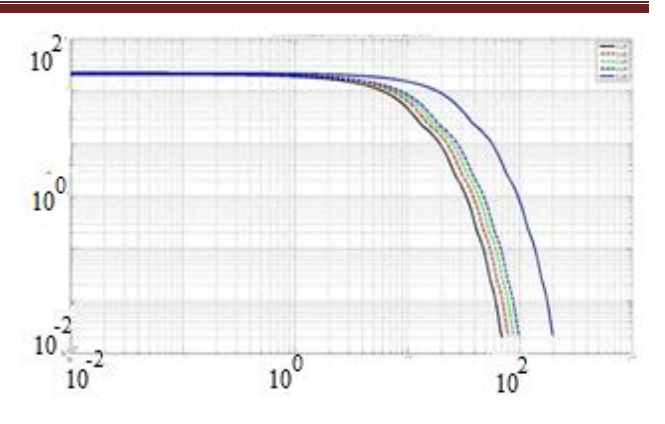

Рисунок 3 – Графік залежності коефіцієнта стиснення від відношення сигнал/шум для койфлетів

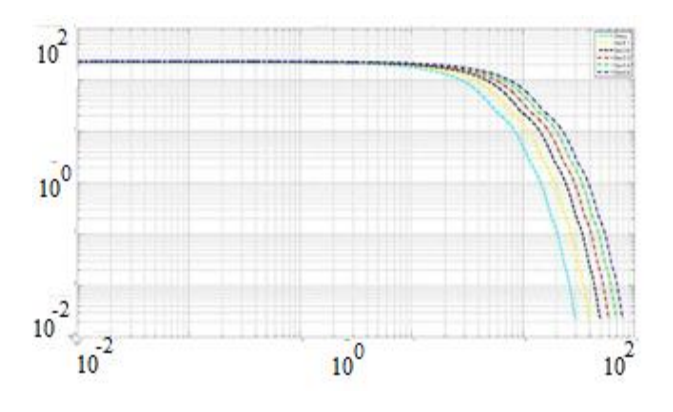

Рисунок 4 – Графік залежності коефіцієнта стиснення від відношення сигнал/шум для Мейера, біортогональних вейвлетів

**Метою роботи** є аналіз методів спектральних вейвлет-перетворень в задачах стиснення зображень та отримання якісного («добре» та «відмінне») зображення при максимальному коефіцієнті стиснення.

Задача цієї роботи отримати показники стиснення та відношення сигнал/шум з обранням найкращого вейвлет базису для стиснення зображень за критерієм відношення сигнал/шум.

Дані цієї роботи є визначення оптимальне значення відношення сигналу до перешкоди на границі зображення EPSNR, і за значенням СКВ.

Для обчислення відношення сигнал/шум на границях зображення EPSNR використовується градієнтний метод виділення границь, застосовуваний спочатку до вихідного зображення, а потім до зображення після попередньої фільтрації із застосуванням віконної функції.

Для наочності розділимо графік (рис. 1) на групи і проаналізуємо їх окремо.

Будемо розглядати ступінь стиснення за рівнем оптимальної якості, тобто відношення сигнал/шум 40 дБ.

Зростання коефіцієнта стиснення при збільшенні порядку вейвлетів Добеші пояснюється тим, що при цьому збільшується масштабуюча функція. Це дозволяє збільшити ступінь стиснення зображення, отримуючи його задовільну якість. Але при збільшенні масштабуючої функції збільшується довжина фільтра, що приводить до ускладнення реалізації цього методу [6].

На цьому графіку ми бачимо, що залежно від методу вейвлет на рівні відношення сигнал/шум 40 дБ коефіцієнт стиснення різний. Кількісне відношення коефіцієнта стиснення від ставлення сигнал шум наведено в табл. 1.

Таблиця 1 – Значення коефіцієнту стиснення в залежності від виду компресії

| Вид стиснення | Коефіцієнт стиснення |
|---------------|----------------------|
| Db4           |                      |
| Db6           |                      |
| Db8           |                      |
| Db10          |                      |
| Haar          |                      |

Розглянемо та проаналізуємо перетворення Хаара. Це пара фільтрів, які поділяють сигнал на низькочастотну і високочастотну складові. Ступінь стиснення можна збільшити, застосовуючи перетворення Хаара багаторазово. Але вони мають суттєві недоліки, які заважають їх широкому застосуванню: це погані аналітичні властивості з різким перепадом на кордонах інтервалів (тобто їх погана гладкість); вони не ортогональні ніяким поліномах, крім тривіальної константи; також не володіють досить хорошою локалізацією по частоті.

На цьому графіку теж спостерігається зріст коефіцієнту стиснення в залежності від порядку койфлетів, на оптимальному рівні відношення сигнал/шум 40 дБ. Значення коефіцієнта стиснення наведено в табл. 2.

Таблиця 2 – Значення коефіцієнту стиснення в залежності від виду компресі

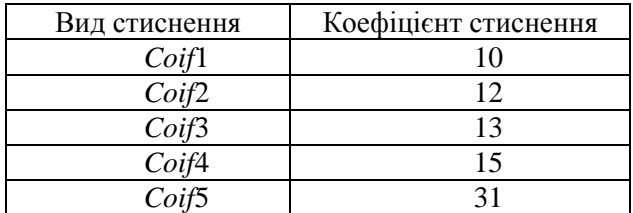

Велика кількість нульових моментів призводить до кращого стиснення, тому що вейвлеткоефіцієнти функції для малих масштабів будуть переважно нульовими там, де функція гладка. Койфлети більш симетричні ніж вейвлет Добе-

ши. Розкид по гладкості у койфлетів більше, ніж у вейвлетів Добеши. Але недоліком є те, що койфлети довше, ніж вейвлети Добеши. Якщо для останніх довжина області завдання одно 2*М*-1, то для койфлетов вона стає рівною 3*М*-1, у 3 рази більше ніж у вейвлетів Хаара. Значення коефіцієнта стиснення наведено в табл. 3.

Таблиця 3 – Значення коефіцієнту стиснення в залежності від виду компресі

| Вид стиснення   | Коефіцієнт стиснення |
|-----------------|----------------------|
| Dmey            |                      |
| Bior 1.1        | 62                   |
| Bior 2.6        | 78                   |
| Bior 3.3        | 94                   |
| <i>Bior</i> 4.4 | 111                  |
| Bior 9.7        | 125                  |

Біортогональні вейвлети використовуються , щоб забезпечити повну симетрію і точну реконструкцію. При цьому використовуються два дуальних вейвлет-базиси, пов'язані з двома різними багатомасштабними сходами. На відміну від вейвлетів Добеши, у яких регулярність тісно пов'язана з числом нульових моментів, біортогональні вейвлети мають більшу свободу вибору.

Якщо один з них володіє гладкістю порядку *r*, то дуальний йому вейвлет автоматично має, принаймні, *r* нульових моментів. Велике число нульових моментів призводить до кращих результатів при стисненні інформації для досить гладкої функції [7]. Симетричні ортогональні вейвлети, близькі до ортонормального базису, схожі на койфлети. У разі застосування біортогональних вейвлетів виникає додаткова складність, яка полягає у нерівності середньоквадратичного відхилення (СКВ).

При вейвлет-перетвореннях у задачах опису складних об'ємних реальних об'єктів сітками необхідно рухатися в напрямку зменшення обчислювальних потужностей, оскільки в класичному вигляді кожна вершина об'єкта піддається математичному перетворенню, що збільшує на порядок обчислювальні витрати. Для зменшення обчислювальної складності полігональногратчастої моделі пропонується перехід в спектральну область, шляхом розбиття об'єкта на субсмугові області з подальшою фільтрацією за допомогою вейвлет-перетворень [8].

Для цього необхідно розглянути тривимірні об'єкти, в тому числі проведемо дослідження над об'єктом «Обличчя», який містить 1258 вершин і 3774 координат.

Над цим об'єктом проводилася деформація – поворот навколо довільної осі щодо центру координат

де *x, y, z* – вихідні координати точки;

*X*', *Y*', *Z*' – нові координати точки.

 $X' = x \cos \alpha + y \sin \alpha + z \sin \alpha$ ,<br>  $Y' = x \sin \alpha + y \cos \alpha - z \sin \alpha$ ,<br>  $Z' = -x \sin \alpha + y \cos \alpha - z \sin \alpha$ ,<br>  $y = -x \sin \alpha + y \sin \alpha + z \cos \alpha$ ,<br>  $z' = -x \sin \alpha + y \sin \alpha + z \cos \alpha$ ,<br>  $z'' = -x \cos \alpha$ ,  $z''' = -x \cos \alpha$ ,<br>  $z''' = 0$ ,  $z''' = 0$ ,  $z''' = 0$ ,  $z''' = 0$ ,  $z''' = 0$ ,  $z''' = 0$ ,  $z''' = 0$ ,  $z$ Для збільшення швидкості обробки реальних об'єктів були використані вейвлетперетворення таких типів: Daubechies 4, Wavelet Coiflets 2, Symlets 4, Discrete Meyer, Biorthogonal 2.4, Biorthogonal 4.4 [2]. Досліджувані об'єкти для подальшої обробки не піддавалися додатковим спотворень. Наприклад, для досліджуваного сіткового об'ємного об'єкта «Обличчя» при використанні Daubechies 4, на виході виходять такі коефіцієнти розкладання:

- коефіцієнти апроксимації;
- коефіцієнти розкладання по горизонталі;
- коефіцієнти розкладання по вертикалі;
- коефіцієнти розкладання по діагоналі.

Для підвищення швидкодії алгоритму необхідно відфільтрувати незначущі коефіцієнти (які фактично не впливають на відновлення об'єкта). Даний поріг значущості визначається аналітично, при цьому глибина вейвлет-перетворення  $n = \log_2(\max(C_{i,j}))$ , де  $C_{i,j} \ge 2^n$  – це заданий поріг. Отже, ті коефіцієнти, які не є меншими за поріг, залишаються, а інші обнуляються.

При зворотному вейвлет-перетворенні враховуються всі коефіцієнти розкладання (рис. 5- 8), в тому числі і обнуління.

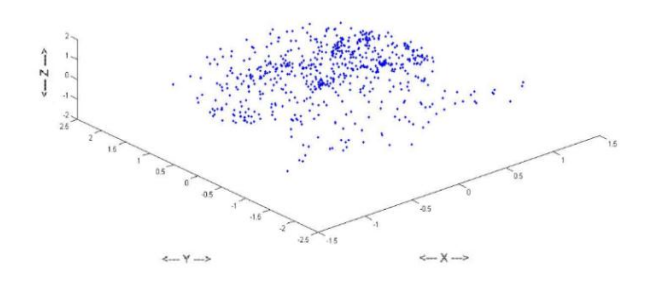

Рисунок 5 – Коефіцієнти розкладання апроксимації

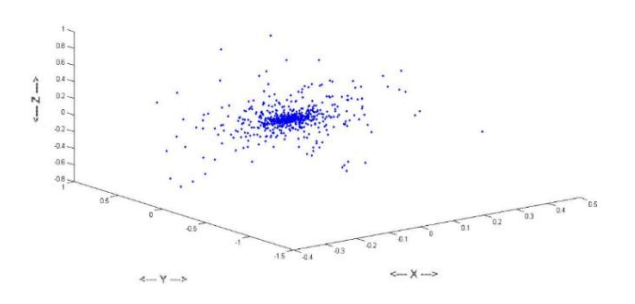

Рисунок 6 – Коефіцієнти розкладання по горизонталі

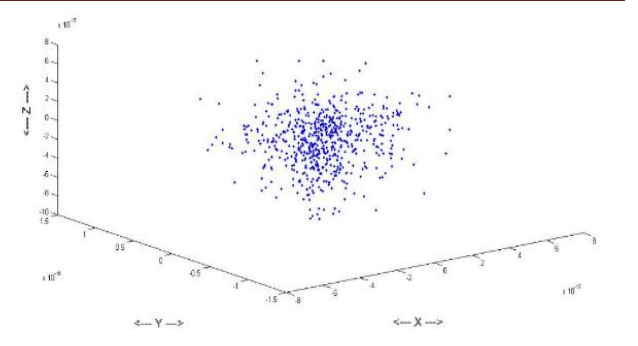

Рисунок 7 – Коефіцієнти розкладання по вертикалі

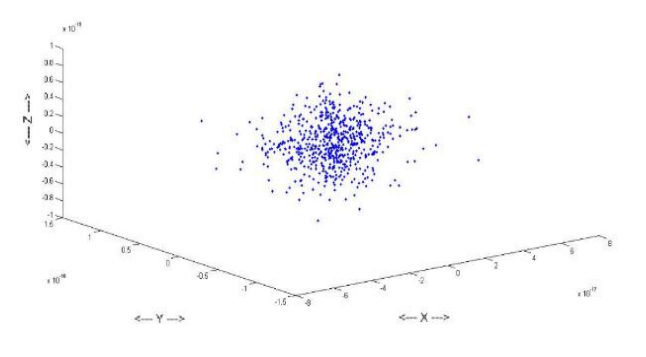

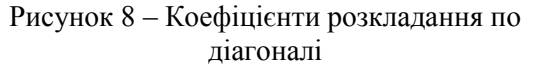

Кількість елементів відновленого об'єкта збігається з вихідними даними (рис. 9).

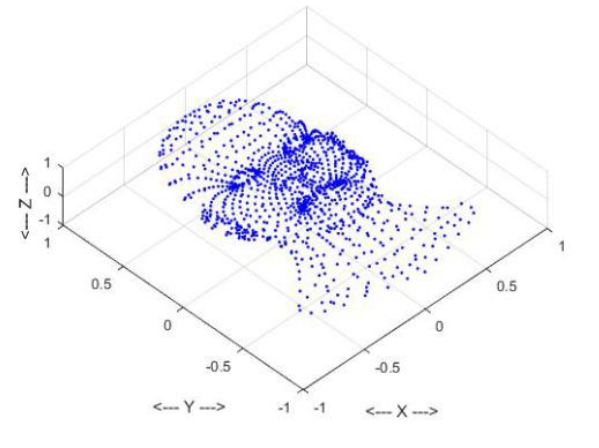

Рисунок 9 – Відновлений об'єкт «Обличчя»

Для відновленого об'єкта «Обличчя» були отримані залежності відношення сигнал/шум при повороті об'ємного сіткового об'єкта навколо довільної осі щодо центру координат. Залежність відношення сигнал/шум від кута повороту координат нашого об'єкта «Обличчя» представлені на рис. 10 та рис. 11. Також визначені абсолютні похибки координат відновленого об'єкта «Обличчя» після вейвлет-перетворень, і обчислені відносні похибки вершин для нових координат об'єкту по осях *X, Y, Z*:

$$
\delta_x = \frac{\Delta}{X} \cdot 100 \%
$$
;  

$$
\delta_y = \frac{\Delta}{Y} \cdot 100 \%
$$
;  

$$
\delta_z = \frac{\Delta}{Z} \cdot 100 \%
$$
,

де ∆ *–* абсолютна похибка; *X'*, *Y'*, *Z' –* відновлені координати об'єкта.

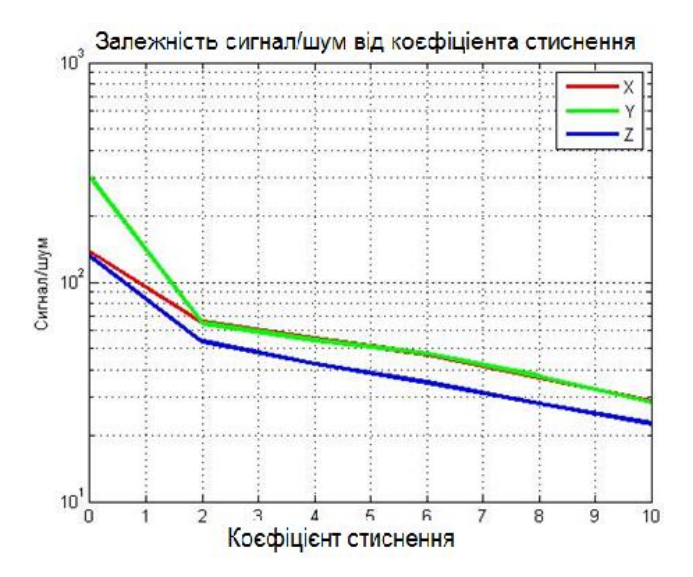

Рисунок 10 – Залежність відношення сигнал/шум від коефіцієнта стиснення

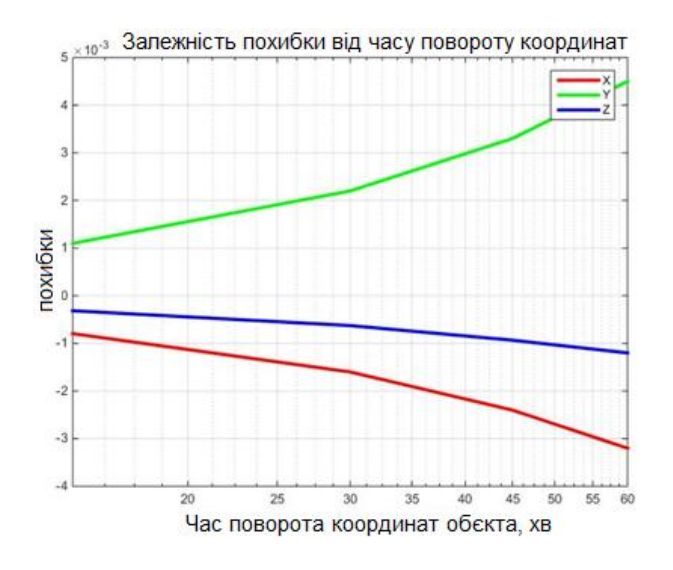

Рисунок 11 – Залежність похибки від часу повороту координат

Розрахунок відносини сигнал/шум виконується за формулою:

$$
PSNR = \frac{mn * \max_{W,N} (I_{W,N})^2}{\sum_{W,N} (I_{W,N} - K_{W,N})^2},
$$

де *m*, *n* – розмір зображення;

 $I_{W,N}$  – значення пікселя зображення оригіналу;

 $K$ <sub>*W*</sub>, $N$  – значення пікселя зображення після додавання шуму.

При передачі цифрових зображень вкрай необхідно забезпечити високу якість відтворення для глядача. У пункті 5.5 ДСТУ 55696-2013 Телебачення мовне цифрове. Передавальне обладнання для цифрового наземного мовлення DVB-T/T2. Технічні вимоги. Основні параметри. Методи вимірювання. У цьому міжнародному стандарті обмовляється, що значення відносини сигнал/шум не повинно бути нижче 35 дБ для комфортного перегляду глядача [3].

Тому для даного дослідження було взято поріг відношення сигнал/шум 35 дБ, це також доведено і показано в роботі [4], як мінімально допустимого для щодо комфортного перегляду. Чим вище відношення сигнал/шум, тим краще якість зображення. Обраний поріг був орієнтиром для дослідження якості сіткового зображення для поворотів по осях *X*, *Y*, *Z* щодо центру координат. Для осі *X* при повороті на 150 відношення сигнал/шум становить 35,43 дБ, а похибка – 0,0079 %. При повороті по осі *Y* на 240 відношення сигнал/шум приймає значення 35,37 дБ, а похибка – 0,018 %. При повороті по осі Z наближення до Пороговому значенням відносини сигнал/шум в 35 дБ, досягається при повороті на 180, при відношенні сигнал/шум 35,33 дБ, а похибка – 0,0035 %.

Також розглянемо оцінку якості стиснення зображень при різних швидкостях цифрового потоку для нашого об'єкта «Обличчя». Для дослідження швидкості передачі даних тривимірних об'єктів використовуємо цифрові відео стандарти 4: 2: 2 і 4: 4: 4. Швидкість передачі для обраних відео стандартів 4: 2: 2 (1) і 4: 4: 4 (2) і для параметрів досліджуваних об'єктів виглядають наступним чином [9]:

$$
V_p = R \cdot 2 \cdot W \cdot H \cdot F \tag{1}
$$

$$
V_p = R \cdot 3 \cdot W \cdot H \cdot F \,, \tag{2}
$$

де *V<sup>p</sup>* – швидкість передача даних об'єкта,  $6iT/c$ ;

*W* і *H* – ширина і висота кадру в пікселях;

*R* – розрядність для кожної компоненти, біт;

 $F$  – кадрова частота, кадрів/с.

Оскільки досліджуються тривимірні об'єкти, необхідно перейти з тривимірного в двовимірний простір.

Координати мають такий вигляд:

$$
X_c = x + kx \cdot z \tag{3}
$$

$$
Y_c = y + ky \cdot z, \tag{4}
$$

де *X<sup>c</sup>* і *Yc* – координати на площині;

*х*, *y*, *z* – координати в просторі;

*kx*, *ky* – коефіцієнти, які беруться за модулем і не перевищують значення одиниці. Коефіцієнти обиралися рівними 0,5.

При переході з тривимірного простору в двовимірне треба врахувати той факт, що використовується децимація і клиппинг вершин об'єкта (рис. 12), тобто проріджування кожної повторюваної вершини. Це дозволяє відновлювати об'єкт в двовимірному просторі з високою чіткістю [10].

Відповідно, ширину і висоту кадру досліджуваного об'єкта розрахуємо таким чином:

$$
W = X_{max} - X_{min},\tag{5}
$$

$$
H = Y_{max} - Y_{min},\tag{6}
$$

де *Xmax* і *Ymax –* максимальна кількість елементів розкладання в двовимірному просторі по осях *X* і *Y.* 

*Xmin і Ymin* – мінімальна кількість елементів розкладання в двовимірному просторі по осях *X*  і *Y.*

Для дослідження швидкості цифрового потоку від 3D об'єкта використовуємо пряме і обернене вейвлет-перетворення Daubechies 4-го порядку, задаємося обраним порогом відношення сигнал/шум в 35 дБ.

Розрахуємо швидкість передачі об'єкта для обраного відеостандарту 4: 2: 2. Координати об'єкта попередньо були перетворені в двовимірне простір з нормованими розмірами по ширині в межах від  $-1$  до 1 і по висоті від  $-1,5$  до 1,5.

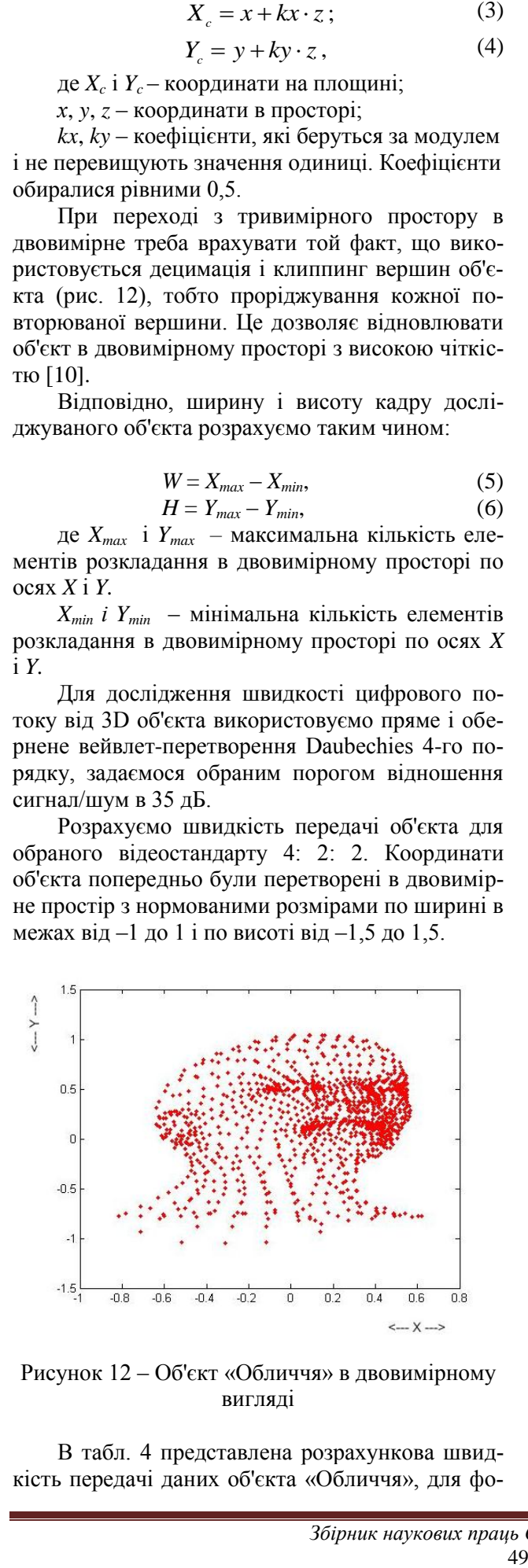

Рисунок 12 – Об'єкт «Обличчя» в двовимірному вигляді

В табл. 4 представлена розрахункова швидкість передачі даних об'єкта «Обличчя», для фо-

рмату 4: 2: 2 для варіантів чергуванням і порядкової розгорток з розрядних від 8 до 64 біт.

Аналогічно розрахуємо швидкість передачі даних досліджуваного об'єкта для відеостандарту формату 4: 4: 4, використовуючи формули.

Таблиця 4 – Розрахункова швидкість передачі даних об'єкта «Обличчя», для формату 4: 2: 2 для варіантів чергуванням і порядкової розгорток з розрядних від 8 до 64 біт

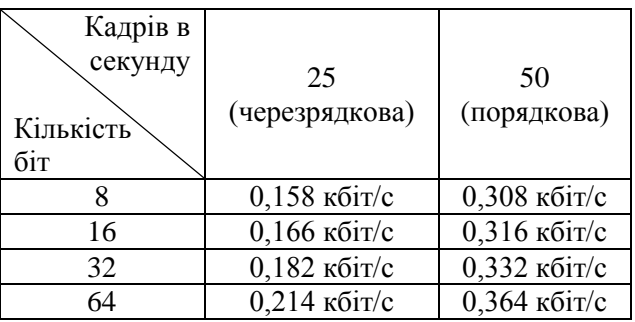

Розрахункова швидкість для цього випадку представлена в табл. 5. Для визначення швидкості передачі даних 3D об'єктів при відношенні сигнал/шум 35 дБ для ефірного наземного цифрового телебачення другого покоління DVB-T2 необхідно знати максимальну швидкість передачі даних, відповідну 45,5 Мбіт/с [10].

Таблиця 5 – Розрахункова швидкість передачі даних об'єкта «Обличчя», для формату 4: 4: 4

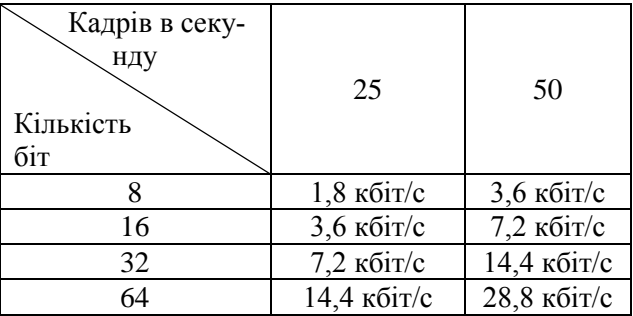

Для цифрового Інтернет-телебачення IPшвидкість передачі даних можна прийняти рівною 100 Мбіт/с.

Загальна швидкість цифрового потоку досліджуваних об'єктів є сумою всіх швидкостей передачі досліджуваних об'єктів.

Визначаємо кількість каналів, які можна передати через цифровий потік для DVB-T2 (7) і IP ТВ (8):

$$
\frac{45,5 \text{ M6} \text{m/c}}{V_{\sum}} = n_{\text{kanano}}; \qquad (7)
$$

$$
\frac{100 \text{ M} \cdot 6 \text{MT/C}}{V_{\sum}} = n_{\text{transnos}}.
$$
 (8)

Для розрахунків коефіцієнтів стиснення тривимірних об'єктів необхідно дотримуватися підтримки переконливого рівня реалізму об'ємних сіткових об'єктів багато додатків вимагають високої деталізації складних моделей. Такі моделі вимагають широкої смуги частот і великих витрат для передачі. Для вирішення цих проблем було запропоновано багато алгоритмів стиснення об'ємної сітки. В якості одного з відомих методів кодування тривимірної сітки (3D MК) були введені в стандарти MPEG-4 і MPEG-7. 3D MК забезпечує подання та стиснення вершин об'ємних сіткових об'єктів, а також забезпечує такі додаткові функції, як високий ступінь стиснення, рендеринг, і стійкість до помилок. Стиснення вершин сіткових об'єктів в сцені розроблені в ISO / IEC 14496-2, ISO / IEC 14496-11 і ISO / IEC 14496-16.

## **Висновки**

В роботі проведено аналіз методів спектральних вейвлет перетворень. Отримані показники стиснення та відношення сигнал/шум, де обирається найкращий вейвлет базіс для стиснення зображень по критеріям відношення сигнал/шум.

Розглянуті популярні методи спектральних вейвлет перетворення як: Добеши 4, 6, 8, 10, 24 порядку, Хаар, койфлети 1, 2, 3, 4, 5 порядку, Майера. Науковою новизною даної роботи є використання більш високого рівня перетворення, як Bior 9.7, яке не досліджувалося у методах стиснення заснованих на алгоритмі JPEG/MPEG.

Також необхідно відмітити, що при дослідженні проектування сіткового об'ємного об'єкта в двовимірні координати було виявлено, що частина вершин накладається одна на іншу. Такі вершини видаляються методом децимації, а також проводиться кліппінг для видалення невидимих вершин і відрізків при передачі залишок у двовимірному полі вершин при чергуванні і порядкових телевізійних розгорток. Показано, що з метою зменшення потоку даних доцільно перед перетворенням тривимірного сіткового зображення в двовимірне проводити спектральний вейвлет-перетворення. При видаленні незначних вейвлет-коефіцієнтів можливо досягти стиснення в 5 разів, при цьому якість зображення, оцінювана за відношенням сигнал/шум, досягає значення 35 дБ – оцінка показника прийнятного візуальної якості для комфортного перегляду. Отже, нижче 35 дБ недоцільно стискати сіткові тривимірні об'єкти. Достовірність результатів дослідження підтверджуюється методом дисперсійного аналізу.

## **Список використаних джерел**

1. Ошаровская Е. В., Патлаенко Н. А., Ошаровский И. В., Гурченко Н. П. Моделирование оконных функций для обработки цифровых изображений высокой четкости. *Вісник Херсонського національного технічного університету*. Херсон, 2017. № 3(62). Т. 1. С. 206-210.

2. Recommendation ITU-R BT.2020-2:2015 ―Parameter Values for Ultra-high Definition Television Systems for Production and International Programme Exchange".

3. Report ITU-R BT.2381-0:2016 "Requirements for High Dynamic Range Television (HDR-TV) Systems".

4. Recommendation ITU-R BT.2020-2:2015 ―Parameter Values for Ultra-high Definition Television Systems for Production and International Programme Exchange".

5. Osharovska O. V., Patlaenko M. O. Fractal Coding of Video Sequences by Genetic Algorithm. *Наукові праці ОНАЗ ім. О.С. Попова*. Одеса, 2017. Вип. 2. С. 131-138.

6. Patlaenko M., Gofaizen O., Osharovska O., Pyliavskyi V. Adaptive Fractal Coding UHD Images with Parametric Algorithm. Матеріали конференцій IEEE PIC S&T 2018, конференція IEEE ХНУРЕ 9-12 жовтня 2018. Харків, 2018. C. 17-21.

7. Ошаровская Е. В. Патлаенко Н. А., Ошаровский И. В., Гурченко Н. П. Алгоритмы выбора порогов ограничения спектральных коэффициентов при обобщенном Фурье-анализе текстур изображений высокой четкости. *Вісник Херсонського національного технічного університету.*  Херсон, 2018. № 3(66). С. 338-345.

8. Патлаенко Н. А. Анализ методов сжатия цифровых изображений с помощью фрактальных преобразований. Матеріали 68-ї науковотехнічної конференції професорськовикладацького складу, науковців, аспірантів та студентів. Одеська національна академія зв'язку ім. О. С. Попова, 4-6 грудня 2013. С. 20-21.

9. Патлаенко М. А., Ошаровская О. В., Самусь Н. С. Адаптивная тряска порогов квантования вейвлет-коэффициентов. Вимірювальна та обчислювальна техніка в технологічних процесах (ВОТТП-16-2016). Матеріали 16-ї Міжнародної науково-технічної конференції, 10- 15.06.2016 г.: тези доповідей. Одеса. 2016. С. 173.

10. Patlayenko M., Osharovska O., Pyliavskyi V., and Solodka V. Wavelet Feature Family for Image Compression. 27-th National conference "Telecom 2019", 30-31 October 2019, National science and Technical Center, Sofia, Bulgaria, pp. 15-18.

## **References**

1. Osharovskaya E. V., Patlaenko N. A., Osharovskij I. V., Gurchenko N. P. Modelirovanie okonnyx funkcij dlya obrabotki cifrovyx izobrazhenij vysokoj chetkosti. *Visnyk Khersonskoho natsionalnoho tekhnichnoho universytetu.* Kherson, 2017. # 3(62). T. 1. S. 206-210.

2. Recommendation ITU-R BT.2020-2:2015 ―Parameter Values for Ultra-high Definition Television Systems for Production and International Programme Exchange".

3. Report ITU-R BT.2381-0:2016 "Requirements for High Dynamic Range Television (HDR-TV) Systems".

4. Recommendation ITU-R BT.2020-2:2015 ―Parameter Values for Ultra-high Definition Television Systems for Production and International Programme Exchange".

5. Osharovska O. V., Patlaenko M. O. Fractal Coding of Video Sequences by Genetic Algorithm. *Naukovi pratsi ONAZ im. O.S. Popova.* Odesa, 2017. Vyp. 2. S. 131-138.

6. Patlaenko M., Gofaizen O., Osharovska O., Pyliavskyi V. Adaptive Fractal Coding UHD Images with Parametric Algorithm. Materialy` konferencij IEEE PIC S&T 2018, konferenciya IEEE XNURE 9-12 zhovtnya 2018. Xarkiv, 2018. C. 17-21.

7. Osharovskaya E. V. Patlaenko N. A., Osharovskij I. V., Gurchenko N. P. Algoritmy vybora porogov ogranicheniya spektral'nyx koe'fficientov pri obobshhennom Fur'e-analize tekstur izobrazhenij vysokoj chetkosti. *Visnyk Khersonskoho natsionalnoho tekhnichnoho universytetu*. Kherson, 2018. # 3(66). S. 338-345.

8. Patlaenko N. A. Analiz metodov szhatiya cifrovyx izobrazhenij s pomoshh'yu fraktal'nyx preobrazovanij. Materialy 68-yi naukovotekhnichnoi konferentsii profesorsko-vykladatskoho skladu, naukovtsiv, aspirantiv ta studentiv. Odeska natsionalna akademiia zviazku im. O. S. Popova, 4-6 hrudnia 2013. S. 20-21.

9. Patlaenko M. A., Osharovskaya O. V., Samus' N. S. Adaptivnaya tryaska porogov kvantovaniya vejvlet-koe'fficientov. Vymiriuvalna ta obchysliuvalna tekhnika v tekhnolohichnykh protsesakh (VOTTP-16-2016). Materialy 16-yi Mizhnarodnoi naukovo-tekhnichnoi konferentsii, 10-15.06.2016 h.: tezy dopovidei. Odesa. 2016. S. 173.

10. Patlayenko M., Osharovska O., Pyliavskyi V., and Solodka V. Wavelet Feature Family for Image Compression. 27-th National conference "Telecom 2019", 30-31 October 2019, National science and Technical Center, Sofia, Bulgaria, pp. 15-18.

*Надійшла до редакції 15.07.2022*

## **АЛФАВІТНИЙ ПОКАЖЧИК**

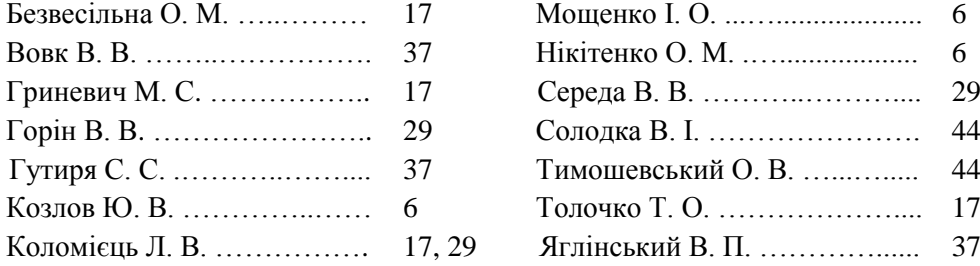

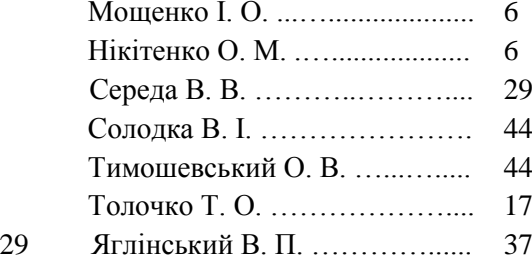

## **ВІДОМОСТІ ПРО АВТОРІВ**

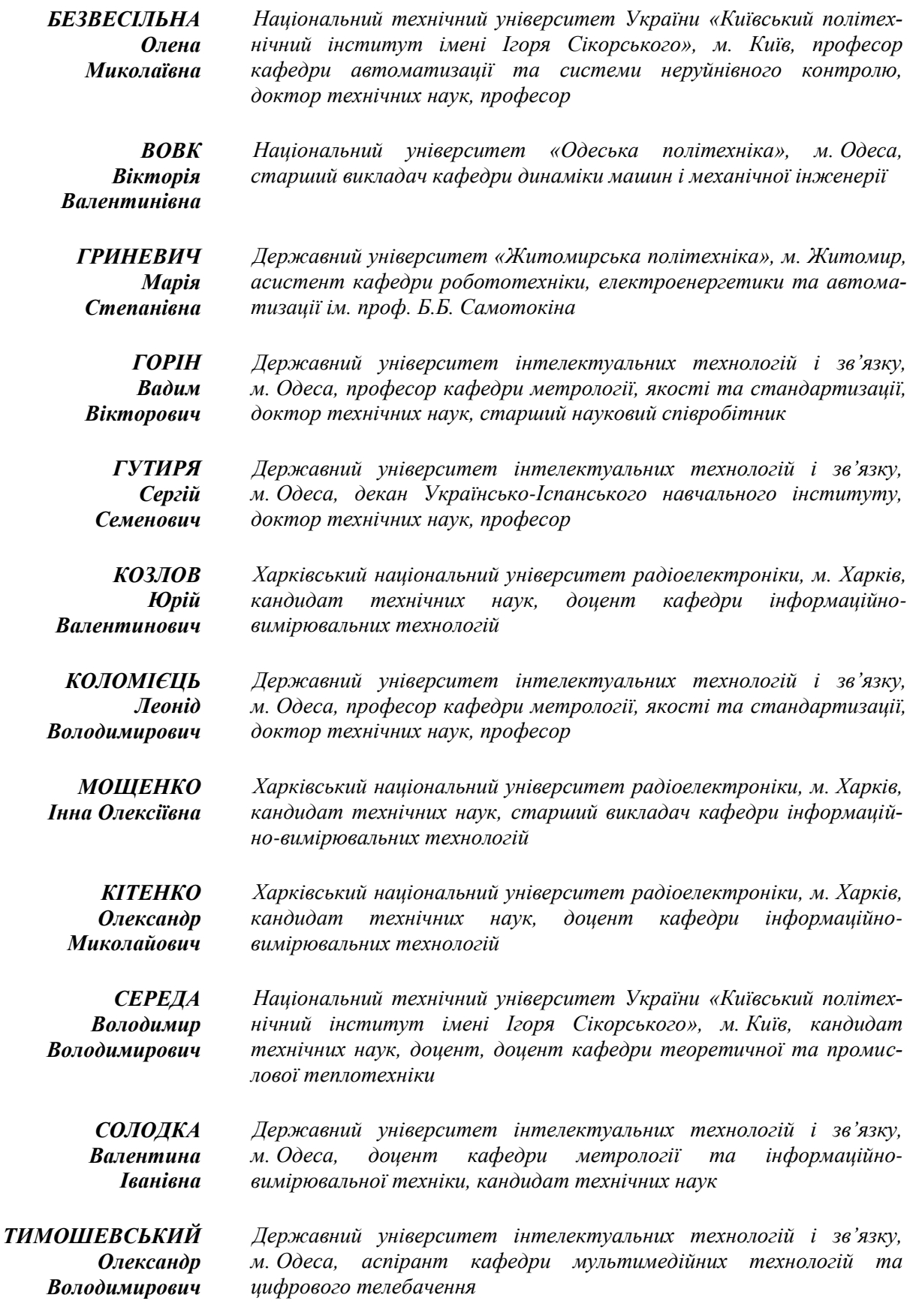

*ТОЛОЧКО Тетяна Олексіївна Національний технічний університет України «Київський політехнічний інститут імені Ігоря Сікорського», м. Київ, старший викладач кафедри автоматизації та системи неруйнівного контролю ЯГЛІНСЬКИЙ Віктор Національний університет «Одеська політехніка», м. Одеса, професор кафедри динаміки машин та механічної інженерії,* 

*доктор технічних наук, професор*

*Петрович*

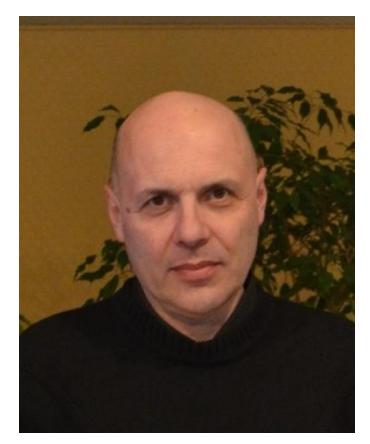

## *СВІТЛІЙ ПАМ'ЯТІ ВИДНОГО ОСВІТЯНИНА ТА НАУКОВЦЯ, НАШОГО КОЛЕГИ І ТОВАРИША* **–** *ВОЛКОВА СЕРГІЯ ЛЕОНІДОВИЧА 05.05.1955 – 08.11.2022*

8 листопада 2022 року, після виснажливої хвороби пішов з життя доктор технічних наук, доцент, завідувач кафедрою автоматики та комп'ютерно-інтегрованих технологій Державного університету інтелектуальних технологій і зв'язку, наш колега і товариш – Сергій Леонідович Волков.

Життєвий і професійний шлях С. Л. Волкова – це прекрасний зразок безкорисливого й натхненного служіння науці і суспільству. Його наукове і професійне життя розпочалося в Одеському електротехнічному інституті зв'язку ім. О.С. Попова, який він закінчив у 1977 році, потім була багаторічна праця на посаді завідуючого сектором в НДІ «Харчопромавтоматика» та створення бізнес-проектів щодо впровадження інтернет-технологій, які багато в чому випередили свій час. Кращі десятки років своєї наукової зрілості Сергій Леонідович присвятив Одеській державній академії технічного регулювання та якості, де працював на посадах завідувача кафедрою інформаційно-вимірювальних технологій та декана факультету метрології, стандартизації, сертифікації та управління якістю. Був членом редакційної колегії нашого збірника наукових праць.

Сергій Леонідович – приклад справжнього науковця, який повністю заглиблювався в наукові дослідження. У 2009 р. захистив дисертацію кандидата технічних наук на тему «Синтез та аналіз сигнатур сигналів для радіосистем з кодовим розділенням каналів» за спеціальністю «Радіотехнічні пристрої та засоби телекомунікацій», а у 2019 р. – дисертацію на здобуття наукового ступеня доктора технічних наук за спеціальністю «Метрологія та інформаційно-вимірювальна техніка» на тему: «Розвиток теорії експертних систем якості технічних об'єктів».

Науковий доробок Сергія Леонідовича склав більше 100 праць, серед яких 6 патентів України на інтелектуальну власність, 2 монографії, 3 навчальні посібники, публікації в зарубіжних виданнях. Його фундаментальні дослідження в галузі метрології та інформаційновимірювальної техніки свідчать про колосальну ерудицію і є результатом глибоких роздумів науковця. Теоретичний апарат ученого дозволяв йому братися за найскладніші методологічні, філософські проблеми науки і блискуче розв'язувати їх. Він завжди працював для студентів та аспірантів, зацікавлюючи їх своїми лекціями, залучаючи до науково-дослідної роботи, створюючи нерозривну єдність поколінь і плекаючи наукову спільноту майбутнього.

За сумлінну багаторічну працю і суспільну діяльність був нагороджений почесними грамотами та відзнаками від НАПН і МОН України, Одеської міської ради і обласної державної адміністрації та керівництва ОДАТРЯ.

В останні роки предметом його наукових пошуків стали питання розвитку штучного інтелекту, Інтернету речей, свідомості штучних нейронних мереж. У нього завжди було багато неординарних ідей та задумів, велику кількість яких, на жаль, не встиг втілити в життя…

Безумовно, для близьких та рідних – це непоправна втрата, для всіх нас – це спільне відчуття глибокого суму. Він залишив при житті добру про себе пам'ять як небайдужої, чесної і порядної людини з великої літери, та хороші справи, про які ми всі будемо пам'ятати з почуттям шанування.

Наукове видання

## *ЗБІРНИК НАУКОВИХ ПРАЦЬ ОДЕСЬКОЇ ДЕРЖАВНОЇ АКАДЕМІЇ ТЕХНІЧНОГО РЕГУЛЮВАННЯ ТА ЯКОСТІ*

## Випуск 1(20) 2022

Редактор Братченко Г. Д.

Комп'ютерна верстка Постоварова В. Д.

Адреса редакції: 65029, м. Одеса, вул. Кузнечна 1, ДУІТЗ Тел.: (048)726-68-92 – довідки; E-mail: bratchenkohd@gmail.com

> *Надруковано з готового оригінал-макету у друкарні «Апрель» ФОП Бондаренко М. О. \_\_\_\_\_\_\_\_\_\_\_\_\_\_\_\_\_\_\_\_\_\_\_\_\_\_\_\_\_\_\_\_\_\_\_\_\_\_\_\_\_\_\_\_\_\_\_\_\_\_\_\_\_\_\_\_\_\_\_\_\_\_\_\_\_\_\_\_\_*

> > *Підписано до друку 28.11.2022 Формат 60\*88/8. Папір офсетний. Друк цифровий. Ум. друк. арк. 6,5 Тираж 100 прим. 65045, м. Одеса, вул. В. Арнаутська, 60. [www.aprel.od.ua](http://www.aprel.od.ua/)*